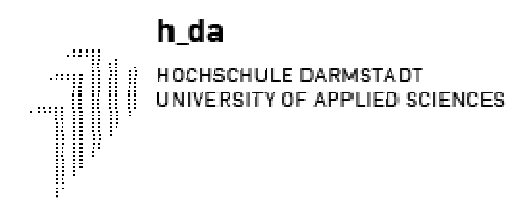

# **1 Einführung**

# *1.1 Was ist überhaupt Buchführung?*

Buchführung ist der Grundbaustein des betrieblichen Rechnungswesens - also aller Methoden, die das gesamte Unternehmensgeschehen zahlenmäßig erfassen. Die Buchführung beliefert u.a. die anderen Teilbereiche mit Informationen:

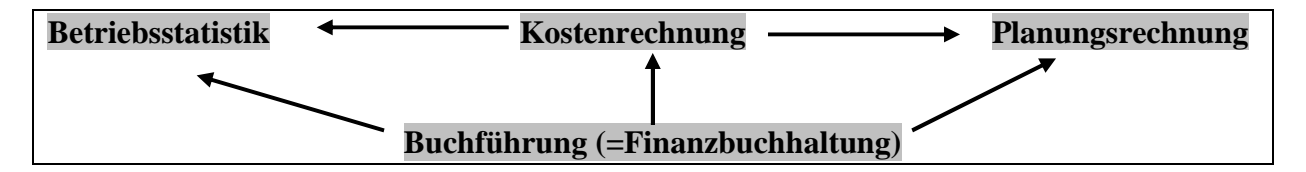

Innerhalb des Rechnungswesens hat die Buchführung die Aufgabe, sämtliche Geld- und Güterströme der Unternehmung zu erfassen (z.B. Überweisung einer Rechnung bzw. Einkauf oder Verbrauch von Stoffen). Im Detail lassen sich folgende **Aufgaben** feststellen:

- Ermitteln der **Bestände an Vermögen und Schulden**.
- Alle **Veränderungen** von Vermögen und Schulden aufzeichnen.
- Den **Erfolg** (d.h. den Gewinn oder Verlust) der Unternehmung **ermitteln**, in dem alle Aufwendungen (= Werteverzehr) und Erträge (= Wertezuwachs) erfasst und gegenübergestellt werden.
- Zahlen liefern zur **Kalkulation** der Verkaufspreise.
- Daten liefern zur **Wirtschaftlichkeitskontrolle.**
- Grundlage zur **Berechnung der Steuern**.
- **Beweismittel** bei Rechtsstreiten mit Kunden, Lieferanten, o.ä.

Aha, werden Sie denken, und wer hat sich das alles ausgedacht? Nun, die Buchführung hat sich im Laufe der Jahre immer weiter entwickelt. Während Kolumbus Amerika entdeckte (also vor etwa 500 Jahren), wurden in Italien die noch heute gültigen Grundzüge "unserer" doppelten Buchführung niedergeschrieben.

"Doppelt" bedeutet in diesem Zusammenhang u.a., dass mit jeder Buchung mindestens 2 Posten berührt werden.

## *1.2 Wer muss Bücher führen und warum?*

In Deutschland verpflichten Steuergesetze und das Handelsgesetzbuch (HGB) bestimmte Personengruppen zur (doppelten) Buchführung.

In § 238 (1) HGB heißt es:

"Jeder Kaufmann ist verpflichtet, Bücher zu führen und in diesen seine Handelsgeschäfte und die Lage seines Vermögens nach den Grundsätzen ordnungsmäßiger Buchführung ersichtlich zu machen."

In den weiteren Paragraphen bestimmt das HGB, dass ein Kaufmann regelmäßig ein Inventar, eine Bilanz und eine Gewinn- und Verlustrechnung aufstellen muss.

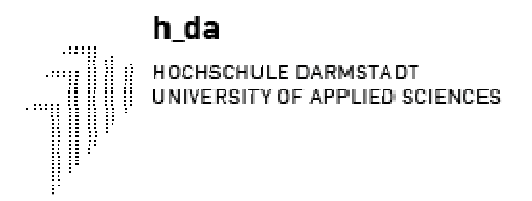

Nach *Handelsrecht* ist nur der ins Handelsregister eingetragene Kaufmann mit dem Firmenzusatz e.K., e.Kfr. oder e.Kfm. und OHG, KG, GmbH oder AG zur Buchführung verpflichtet.

Nach Steuerrecht ist zunächst auch der Unternehmer zur Buchführung verpflichtet, der dies nach Handelsrecht § 238 HGB ist. Dies bestimmt § 140 AO. Darüber hinaus sind nach Steuerrecht andere gewerbliche Unternehmer, auch der Nichtkaufmann, z.B. Handwerker u.a., zur Buchführung verpflichtet, wenn sie gemäß § 141 AO eine der folgenden Voraussetzungen erfüllen:

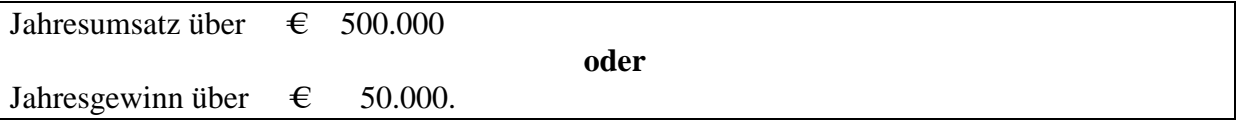

# *1.3 Ordnungsmäßigkeit der Buchführung (GoB)*

Das Handelsgesetzbuch schreibt keine bestimmte Form oder Technik der Buchführung \ {r. Es verlangt jedoch die Beachtung der *Grundsätze ordnungsmäßiger Buchführung*. In § 238 Abs.1 HGB und in § 145 Abs. 1 AO werden die Grundsätze ordnungsmäßiger Buchführung (GoB) allgemein wie folgt beschrieben:

§ 238 Abs.l (Buchführungspflicht) [...] ,,Die Buchführung muss so beschaffen sein,. dass Sie einem Sachverständigen Dritten innerhalb angemessener Zeit einen Überblick über die Geschäftsvorfälle und über die Lage des Unternehmens vermitteln kann. Die Gescbäftsvorfälle müssen sich in ihrer Entstehung und Abwicklung verfolgen lassen."

Die Grundsätze ordnungsmäßiger Buchführung sind jedoch nur teilweise in Gesetzestexten zu finden.

*Quellen der GoB* sind darüber hinaus die Wissenschaft und Praxis, die Rechtsprechung sowie Empfehlungen von Wirtschaftsverbänden.

*Aufgabe der GoB* ist es, Unternehmenseigentümer sowie Gläubiger vor falschen Informationen und Verlusten zu schützen.

Die wichtigsten Grundsätze sind:

- ♦ *Die Buchführung muss klar und übersichtlich sein* (§ 243 Abs. 2 HGB). Hierzu gehört eine überschaubare Organisation, übersichtliche Gliederung des Jahresabschlusses, keine Verrechnung von Vermögenswerten und Schulden, sowie von Aufwendungen und Erträgen. Buchungen dürfen nicht unleserlich gemacht werden. (§ 239 Abs. 3 HGB)
- ♦ *Ordnungsmäßige Erfassung aller Geschäftsfälle*  Die Geschäftsfälle sind fortlaufend, vollständig, richtig, zeitgerecht sowie sachlich geordnet zu buchen. Kasseneinnahmen und -ausgaben sind täglich aufzuzeichnen (§ 146 [1] AO)
- ♦ *Keine Buchung ohne Beleg*

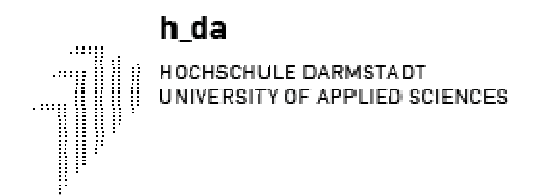

Die Buchungen müssen mittels der Belege überprüfbar sein. Alle Belege müssen nummeriert und geordnet aufbewahrt werden. (§ 257 [1] HGB)

♦ *Grundsatz der Vorsicht* (§ 252 Abs. l Ziff. 4 HGB).

Alle vorhersehbaren Risiken und Verluste, die bis zum Abschlussstichtag entstanden sind, müssen berücksichtigt werden. Dies gilt selbst dann wenn diese Risiken bzw. Verluste erst zwischen dem Abschlussstichtag und dem Tag der Aufstellung des Jahresabschlusses bekannt geworden sind. Gewinne sind nur zu berücksichtigen, wenn sie am Abschlussstichtag realisiert sind.

♦ *Grundsatz der Bilanzkontinuität* 

Die Eröffnungsbilanz eines Jahres ist mit der Schlussbilanz des vorangegangenen Jahres identisch bezüglich Gliederung, Ansatz und Bewertung (formelle Kontinuität). Es sollen die gewählten Ansatz- und Bewertungsgrundsätze einschließlich Abschreibungsmethoden beibehalten werden (materielle Kontinuität § 265 Abs. 1 bzw. § 252 Abs. 1 Ziff. 1 HGB).

#### **Verstöße gegen die Gob**

Nur eine ordnungsmäßige Buchführung besitzt Beweiskraft (§§ 258 f. HGB). Werden die GoB sowie die handels- und steuerrechtlichen Vorschriften nicht beachtet, so hat dies eine Schätzung der Besteuerungsgrundlagen (Umsatz, Gewinn) durch die Finanzbehörden zur Folge (§ 162 AO). Mit Geldstrafe oder mit Freiheitsstrafe wird bestraft, wer Jahresabschlüsse unrichtig wiedergibt oder verschleiert (§ 331 HGB, §§ 370f. AO). Im Falle einer Insolvenz können Verstöße gegen die GoB eine Strafverfolgung (Freiheitsstrafe) nach sich ziehen (§ 283 StGB).

# **2 Inventur – Inventar – Bilanz**

# *2.1 Die Inventur*

Nach § 240 HGB, sowie §§ 140, 141 AO ist der Kaufmann verpflichtet, die vorhandenen Vermögens werte und Schulden seines Unternehmens festzustellen, und zwar:

- 1. bei Gründung und Übernahme eines Unternehmens
- 2. für den Schluss eines jeden Geschäftsjahres
- 3. bei Auflösung oder Veräußerung des Unternehmens.

Die dazu erforderliche Tätigkeit nennt man Inventur.

Inventur ist die mengen- und wertmäßige Bestandsaufnahme aller Vermögensteile und Schulden zu einem bestimmten Zeitpunkt durch Zählen, Messen oder Wiegen, sowie die Bewertung der so festgestellten Güter.

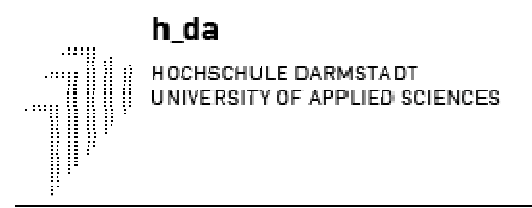

Nach der Art ihrer Durchführung unterscheiden wir *Buchinventur* und *körperliche Inventur*. Bei Geldwerten wie z. B. Bargeld, Postbankguthaben, Bankguthaben, Forderungen etc. ist der Wert dieser Vermögensteile gegeben und braucht daher nicht geschätzt oder berechnet werden. Das vorhandene Bargeld muss nur gezählt werden (Kassensturz) und das Postbankguthaben wird vom Kontoauszug abgelesen. Man bezeichnet dies als *Buchinventur*.

Anders ist es hingegen bei den so genannten Betriebswerten. Hierzu gehören Maschinen, Fahrzeuge, Betriebs- und Geschäftsausstattung, Bestände an Roh-, Hilfs- und Betriebsstoffen, Bestände an fertigen und unfertigen Erzeugnissen. Bei diesen Vermögensgegenständen ist zunächst die Menge durch körperliche Bestandsaufnahme zu ermitteln. Genau so schwierig wie die mengenmäßige Erfassung bei diesen Betriebswerten ist die Ermittlung ihres Wertes. Hierzu sind Berechnungen und Schätzungen notwendig.

Wenn Sie z. B. 100 kg einer Ware haben, für die Sie € 4,00 pro kg bezahlt haben, ist es noch gar nicht sicher, dass diese Ware für Sie einen Wert von € 400,00 darstellt. Vielleicht ist ihr Preis inzwischen auf € 3,50 pro kg gesunken, vielleicht aber auf € 4,50 gestiegen. Vielleicht ist sie sogar verdorben und hat überhaupt keinen Wert mehr.

Sie sehen also, dass die Betriebswerte ganz verschieden bewertet werden können, je nach Preisentwicklung, Marktlage, Qualität und Zustand.

Da die körperliche Bestandsaufnahme des Vorratsvermögens (Lagerbestände, Roh-, Hilfsund Betriebsstoffe, unfertige und fertige Erzeugnisse, Handelswaren) mit erheblichem Arbeitsaufwand verbunden ist, erlaubt der Gesetzgeber nach § 241 HGB folgende Verfahren zur Vereinfachung der Inventur der Lagervorräte:

- Verlegte Inventur = vor- bzw. nach verlegte körperliche Bestandsaufnahme ( $\S$ 241 (3) HGB)
- Permanente Inventur = laufende Inventur anhand der Lagerkartei (§ 241 (2) HGB)
- Stichprobeninventur = mit Hilfe mathematisch-statistischer Methoden(§ 241 (l)HGB)

## *2.2 Das Inventar*

Die durch die Inventur ermittelten Bestände werden in einem besonderen Verzeichnis zusammengestellt, dem Inventar.

Das Inventar ist ein ausführliches Bestandsverzeichnis, das alle Vermögensteile und Schulden eines Unternehmens zu einem bestimmten Zeitpunkt nach Art, Menge und Wert ausweist.

Das Inventar besteht aus drei Teilen:

**A. Vermögen bei E. Schulden E. Schulden E. B. Schulden E. Reinvermögen** 

**A.Vermögen** 

Die Vermögensposten werden nach steigender Flüssigkeit (Liquidität) geordnet. Sie werden in zwei Gruppen gegliedert:

### **I. Anlagevermögen:**

HOCHSCHULE DARMSTADT UNIVERSITY OF APPLIED SCIENCES

h da

Dazu zählen Vermögensgegenstände, die *langfristig* im Unternehmen genutzt werden und zur Aufrechterhaltung der Betriebsbereitschaft dienen, wie z. B. Grundstücke und Gebäude, Maschinen und maschinelle Anlagen, Betriebs- und Geschäftsausstattung, Fahrzeuge etc.

#### **II. Umlaufvermögen:**

Hierzu zählen alle Vermögensgegenstände, die nur kurzfristig im Unternehmen verbleiben, weil sie ständig umgesetzt werden.

Im Einzelnen rechnen dazu:

- Warenbestände
- Forderungen aus Lieferungen und Leistungen
- Geldmittel (Bargeld, Postbank- und Bankguthaben)

#### **B. Schulden (= Fremdkapital)**

Schulden werden nach dem Zeitpunkt ihre Fälligkeit gegliedert in:

I. Langfristige Schulden (Hypotheken-, Darlehensschulden)

II. Kurzfristige Schulden (Verbindlichkeiten aus Warenlieferungen und Leistungen, Wechselschulden, Bankschulden)

#### **C. Reinvermögen (= Eigenkapital)**

Zieht man von der Summe des Vermögens die Summe der Schulden ab, so erhält man das Reinvermögen oder Eigenkapital des Unternehmens.

Vergleichen wir das Inventar am Anfang eines Geschäftsjahres mit dem Inventar am Ende eines Geschäftsjahres, so können wir den Unternehmenserfolg (Gewinn oder Verlust) durch Eigenkapitalvergleich ermitteln. Dabei gilt grundsätzlich:

## **Eigenkapitalmehrung = Gewinn**

## **Eigenkapitalminderung = Verlust**

Diese Erfolgsermittlung durch Eigenkapital vergleich ist nur dann richtig, wenn während des Geschäftsjahres keine Privatentnahmen und keine Privateinlagen durch den Eigentümer gemacht wurden.

Bei einem Einzelunternehmen kommen aber solche Kapitalentnahmen sehr häufig vor. Diese müssen dann hinzuaddiert werden, während Kapitaleinlagen, die dem Unternehmen von außen Geld zuführen, abgezogen werden müssen. Mit den Privatentnahmen bestreitet der Unternehmer seinen Lebensunterhalt.

#### **Beispiel:**

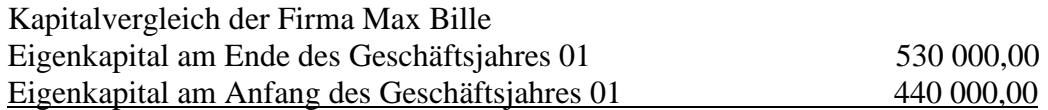

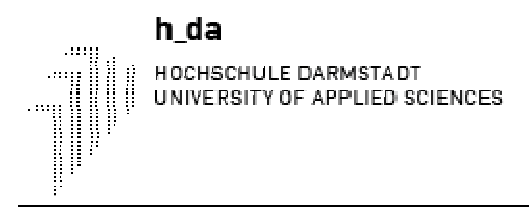

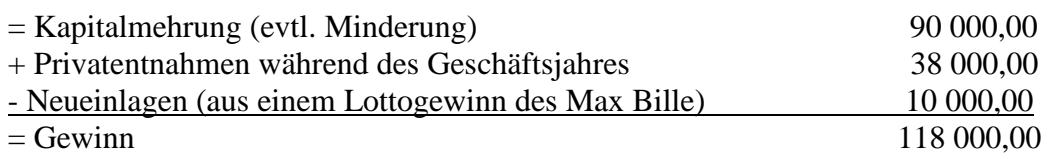

#### **Beispiel:**

Inventarverzeichnis der Firma Max Bille, 72160 Horb, Textilfabrik für Damen- und Herrenbekleidung zum 31. Dezember 01.

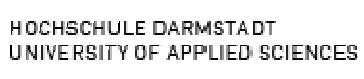

© Dr. Matthias Nowotnik

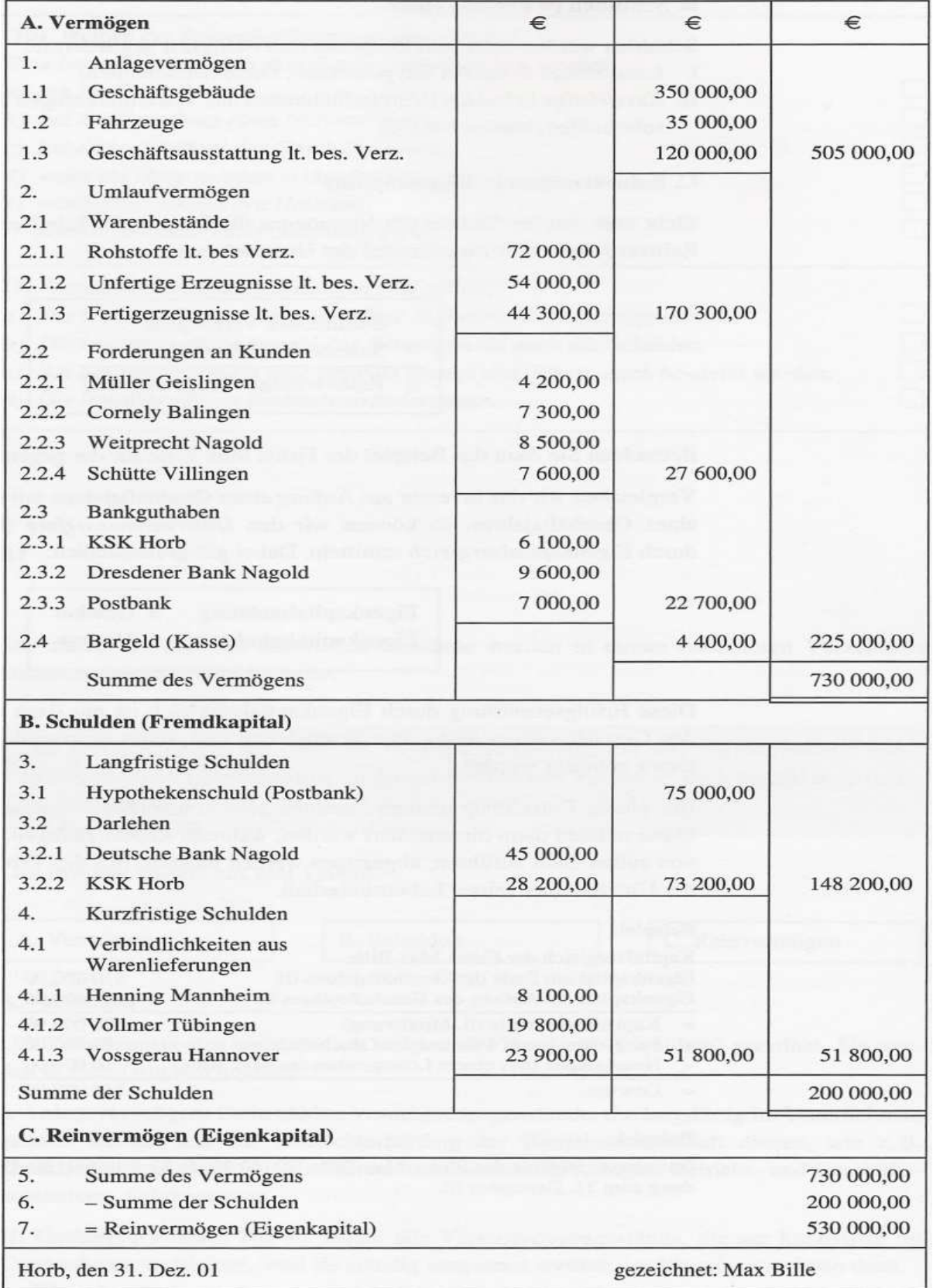

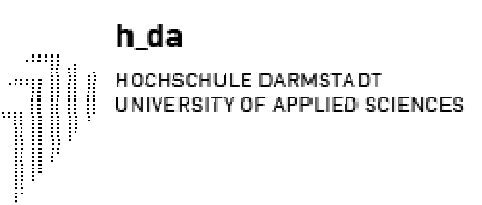

Die Gesamtveränderung des Eigenkapitals während des Geschäftsjahres kann auf zwei unterschiedliche Ursachen zurückgeführt werden:

- a) der Eigentümer vermehrt das Eigenkapital durch Einlagen eigener Mittel. Er vermindert es durch Entnahmen eigener Mittel. Diese Eigenkapitalveränderung hat nichts mit der eigentlichen Tätigkeit des Unternehmens zu tun, sondern betrifft das Finanzierungsverhältnis zwischen ihr und dem Eigentümer.
- b) Der Gewinn des Geschäftsjahres vermehrt das Eigenkapital, ein Verlust vermindert es. Diese Eigenkapitalveränderung hat mit der eigentlichen Tätigkeit des Unternehmens zu tun und entspricht dem Erfolg der Periode. Um den Erfolg des Unternehmens durch einen Eigenkapitalvergleich zu ermitteln, müssen von der Gesamtveränderung des Eigenkapitals die Einlagen des Eigentümers abgezogen und die Entnahmen hinzuaddiert werden.

# *2.3 Die Bilanz*

Das Inventar großer Unternehmen kann ganze Bände umfassen und ist nicht mehr übersichtlich. Daher verlangt § 242 HGB eine kurz gefasste Übersicht, die es mit einem Blick ermöglicht, das Verhältnis zwischen Vermögen und Schulden zu überschauen. Eine solche Übersicht in Kontenform ist die Bilanz.

#### **Beispiel:**

Aus dem Inventar ergibt sich folgende Bilanz:

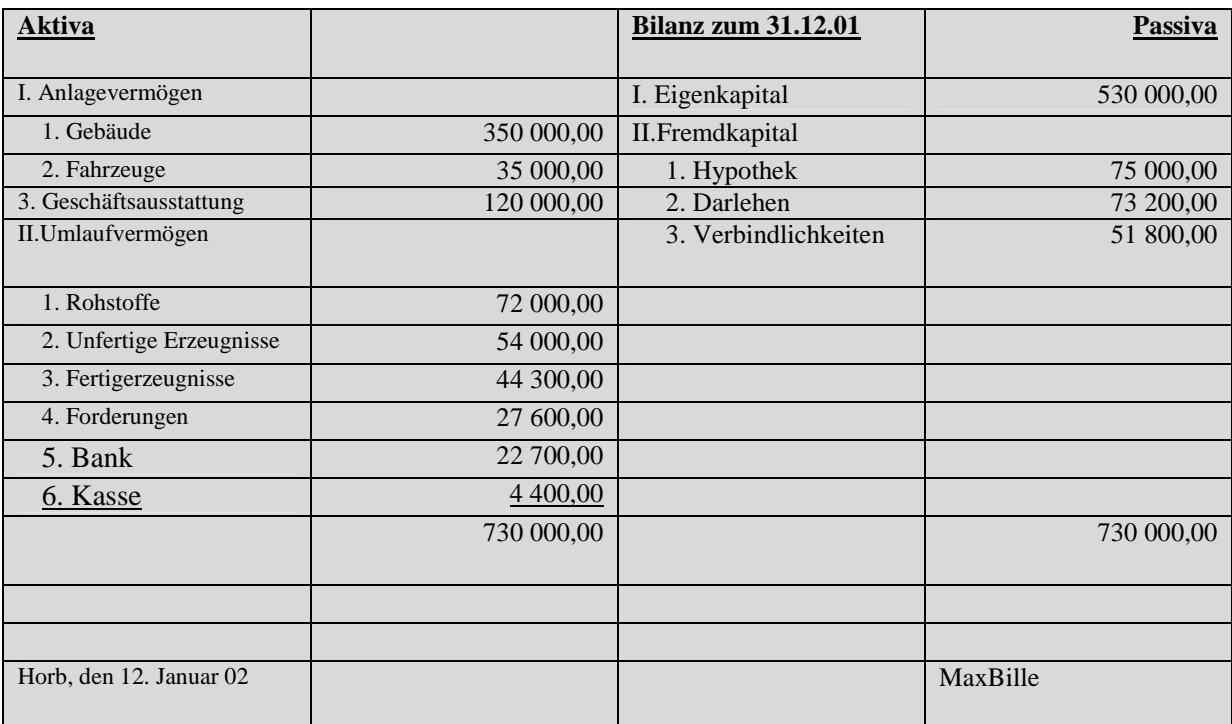

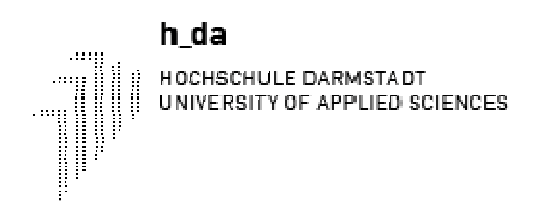

Der Begriff Bilanz kommt aus dem Lateinischen und bedeutet "Waage" (bi = zweifach, lanx = Schale). Die Bilanz hat zwei Seiten, so wie eine Waage zwei Schalen hat, und ist immer im Gleichgewicht. Sie gibt Auskunft über zwei wichtige wirtschaftliche Tatbestände:

- Die linke Seite (Aktiva) zeigt das Vermögen und damit was im Unternehmen investiert ist

- Die rechte Seite (Passiva) zeigt, wie und durch wen das Geschäftsvermögen finanziert ist.

Das Eigenkapital (Reinvermögen) wird als Differenz zwischen Vermögen (Aktiva) und Schulden (Fremdkapital) interpretiert.

Wenn wir die Bilanz noch weiter zusammenfassen, erkennen wir auf einen Blick auf der Seite "Passiva" woher das Kapital stammt und auf der Seite "Aktiva" wie es investiert wurde.

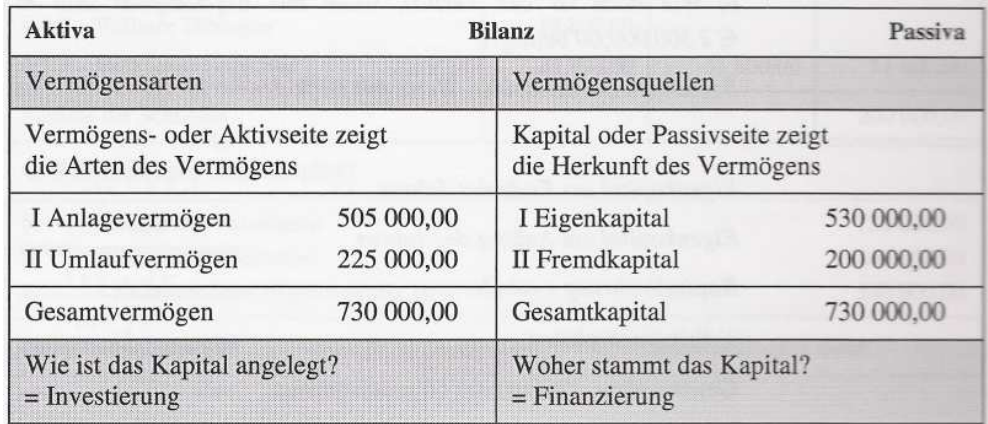

Die *rechnerische Gleichheit* der beiden Bilanzseiten ist zwingend und kann in einer Bilanzgleichung ausgedrückt werden.

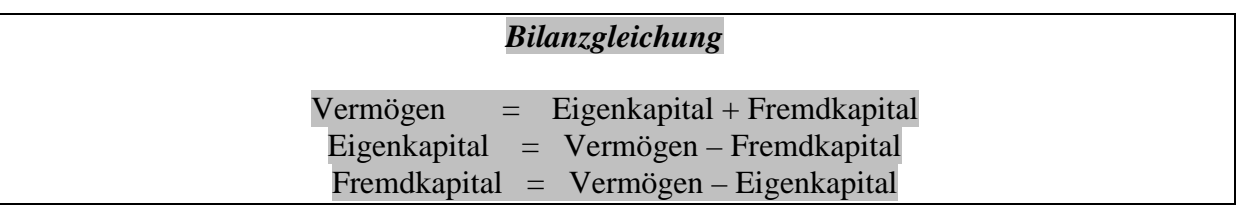

# *2.4 Die Gewinn- und Verlustrechnung*

Eine Bilanz wird bei der Gründung eines Unternehmens, am Beginn eines neuen Geschäftsjahres als Eröffnungsbilanz und am Schluss eines jeden Geschäftsjahres als Schlussbilanz erstellt. Nun können wir den Erfolg eines Jahres, den Gewinn oder Verlust, zwar durch einen Vergleich des Eigenkapitals in der Schlussbilanz mit demjenigen in der Eröffnungsbilanz ermitteln. Dabei ist aber nicht ersichtlich, wie der Erfolg zu Stande kam.

Deshalb gehört nach § 242 HGB zum Jahresabschluss eines Unternehmens neben der Bilanz auch eine Gewinn- und Verlustrechnung. Diese stellt Aufwendungen und Erträge einander

gegenüber, die während des Jahres angefallen sind. Die Differenz ist der Gewinn oder der Verlust, je nachdem, ob die Erträge größer als die Aufwendungen sind bzw. umgekehrt. **Beispiel:** 

Der Gewinn von € 118.000,00 bei der Textilfabrik Max Bille ergab sich als Differenz der folgenden Aufwendungen und Erträge:

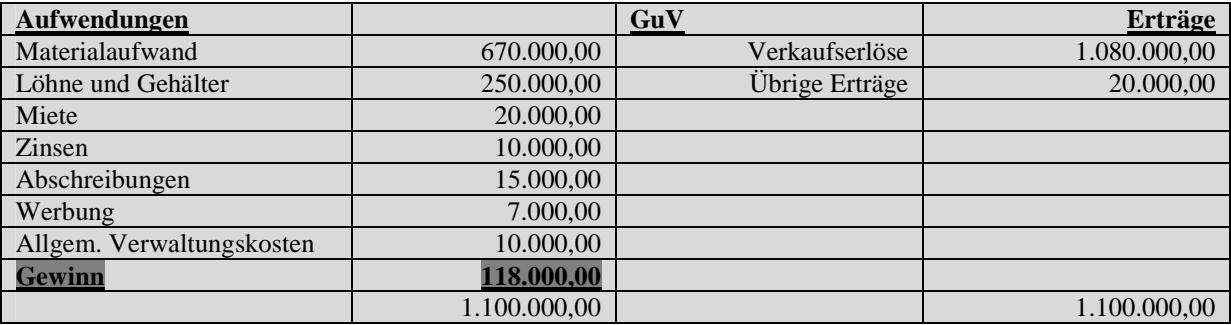

Die Bilanz und die Gewinn- und Verlustrechnung bilden zusammen den Jahresabschluss eines Unternehmens, der 10 Jahre aufbewahrt werden muss.

Sie kennen nun den Weg von der Inventur zur Bilanz und die Bestandteile des Jahresabschlusses. Wie die Aufwendungen und Erträge erfasst und in der GuV zusammengeführt werden, zeige ich Ihnen in den nächsten Kapiteln. Zunächst wollen wir uns jedoch anschauen, wie sich eine Bilanz verändert, warum man Konten einrichtet und wie man diese abschließt.

# **3 Die Bestandsrechnung**

h da

HOCHSCHULE DARMSTADT UNIVERSITY OF APPLIED SCIENCES

### *3.1 Die Bilanzveränderungen*

Die Bilanz ist eine Momentaufnahme des Unternehmens zu einem bestimmten Zeitpunkt und gibt Auskunft über den Stand des Vermögens und des Kapitals. Solche Momentaufnahmen werden am Beginn und am Ende eines jeden Geschäftsjahres gemacht, indem die Eröffnungsbilanz und die Schlussbilanz erstellt werden. Dazwischen ist das Unternehmen durch vielfältige Güter- und Geldströme mit seiner Umwelt verbunden. Aus dieser Geschäftstätigkeit, sowie durch innerbetriebliche Vorgänge ergeben sich Geschäftsvorfälle, die ständig die Größe und Zusammensetzung von Vermögen und Kapital und damit auch die Bilanz verändern. Trotzdem bleibt die Bilanz immer ausgeglichen, da die Summe der Aktiva immer gleich der Summe der Passiva ist. *Jeder Geschäftsvorfall bewirkt zugleich die Änderung von zwei Bilanzpositionen.* Dies soll beispielhaft an der folgenden Bilanz gezeigt werden:

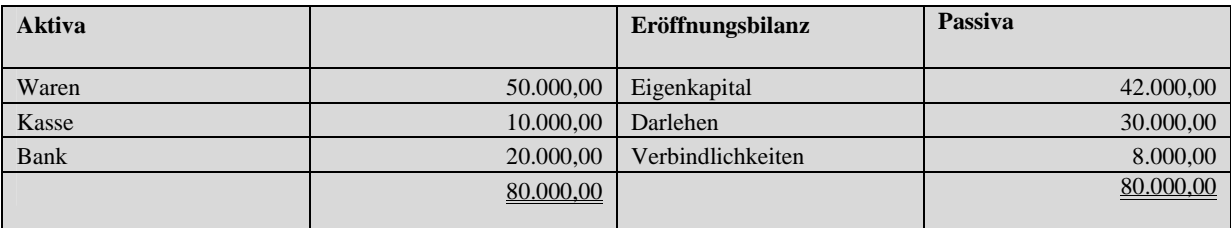

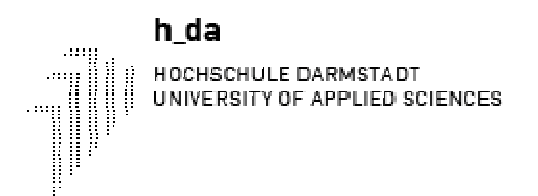

An den folgenden Geschäftsfällen soll gezeigt werden, dass es vier Möglichkeiten der Bilanzveränderung gibt:

## **1. Aktivtausch**

Der Geschäftsfall berührt nur die Zusammensetzung des Vermögens (Aktivseite), der Mehrung eines Aktivpostens steht die Minderung eines anderen Aktivpostens gegenüber. Die Bilanzsumme ändert sich nicht:

Wir kaufen Waren gegen bar für € 2.000,00

Waren + Kasse-

## **2. Passivtausch**

.

Hierbei wird nur das Kapital (Passivseite) in seiner Zusammensetzung um geschichtet. Auch hier bleibt die Bilanzsumme unverändert:

Eine Liefererschuld (Verbindlichkeit) über € 3000,00 wird in eine Darlehensschuld umgewandelt (Umschuldung).

Verbindlichkeiten -  $\vert$  Darlehen +

## **3. Aktiv-Passiv-Mehrung**

Der Geschäftsfall berührt beide Bilanzseiten. Der Vermehrung eines Aktivpostens steht die Vermehrung eines Passivpostens gegenüber. Die Bilanzsumme nimmt zu:

Wir kaufen Waren auf Ziel (Kredit) für  $\epsilon$  3.000,00.

Waren +  $|$  Verbindlichkeiten +

### **4. Aktiv-Passiv-Minderung**

Der Geschäftsfall berührt auch hier beide Bilanzseiten. Der Verminderung eines Aktivpostens steht eine Verminderung eines Passivpostens gegenüber. Die Bilanzsumme vermindert sich:

Eine Liefererrechnung (Verbindlichkeiten) über € 1.500,00 wird durch Banküberweisung beglichen.

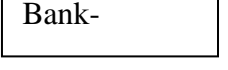

Verbindlichkeiten -

Die folgende Bilanzwaage stellt die Veränderungen der Bilanz dar, die sich aus den vier Geschäftsvorfällen ergeben:

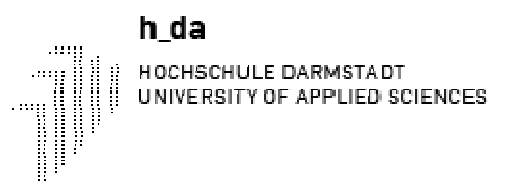

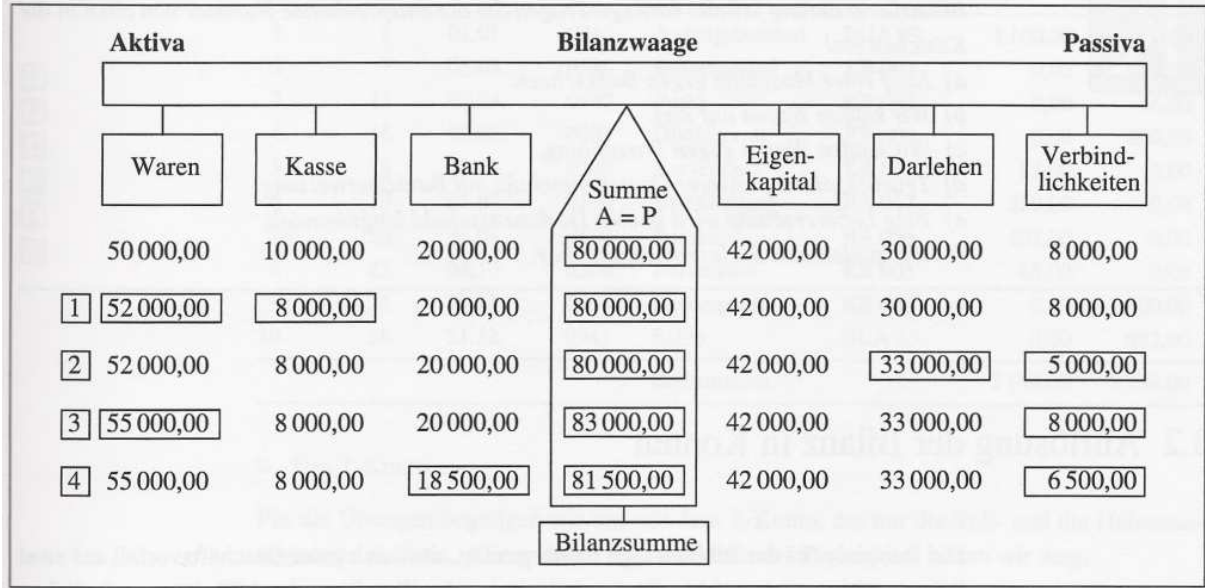

Nach der Berücksichtigung dieser Veränderungen in den einzelnen Bilanzpositionen ergibt sich folgende Schlussbilanz:

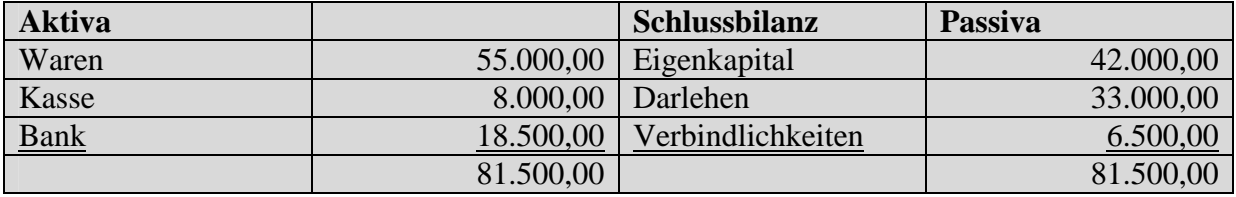

Jeder Geschäftsvorfall verändert zwei Positionen der Bilanz. Möglich sind vier Fälle:

- 1. Aktivtausch:
- 2. Passivtausch:
- Tauschvorgang auf der Aktivseite Tauschvorgang auf der Passivseite
- 
- 3. Aktiv-Passiv-Mehrung:
- 4. Aktiv-Passiv-Minderung:
- Vermehrung auf beiden Bilanzseiten Verminderung auf beiden Bilanzseiten
- 

Im vorliegenden Beispiel haben Sie gesehen, dass sich das Eigenkapital nicht verändert hat: Einerseits hat der Eigentümer weder Einlagen noch Entnahmen eigener Mittel getätigt; andererseits beeinflussen die vier Bilanzveränderungen nicht den Erfolg des Unternehmens. Was vorliegt, ist lediglich eine Umschichtung innerhalb des Vermögens und des Kapitals. Man bezeichnet diese Fälle auch als *erfolgsunwirksame Geschäftsfälle.*

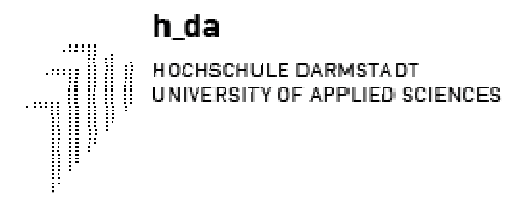

# *3.2 Auflösungen der Bilanz in Konten*

Die Beispiele bei der Bilanzwaage haben gezeigt, dass sich jeder Geschäftsvorfall auf zwei Bilanzpositionen auswirkt. Es ist jedoch in der Praxis undurchführbar, nach jedem Geschäftsfall eine neue Bilanz zu erstellen, die sich nur in zwei Positionen von der alten unterscheidet. Deshalb wird die Bilanz in Konten aufgelöst. Für jede Bilanzposition wird ein Konto (ital. conto =Rechnung) eingerichtet. Alle Geschäftsvorfälle werden mittels einer Buchung auf zwei Konten eingetragen. Ein Konto hat zwei Eintragungsmöglichkeiten:

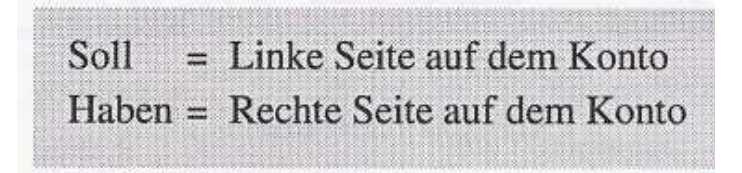

Die Kontodarstellung

Es gibt verschiedene Darstellungsmöglichkeiten für ein Konto. Ich zeige Ihnen von diesen die *Paginaform*, die sich mit der EDV-Buchhaltung durchgesetzt hat. Für unsere Übungszwecke verwenden wir eine vereinfachende Variante der Paginaform: das T-Konto.

o Die Paginaform

In den Kopfzeilen erscheinen die Angaben zum betreffenden Konto, also die Kontoüberschrift, die Kontennummer und das Erstellungsdatum. Nach dem Saldovortrag (Anfangsbestand) und unter der jeweiligen Spaltenüberschrift sind die einzelnen Geschäftsfälle aufgeführt, mit Datum, Buchungstext und der Eintragung auf der Sol1- bzw. der Habenseite.

Der Saldo entspricht der Differenz zwischen der stärkeren und der schwächeren Seite des Kontos. Dieser Kontensaldo wird beim Abschluss zum Ausgleich des Kontos auf die schwächere Seite eingetragen.

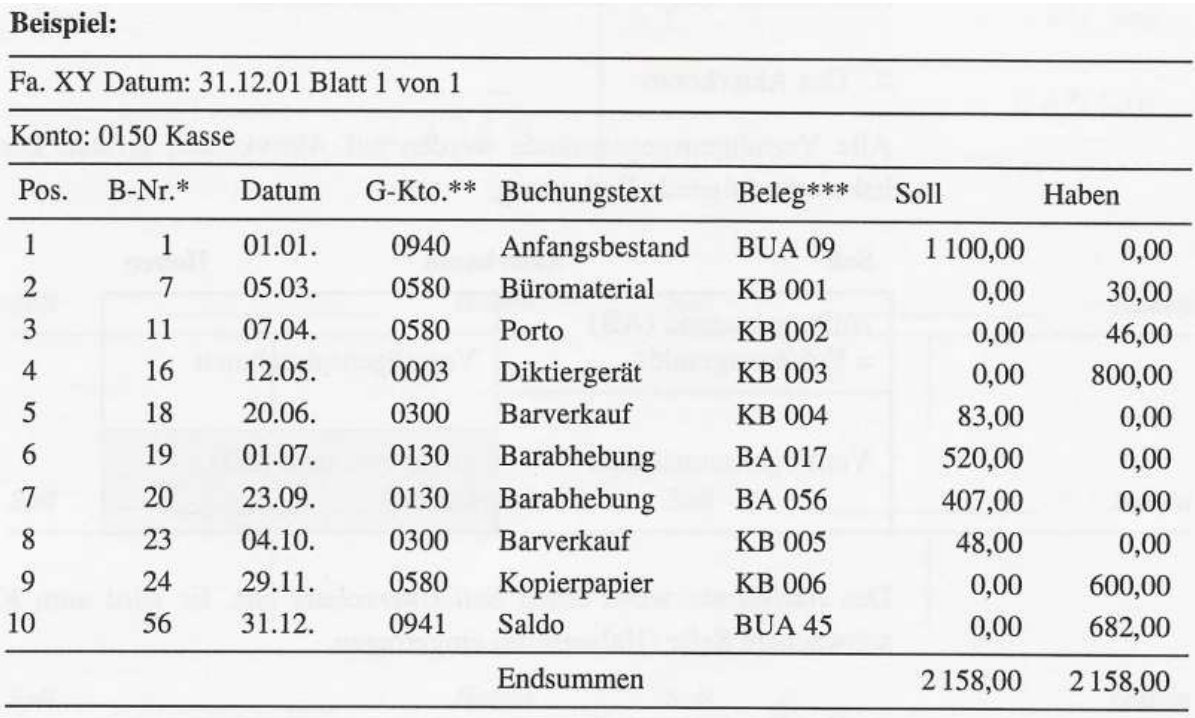

#### o Das T-Konto

Für die Übungen begnügen wir uns mit dem T-Konto, das nur die Sol1- und die Habeneintragungen auflistet. Alle anderen Informationen der Paginaform lassen wir weg.

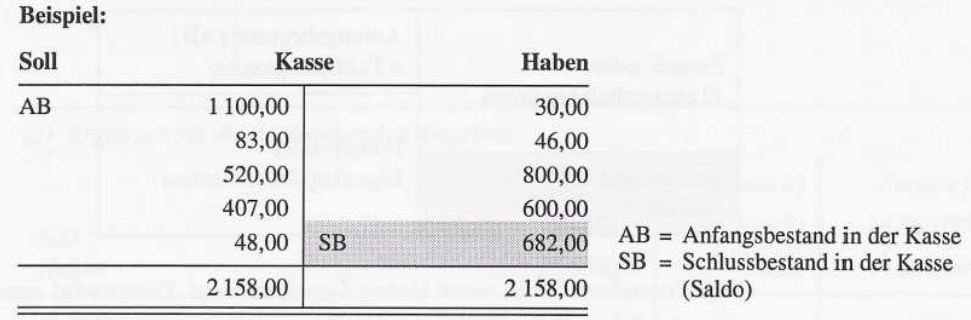

#### ■ Die Bestandskonten

Da für jede Bilanzposition ein Konto eingerichtet wird, unterscheiden wir Aktivkonten und Passivkonten. Aktivkonten und Passivkonten bezeichnen wir insgesamt als Bilanzkonten oder Bestandskonten.

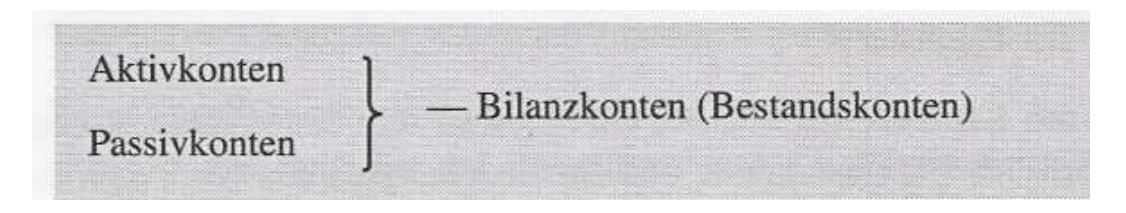

Die Bestandskonten weisen zu jedem Zeitpunkt einen ganz bestimmten Bestand aus, der dem Saldo entspricht. Wir nennen sie deshalb auch Bilanzkonten, weil sie beim Abschluss in die

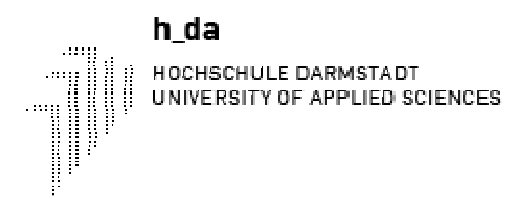

Bilanz übertragen werden. Die Bilanz selbst ist ein Sammelkonto, das die Periodenendbestände der einzelnen Bilanzkonten aufnimmt. Die Sollseite der Bilanz nimmt die Aktivkonten auf, die Habenseite die Passivkonten.

o Das Aktivkonto

Alle Vermögensgegenstände werden auf Aktivkonten erfasst. Die beiden Kontenseiten haben die folgende Bedeutung:

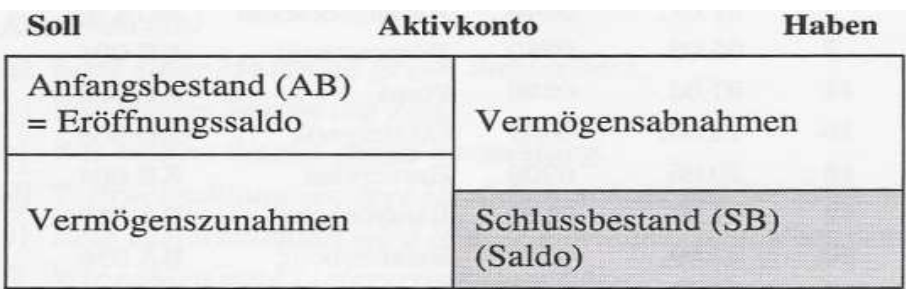

Das *Aktivkonto* weist einen *Soll-Überschuss* aus. Er wird zum Kontenausgleich in die schwächere Seite (Habenseite) eingetragen.

o Das Passivkonto

Alle Schulden, sowohl das Fremdkapital als auch das Eigenkapital, werden auf Passivkonten erfasst. Die beiden Kontenseiten haben die folgende Bedeutung.

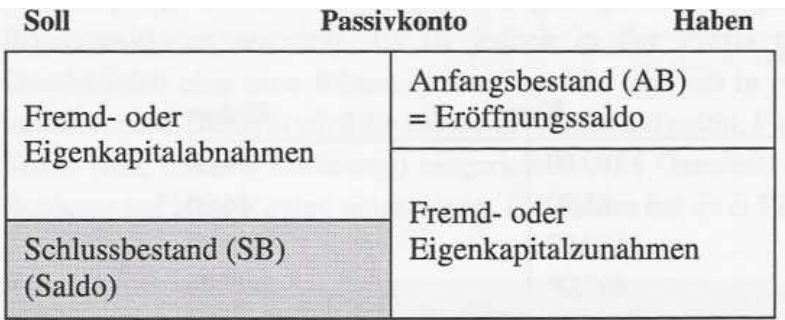

Das *Passivkonto* weist einen *Haben-Überschuss* auf. Dieser wird zum Kontoausgleich auf die schwächere Seite (Sollseite) eingetragen.

# *3.3 Die Buchung auf den Bestandskonten*

- Die Buchungsregeln für die Bestandskonten

Für die Verbuchung der Geschäftsfälle auf den Bilanzkonten lassen sich die folgenden Regeln aufstellen:

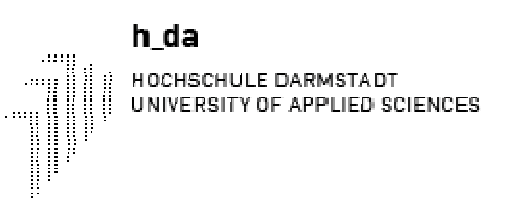

- ♦ Jeder Geschäftsvorfall verändert die Bestände auf zwei Konten.
- ♦ Bestandszugänge (Mehrungen) stehen immer auf der Seite der Anfangsbestände, da sie diese erhöhen.
- ♦ Bestandsabgänge (Minderungen) stehen auf der entgegengesetzten Seite der Anfangsbestände.
- ♦ In allen Fällen wird jeweils einmal im Soll eines Kontos (Lastschrift) und einmal im Haben eines anderen Kontos (Gutschrift) gebucht.

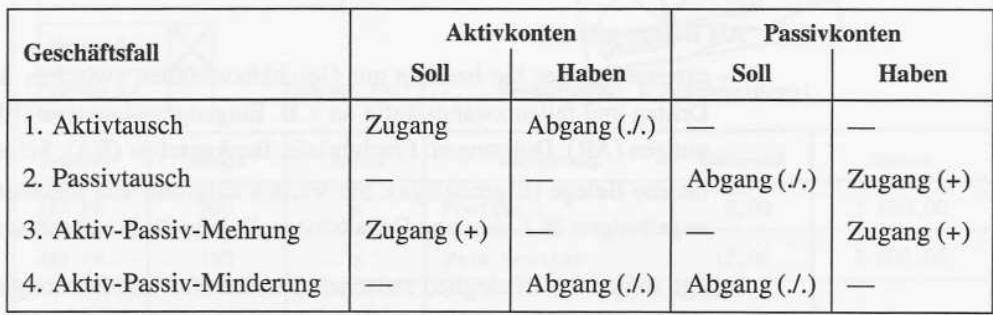

Sie müssen bei jedem Geschäftsfall überlegen, welche Konten berührt sind. Dann stellen Sie fest, ob es sich um Aktivkonten oder um Passivkonten handelt. Wenn sie dann noch wissen, ob das Konto zu- oder abnimmt, ist Ihnen klar, wie Sie zu buchen haben bzw. um welchen Typ von Geschäftsfall es sich handelt.

- Vorgehen bei Buchungen

Buchhalter wählen bei der Verbuchung eines Geschäftsfalles ein ganz systematisches Vorgehen, das ich Ihnen nun vorstelle.

o Die Behandlung des Belegs

Ob in der Buchhaltung alles richtig und vollständig gebucht wurde, lässt sich nur durch entsprechende Belege nachweisen. Deshalb muss jeder Buchung ein Beleg zugrunde liegen:

Als Belege gibt es:

- externe Belege: Sie beruhen auf Geschäftsvorfällen zwischen dem Unternehmen und Dritten und fallen zwangsläufig an z. B. Eingangsrechnungen (ER) und Ausgangsrechnungen (AR), Quittungen, Frachtbriefe, Bankauszüge (BA), Schecks, Geschäftsbriefe.

- interne Belege (Eigenbelege): Sie werden aufgrund von innerbetrieblichen Vorgängen angefertigt z. B. Lohn- und Gehaltslisten, Belege für Privatentnahmen, Abschreibungen.

Belege stellen das Bindeglied zwischen Geschäftsfall und Buchung dar. Es gilt der Grundsatz:

# **Keine Buchung ohne Beleg.**

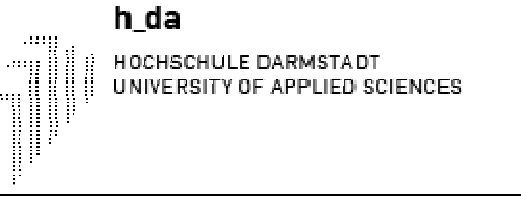

Die Belege müssen zehn Jahre aufbewahrt werden; im Original oder als bildlich identische Wiedergabe, z. B. auf Mikrofilm.

Um die Buchungsarbeit zu erleichtern, werden die Belege *kontiert.* Der Buchhalter sucht dabei die Konten, auf die gebucht werden soll, auf seinem Kontenplan. Dafür wird ein Buchungsbeleg erstellt oder ein Buchungsstempel auf den Beleg aufgebracht.

Ein vollständiger Buchungsbeleg enthält:

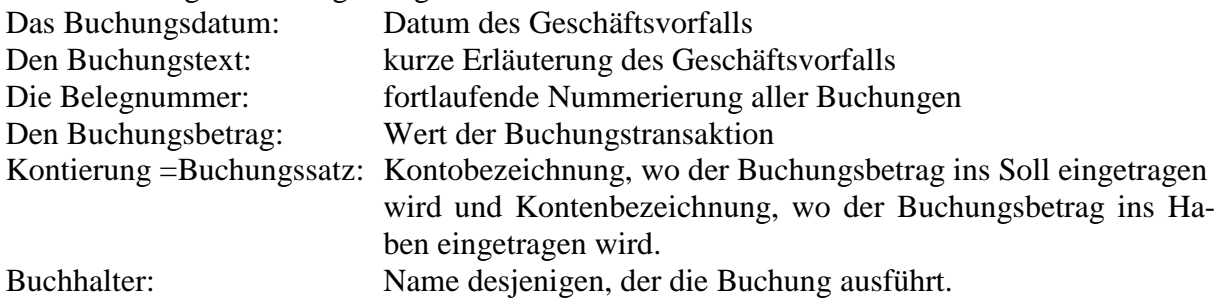

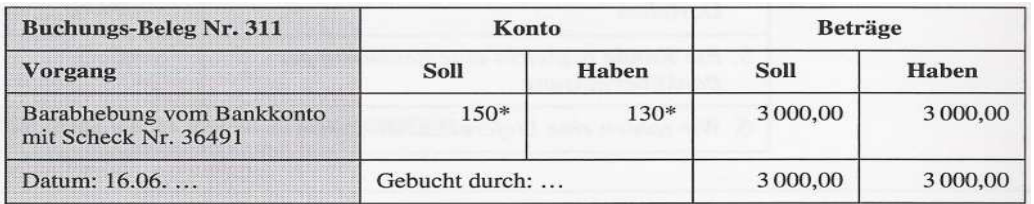

Ein Buchungsstempel lässt leere Räume für die Eintragungen und enthält dieselben Bestandteile wie ein Buchungsbeleg.

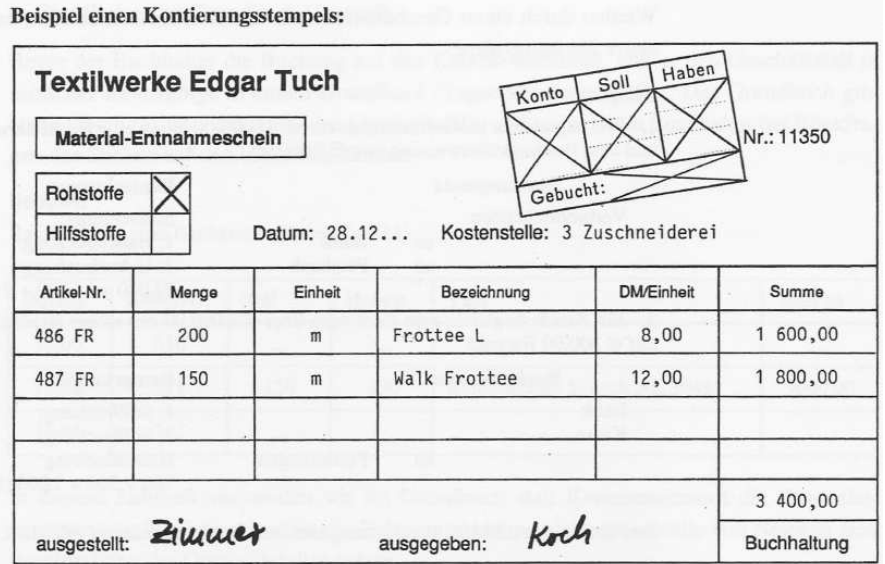

o Die Bildung des Buchungssatzes

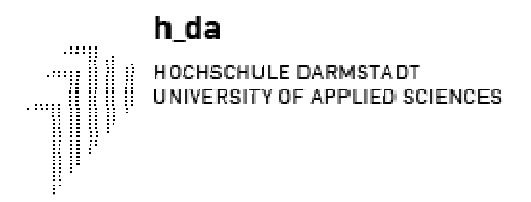

In der Doppelten Buchführung löst jeder Geschäftsfall eine betragsmäßig gleiche Buchung im Soll und im Haben der betroffenen Konten aus. Der Buchungssatz trägt dieser Gleichheit Rechnung.

Er ist eine Anweisung für die Buchung und lautet in seiner allgemeinen Form:

## **Soll an Haben**

Im Buchungssatz wird zuerst das Konto der Sollbuchung und dann das Konto der Habenbuchung aufgeführt. Beide Konten werden durch das Wort "an" verbunden.

**Beispiel:** Barabhebung vom Bankkonto € 3.000,00

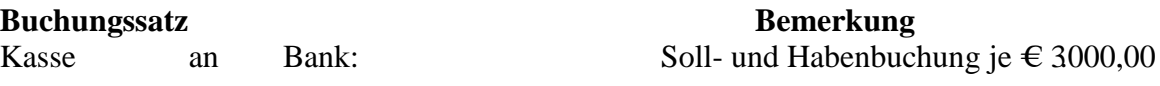

Werden durch einen Geschäftsfall mehr als zwei Konten berührt, entstehen *zusammengesetzte Buchungssätze.* 

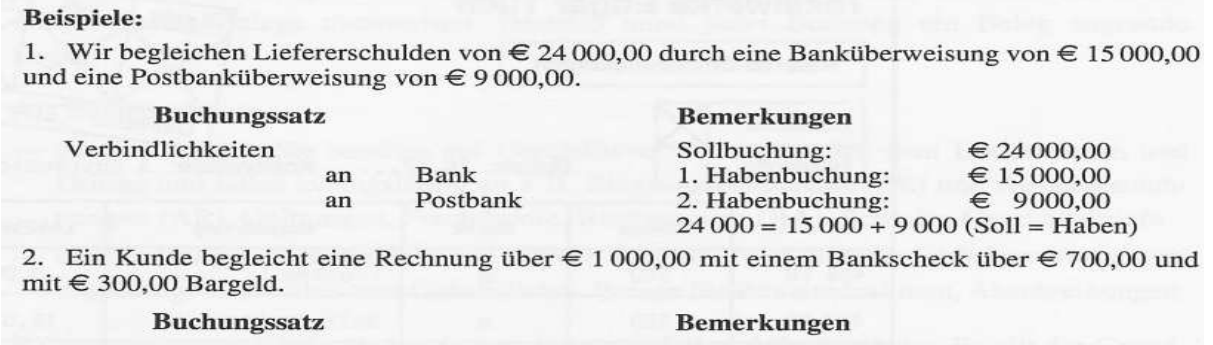

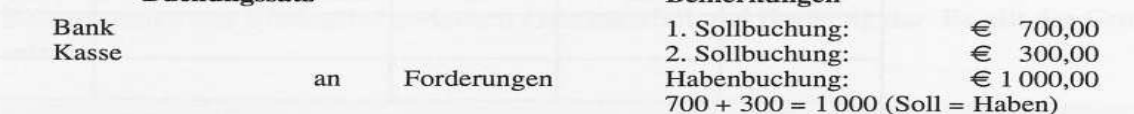

Bei einfachen oder zusammengesetzten Buchungssätzen gilt stets:

#### **Summe der Sollbuchung(en) = Summe der Habenbuchung(en)**

## *3.4 Abschluss der Bestandskonten*

Nachdem die Verbuchung der Geschäftsvorfälle auf den Konten vorgenommen wurde, müssen diese für den Jahresabschluss abgeschlossen werden. Dabei gehen wir wie folgt vor:

- Addition beider Kontenseiten zur Ermittlung der wertmäßig größeren Seite.
- Übertragung dieser Summe auch auf die wertmäßig schwächere Seite.
- Ermittlung der Differenz zwischen stärkerer und schwächerer Seite. Dies ergibt den Saldo, der auf die schwächere Seite eingetragen wird.
- Übernahme der Schlussbestände (Salden) auf die Schlussbilanz nach Abstimmung mit dem Inventar.

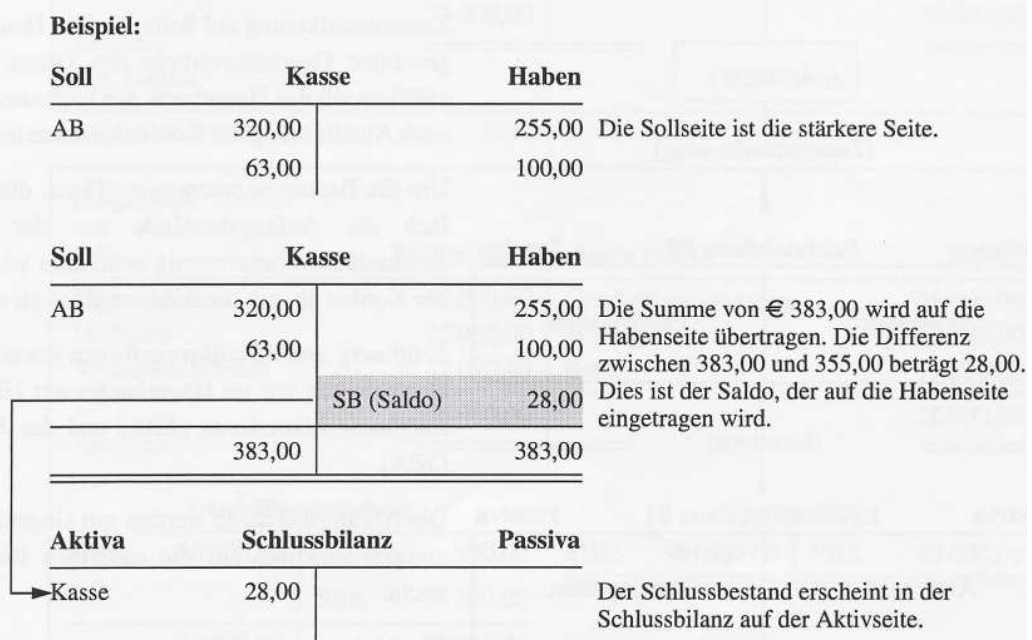

Ist die Habenseite eines Kontos die stärkere, entsteht auf der Sollseite der Saldo oder Schlussbestand. Dieser erscheint dann auf der Passivseite der Schlussbilanz.

# *3.5 Von der Eröffnung zum Abschluss*

h da

HOCHSCHULE DARMSTADT UNIVERSITY OF APPLIED SCIENCES

Nun möchte ich das bisher Gelernte in einem Fall darstellen, der ein ganzes Geschäftsjahr umfasst.

Die Eröffnungsbilanz des Berichtjahres ist identisch mit der Schlussbilanz des Vorjahres. Wir finden die Eröffnungs- und Schlussbilanzen im Bilanzbuch. Das Inventar und die Bilanzen im Bilanzbuch müssen von der Geschäftsleitung unterschrieben werden, die mit ihrer Unterschrift bekundet, dass die Buchhaltungsergebnisse nach ihrem Willen ermittelt worden sind und dass sie die Verantwortung für die Richtigkeit übernimmt.

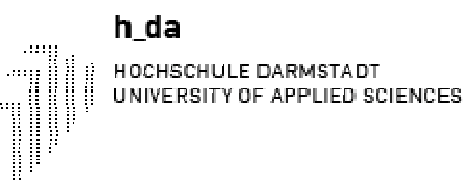

#### **Beispiel:**

ż

Ė

 $\equiv$ 

i.

Geschäftsgang des Elektrofachgeschäftes Karl Stroh von der Eröffnungsbilanz zur Schlussbilanz.

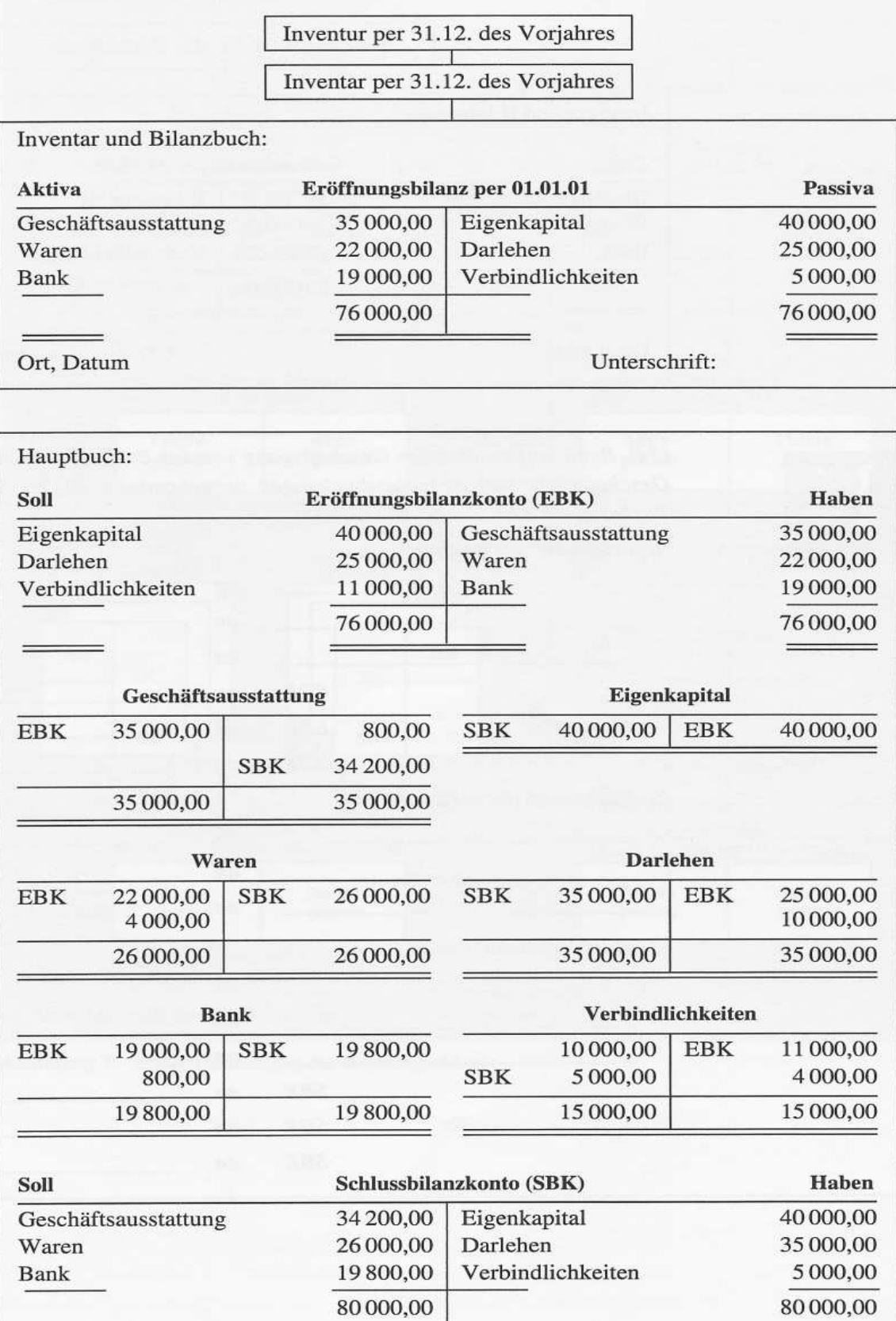

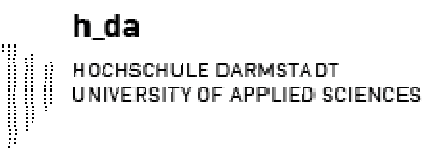

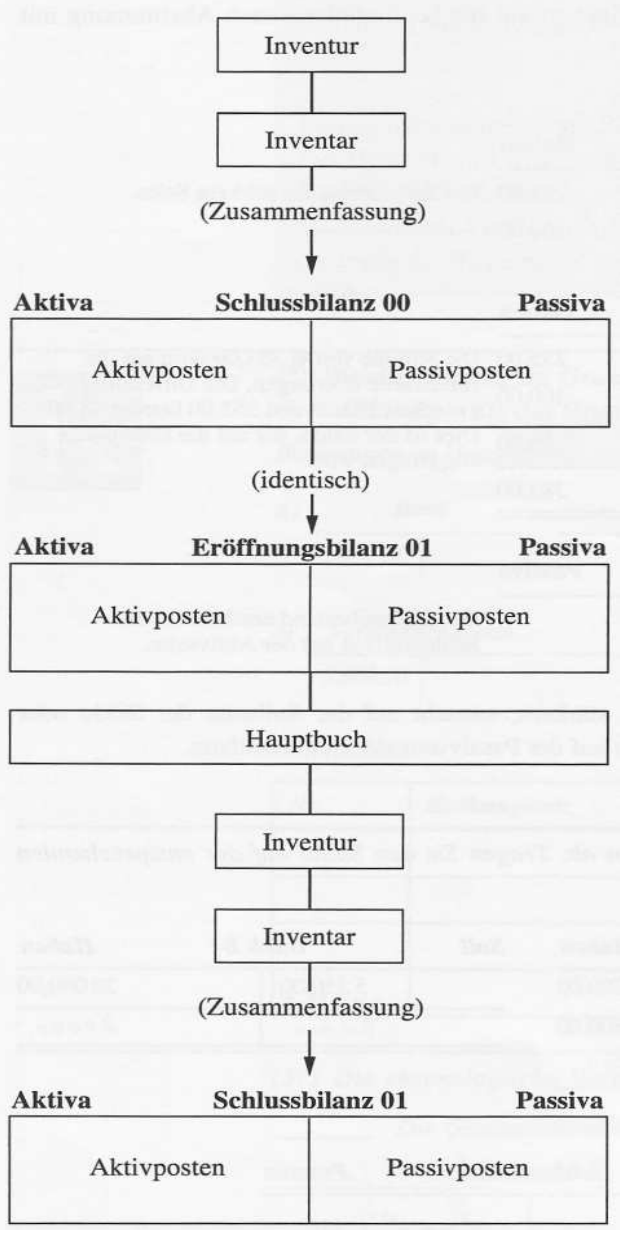

Betrachten wir das Hauptbuch nun genauer. Verfolgen Sie dabei das Zahlenbeispiel. Das Hauptbuch erfasst den gesamten Geschäftsverkehr des Jahres. Zu Jahresbeginn eröffnen wir das Hauptbuch, am Jahresende schließen wir es nach Abstimmung der Kontenbestände mit dem Inventar ab.

Um die Bestandskonten zu eröffnen, dürfen wir nicht einfach die Anfangsbestände aus der Eröffnungsbilanz abschreiben. Ebenso wenig schreiben wir die Endbestände der Konten ab, um die Schlussbilanz zu erstellen.

Eröffnung und Abschluss erfolgen jeweils mit Buchungen. Dazu richten wir im Hauptbuch zwei Hilfskonten ein: das Eröffnungsbilanzkonto (EBK) und das Schlussbilanzkonto (SBK).

Aktivposten Passivposten

Die Anfangsbestände werden mit Gegenbuchung im Eröffnungsbilanzkonto auf die einzelnen Bestandskonten verbucht: Für Aktivposten: jeweiliges Aktivkonto an Eröffnungsbilanzkonto

Für Passivposten: Eröffnungsbilanzkonto an jeweiliges Passivkonto

Sie sehen, dass dadurch das Eröffnungsbilanzkonto zu einem Spiegelbild der Eröffnungsbilanz wird.

Die Endbestände (Salden) der Bestandskonten verbuchen wir wie folgt auf das Schlussbilanzkonto:

Für Aktivposten:

Schlussbilanzkonto an jeweiliges Aktivkonto

Für Passivposten:

jeweiliges Passivkonto an Schlussbilanzkonto

Vom Schlussbilanzkontoübernehmen wir die Aktiv- und Passivposten auf die Schlussbilanz.

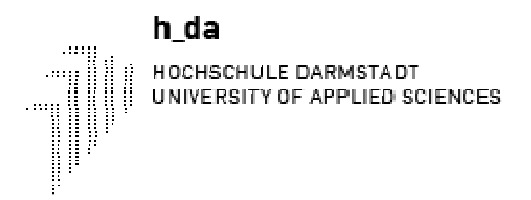

Zum Schluss sehen Sie hier nun die Bilanz für das entsprechende Geschäftsjahr, die sich aus dem oben erwähnten Geschäftsfällen und der Beschreibung ergibt.

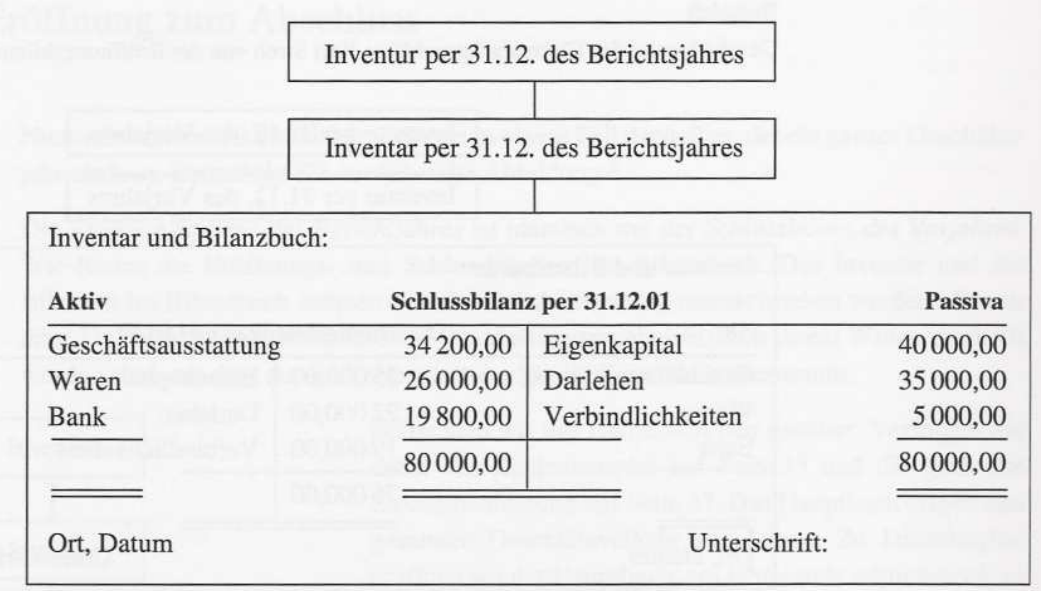

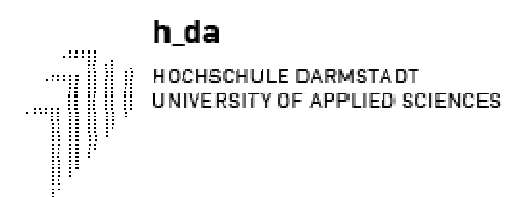

# **4 Die Erfolgsrechnung**

# *4.1 Die Erfolgsvorgänge*

Bisher haben wir vier Typen von Geschäftsfallen kennen gelernt, nämlich den Aktivtausch, den Passivtausch, die Aktiv-Passiv-Mehrung und die Aktiv-Passiv-Minderung. *Diese Geschäftsfälle haben keinen Einfluss auf den Erfolg des Unternehmens.* Sie bewirken lediglich eine Umschichtung innerhalb der Aktiva und Passiva und führen zu keiner Veränderung des Eigenkapitals, die mit der Tätigkeit des Unternehmens im Zusammenhang steht.

Daneben gibt es *vier Erfolgsvorgänge: Aufwand, Ertrag, Aufwandsminderung und Ertragsminderung*. Diese vier Geschäftsfälle bewirken Veränderungen des Eigenkapitals, die auf die Leistung des Unternehmens zurückzuführen sind.

### • **Aufwand**

Um Leistungen zu erbringen, verbraucht das Unternehmen zunächst eigene Mittel. Diesen Verbrauch nennen wir *Aufwand*. Er führt zu einer *Verminderung des Eigenkapitals*.

Nehmen wir an, der Geschäftsinhaber muss eine Schreibmaschine reparieren lassen. Er bezahlt die Reparatur in Höhe von  $\epsilon$  100 gegen Quittung bar. Dadurch nimmt der Vermögensposten "Kasse" um € 100 ab. Die übrigen Vermögensposten ändern sich durch diese Barzahlung nicht. Insbesondere bleibt natürlich der Vermögensposten "Geschäftsausstattung" gleich hoch, unter dem die Schreibmaschine aufgeführt ist. Denn durch die Reparatur erhält die Maschine keinen höheren Wert. Auch die Schuldposten erfahren keine Veränderung, welche die Kassenabnahme ausgleichen könnte. Damit sich die Bilanz in der Waage hält, bleibt zum Ausgleich einzig eine Abnahme des Eigenkapitals, d. h. der Geschäftsinhaber muss die Reparatur aus eigenen Mitteln (Eigenkapital) begleichen.

Neben dem Reparaturaufwand hat ein Unternehmen noch eine Vielzahl von weiteren Aufwendungen, die im Folgenden aufgezählt werden.

**Beispiele** für Aufwendungen:

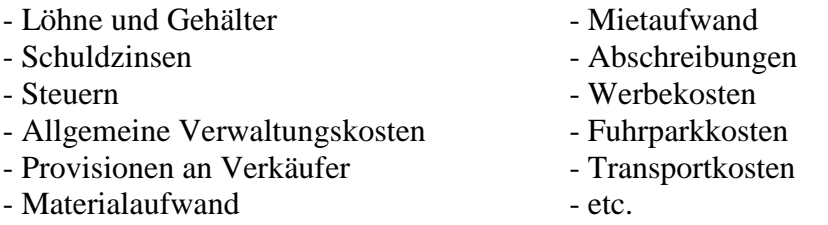

Welche Aufwandsarten bei einem Unternehmen vorkommen, hängt von der Art und dem Umfang der Unternehmenstätigkeit ab.

• **Ertrag** 

.

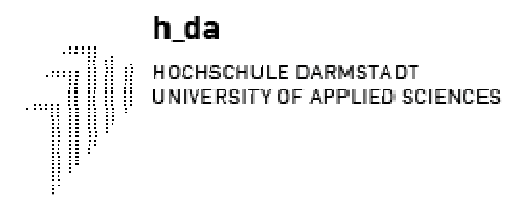

Für seine Leistungen erhält das Unternehmen Vergütungen, die wir als Ertrag bezeichnen. Die Erträge führen zu einer *Vermehrung des Eigenkapitals*.

Das Unternehmen, das die Schreibmaschinenreparatur ausführte, erzielt für die Reparaturleistung einen Ertrag. Der Vermögensposten "Kasse" nimmt bei der Barzahlung um € 100 zu. Ein anderer Vermögensposten oder Schuldposten verändert sich durch diesen Vorgang nicht. Daher muss zum Ausgleich der Bilanz das Eigenkapital zunehmen.

Neben dem Ertrag aus Reparaturleistungen gibt es bei den Unternehmen eine Vielzahl weiterer Erträge, die im Folgenden aufgezählt werden sollen.

#### **Beispiele** für Erträge:

- Umsatzerlöse
- Mieterträge
- Zinserträge
- Provisionserträge
- Beratungshonorare
- etc.

Welche Ertragsarten ein Unternehmen hat, ist von der Art und dem Umfang der Unternehmenstätigkeit abhängig.

#### • **Aufwandsminderung**

Bei der Aufwandsminderung handelt es sich um eine nachträgliche Korrektur (Minderung) eines Aufwands. Sie wirkt sich auf das Eigenkapital gleich aus wie ein Ertrag. Weil die Aufwandsminderung aber eng mit dem Aufwand zusammenhängt, betrachten wir sie nicht als Ertrag, sondern als eigenständigen Typ eines Geschäftsfalles.

#### **Beispiele:**

- Preisnachlass auf die Reparaturrechnung
- Preisnachlass auf Wareneinkäufe
- Private Nutzung eines firmeneigenen Telefons
- Private Nutzung eines firmeneigenen PKW

### • **Ertragsminderung**

Die Ertragsminderung ist eine nachträgliche Korrektur (Minderung) eines Ertrages. Ihre Wirkung auf das Eigenkapital entspricht der des Aufwands. Wir betrachten auch sie als eigenständigen Geschäftsfall.

#### **Beispiele:**

- Preisnachlässe beim Warenverkauf
- Honorarminderungen

Erfolgsvorgänge führen zu einer Veränderung des Eigenkapitals. Folgende vier Fälle sind möglich:

1. Aufwand: Das Eigenkapital nimmt ab.

- Das Eigenkapital nimmt zu. 2. Ertrag:
- 3. Aufwandsminderung: Nachträgliche Korrektur eines Aufwandes.
- 4. Ertragsminderung: Nachträgliche Korrektur eines Ertrages.

# *4.2 Inhalt und Aufbau der Gewinn- und Verlustrechnung*

Da sie eine Zusammenfassung und übersichtliche Darstellung der wirtschaftlichen Vorgänge während der gesamten Abrechnungsperiode darstellt, ist sie eine Zeitraumrechnung. Der Erfolg wird als Saldo zwischen den in der Periode angefallenen Aufwendungen und Erträge ermittelt. Diese Gegenüberstellung erlaubt eine Analyse der Quellen des Gewinns bzw. Verlusts.

Bei der Aufstellung der GuV können zwei unterschiedliche Verfahren angewendet werden:

- Gesamtkostenverfahren
- Umsatzkostenverfahren (§ 275 HGB)

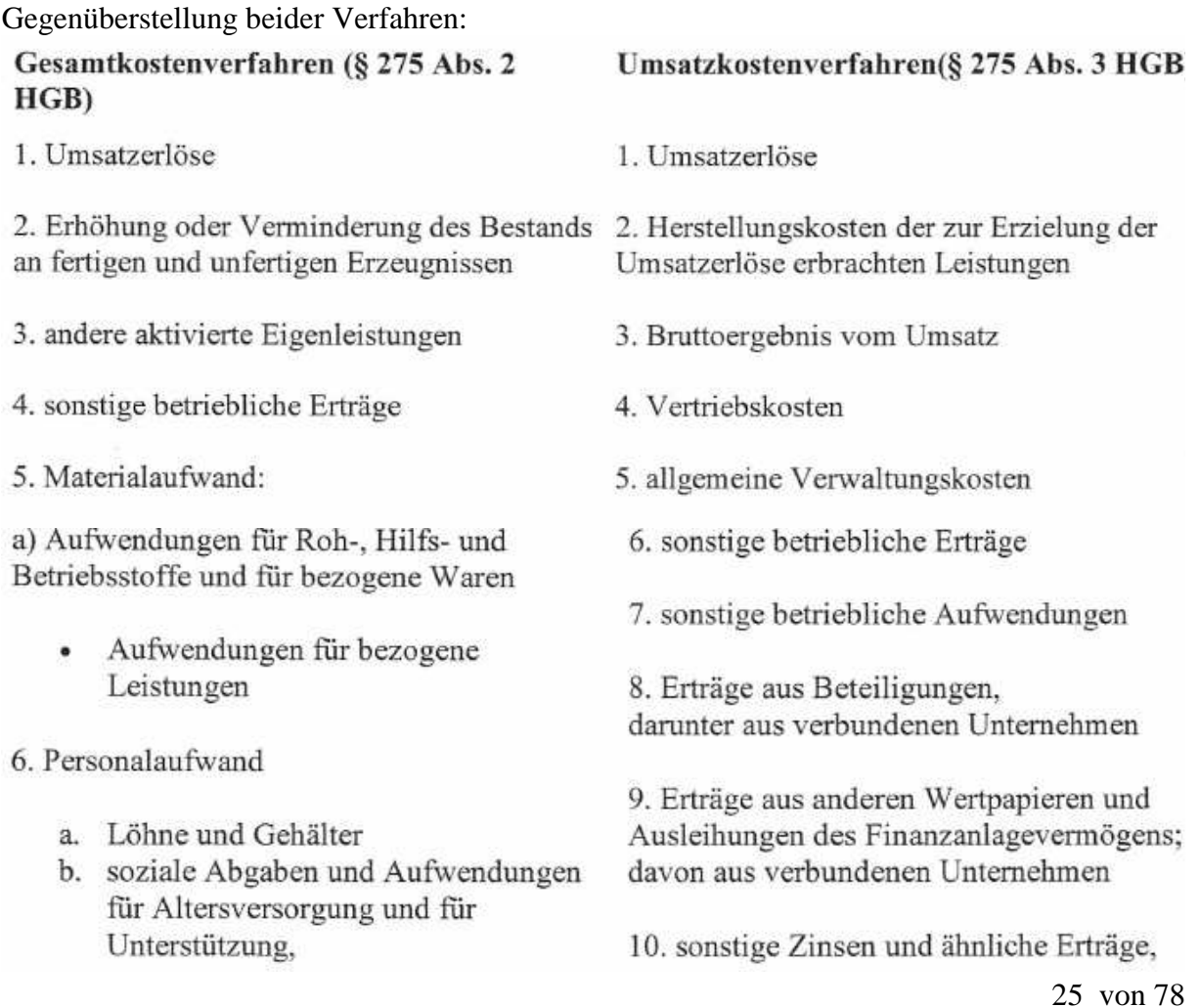

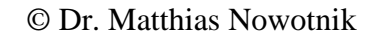

#### davon für Altersversorgung

- 7. Abschreibungen
	- a. auf immaterielle Vermögensgegenstände des Anlagevermögens und Sachanlagen sowie auf aktivierte Aufwendungen für die Ingangsetzung und Erweiterung des Geschäftsbetriebes
	- b. auf Vermögensgegenstände des Umlaufvermögens, soweit diese die in der Kapitalgesellschaft üblichen Abschreibungen überschreitet

8. sonstige betriebliche Aufwendungen

9. Erträge aus Beteiligungen. davon aus verbundenen Unternehmen davon aus verbundenen Unternehmen

11. Abschreibungen auf Finanzanlagen und auf Wertpapiere des Umlaufvermögens

12. Zinsen und ähnliche Aufwendungen, davon an verbundene Unternehmen

13. Ergebnis der gewöhnlichen Geschäftstätigkeit

14. außerordentliche Erträge

15. außerordentliche Aufwendungen

- 16. außerordentliches Ergebnis
- 17. Steuern vom Einkommen und vom Ertrag
- 18. sonstige Steuern
- 19. Jahresüberschuss / Jahresfehlbetrag

10. Erträge aus anderen Wertpapieren und Ausleihungen des Finanzanlagevermögens, davon aus verbundenen Unternehmen

- 11. sonstige Zinsen und ähnliche Erträge, davon aus verbundenen Unternehmen
- 12. Abschreibungen auf Finanzanlagen und auf Wertpapiere des Umlaufvermögens
- 13. Zinsen und ähnliche Aufwendungen, davon an verbundene Unternehmen
- 14. Ergebnis der gewöhnlichen Geschäftstätigkeit
- 15. außerordentliche Erträge
- 16. außerordentliche Aufwendungen
- 17. außerordentliches Ergebnis
- 18. Steuern von Einkommen und vom Ertrag
- 19. sonstige Steuern
- 20. Jahresüberschuss / Jahresfehlbetrag

Das Gesamtkostenverfahren gliedert den Aufwand nach Aufwandsarten und zeigt so die Aufwandsstruktur des Geschäftsjahres. Damit wird der Aufwand unabhängig davon ausgewiesen, ob die im Geschäftsjahr hergestellten Güter am Markt tatsächlich abgesetzt worden sind. Diese Gliederung ist daher leistungsbezogen.

Die betriebliche Gesamtleistung setzt sich zusammen aus:

- Umsatzerlösen
- Bestandsveränderungen an Erzeugnissen
- anderen aktivierten Eigenleistungen

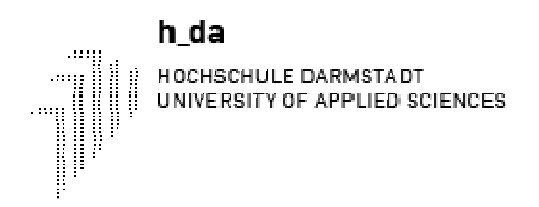

Beim Umsatzkostenverfahren hingegen werden den Umsatzerlösen die Herstellkosten der im Geschäftsjahr verkauften Güter gegenübergestellt, und zwar unabhängig davon, in welchem Geschäftsjahr die Herstellkosten angefallen sind. Daher ist eine solche GuV umsatzbezogen. Der Aufwand ist gegliedert nach den Funktionsbereichen Herstellung, Verwaltung und Vertrieb.

Da das Umsatzkostenverfahren fast völlig von der Finanzbuchhaltung losgelöst ist, kann es ohne Verwendung zusätzlicher Hilfsmittel nicht angewendet werden.

# *4.3 Auflösungen des Eigenkapitalkontos in Erfolgskonten*

Es wäre zu umständlich und unübersichtlich, alle Aufwands- und Ertragsposten auf dem Konto Eigenkapital zu verbuchen. Aus Gründen der Klarheit und Übersichtlichkeit werden Aufwendungen und Erträge zunächst auf besonderen *Aufwands-* und *Ertragskonten* als *Unterkonten des Eigenkapitalkontos* verrechnet. Beim Jahresabschluss wird deren Saldo auf das Sammelkonto Gewinn- und Verlustrechnung übertragen.

Die Aufwands- und Ertragskonten sind Unterkonten des Eigenkapitalkontos.

Die Aufwands- und Ertragskonten bezeichnen wir zusammenfassend als ,,Erfolgskonten".

## • **Das Aufwandskonto**

Damit wir am Ende des Geschäftsjahres wissen, wie viel wir für Löhne, sonstige Kosten, Wareneinkauf etc. verbraucht haben, wird für jede wichtige Aufwandsart ein getrenntes Konto eröffnet. Die beiden Seiten des Aufwandskontos haben dabei die folgende Bedeutung:

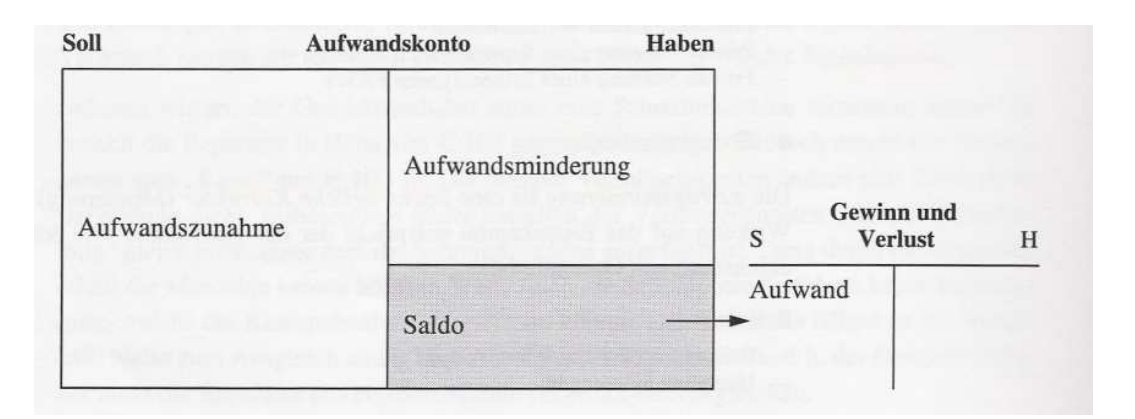

Der Saldo zum Ausgleich steht immer auf der Habenseite und wird auf die Gewinn- und Verlustrechnung übertragen.

• **Das Ertragskonto** 

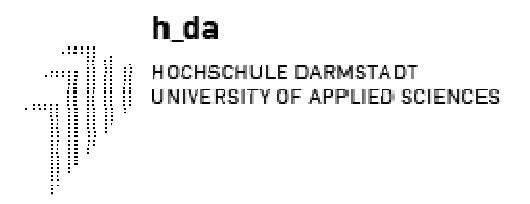

Auch der Ertrag wird in verschiedene Gruppen unterteilt (Warenverkauf, Zinserträge etc.).Die Seiten des Ertragskontos haben die folgende Bedeutung:

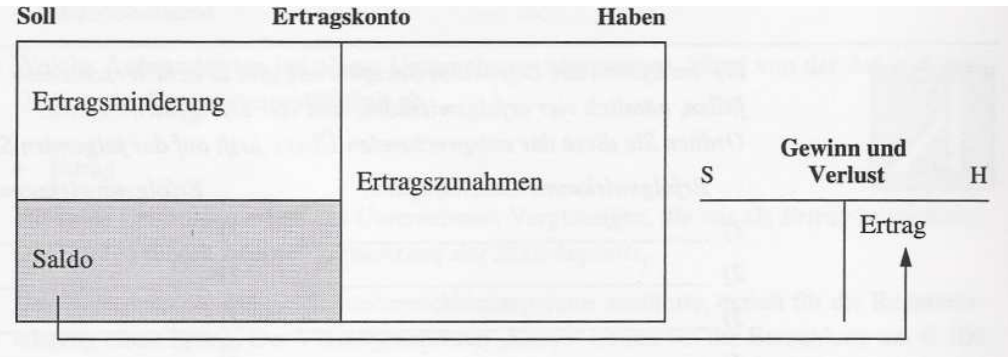

Der Saldo zum Ausgleich steht immer auf der Sollseite und wird auf die Gewinn- und Verlustrechnung übertragen.

Da Aufwands- und Ertragskonten nur *Veränderungen* des Eigenkapitals erfassen, haben sie im Gegensatz zu den Bilanzkonten weder einen Anfangs- noch einen Endbestand. Sie beginnen am Jahresanfang mit dem Kontostand null. Der Saldo beim Jahresabschluss ist der "Nettoaufwand" (Differenz zwischen Aufwand und Aufwandsminderung) bzw. der ,,Nettoertrag" (Differenz zwischen Ertrag und Ertragsminderung).

# *4.4 Buchungsregeln für die Erfolgskonten*

Wir haben die Bilanzkonten (Bestandskonten) um die Erfolgskonten ergänzt und kennen nun alle vier Kontentypen des Systems der Doppelten Buchführung.

Der Kerngedanke der Doppelten Buchführung ändert sich aber durch diese Erweiterung nicht: Jeder Geschäftsvorgang führt zu einer Buchung auf der Sollseite eines Kontos, der eine betragsmäßig gleiche Buchung auf der Habenseite eines anderen Kontos entsprechen muss.

Im Einzelnen sind für die erfolgswirksamen Geschäftsfälle folgende Buchungen möglich:

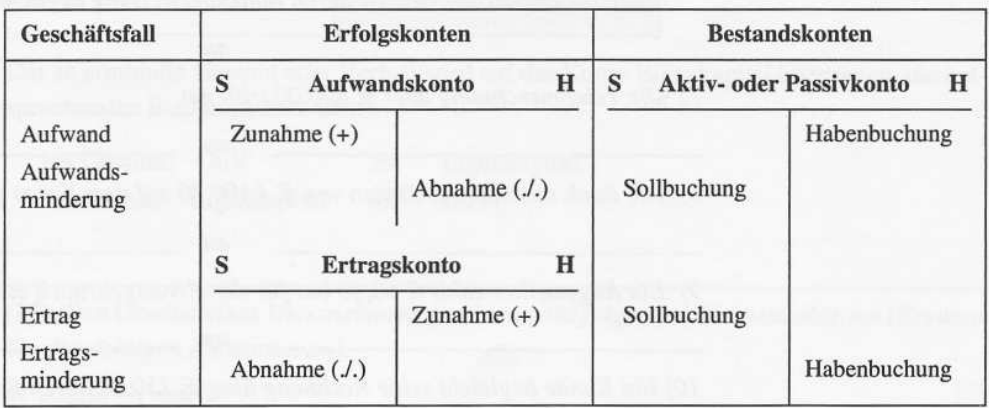

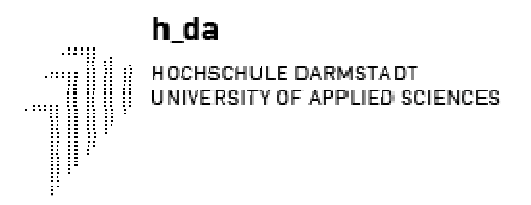

Wir können den Unterschied zwischen erfolgswirksamen und erfolgsunwirksamen Geschäftsfällen nicht nur anhand ihrer Wirkung auf das Eigenkapital erkennen, sondern auch anhand der Buchungssätze. Es gilt nämlich:

> Buchungssätze, die Erfolgskonten ansprechen, sind erfolgswirksam. Bei erfolgswirksamen Buchungen wird

a) im Bestandskonto im Soll, im Erfolgskonto im Haben oder

b) im Erfolgskonto im Soll, im Bestandskonto im Haben gebucht.

Buchungen sind erfolgsunwirksam, wenn sowohl im Soll als auch im Haben auf einem

Bestandskonto gebucht wird.

# *4.5 Abschluss der Erfolgskonten*

Um den Gesamterfolg am Ende des Geschäftsjahres zu ermitteln, werden die Aufwendungen den Erträgen gegenübergestellt. Dazu wird ein Konto Gewinn und Verlust (GuV) eingerichtet, auf welches die Salden der Aufwands- und Ertragskonten übertragen werden. Die entsprechenden Buchungssätze lauten:

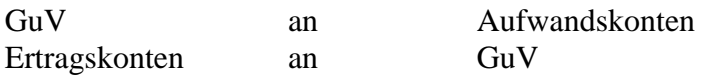

Der Saldo des GuV Kontos ergibt den Unternehmenserfolg (Gewinn oder Verlust), je nachdem, ob Aufwendungen oder Erträge überwiegen.

a) Erträge größer als Aufwendungen: Gewinn

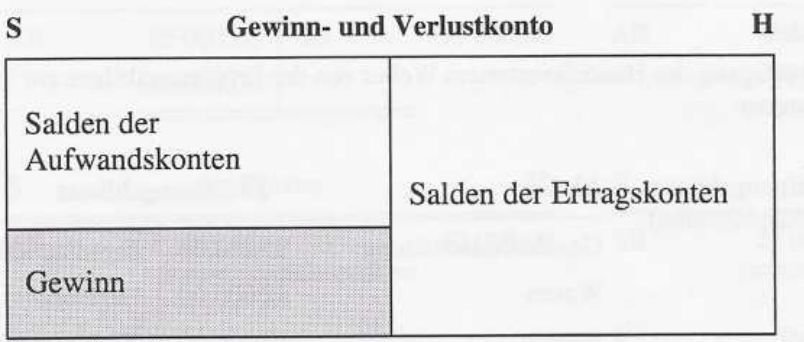

b) Erträge kleiner als Aufwendungen: Verlust

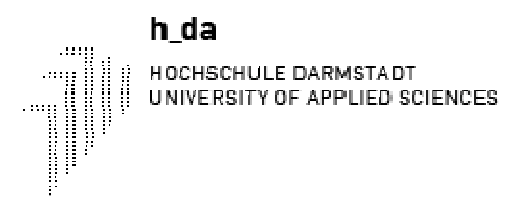

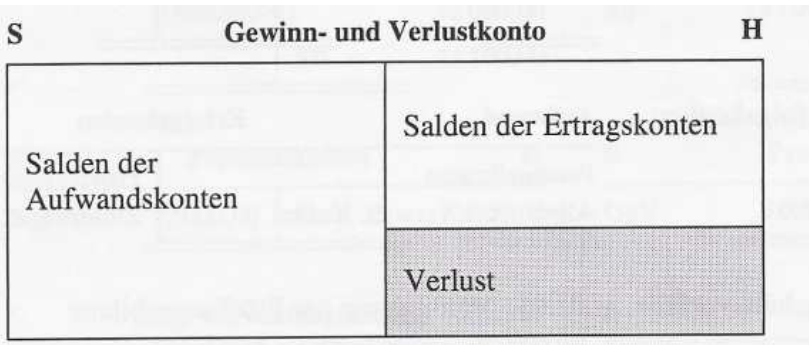

Der so ermittelte Gewinn oder Verlust wird auf das Konto Eigenkapital übertragen, die entsprechenden Buchungssätze lauten

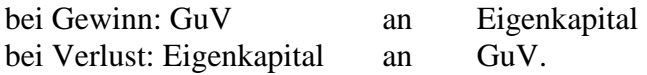

# *4.6 Von der Eröffnung zum Abschluss*

#### **Beispiel:**

Geschäftsgang des Handelsvertreters Weber von der Eröffnungsbilanz zur Schlussbilanz mit Erfolgsbuchungen:

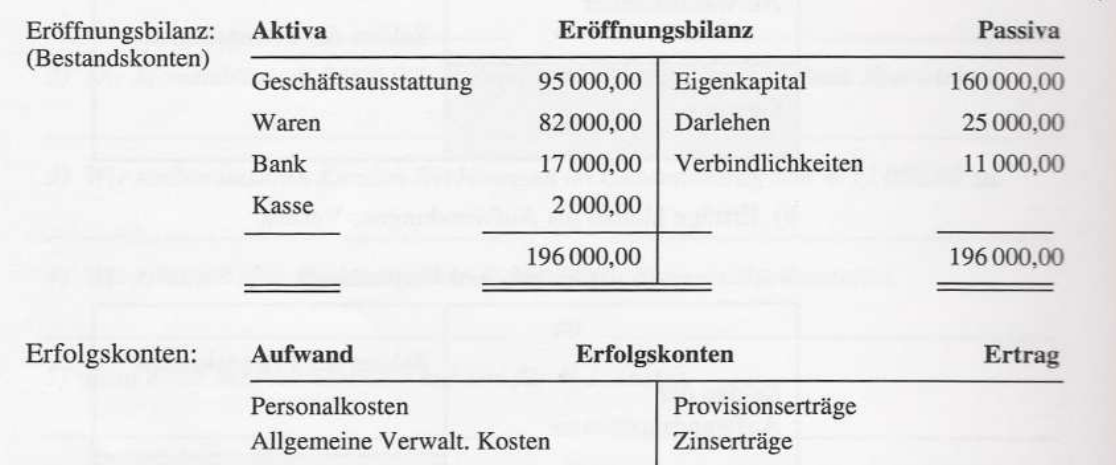

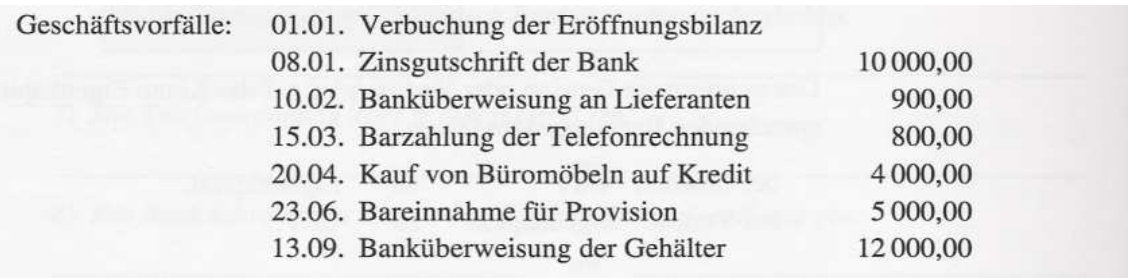

Die Aufgabe wird gelöst, indem die Buchungen zunächst auf dem Journal erfolgen und dann auf den T-Konten.

a) Journalbuchungen

Im Journal werden hier nur die Geschäftsvorfälle gebucht. Zur Vereinfachung bleiben die Eröffnungs- und Abschlussbuchungen weg.

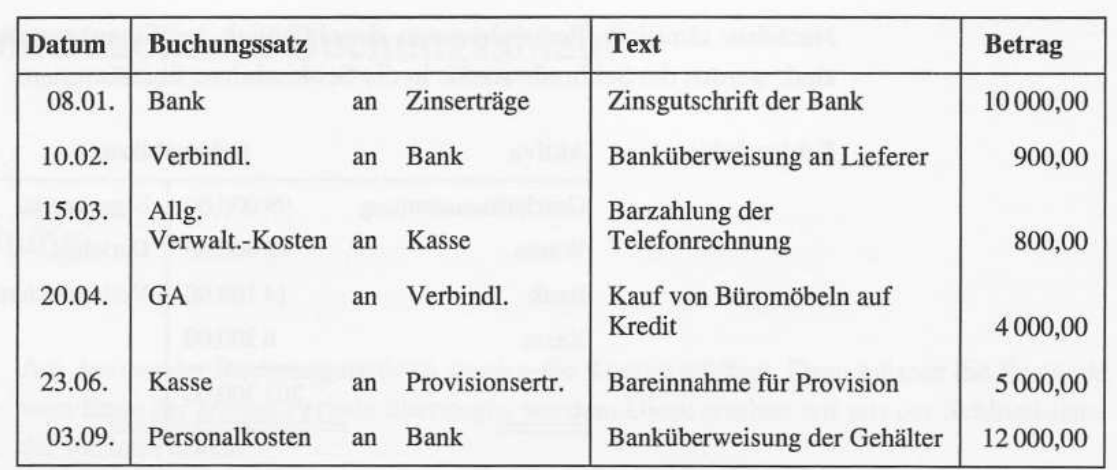

b) T-Konten

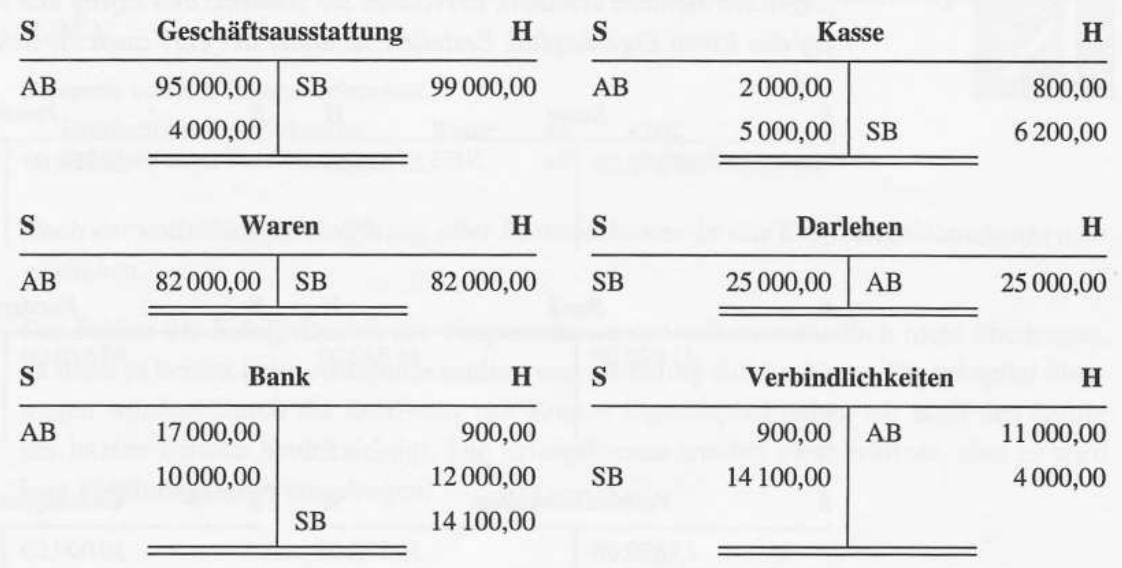

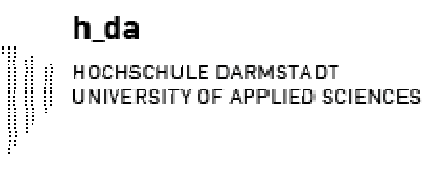

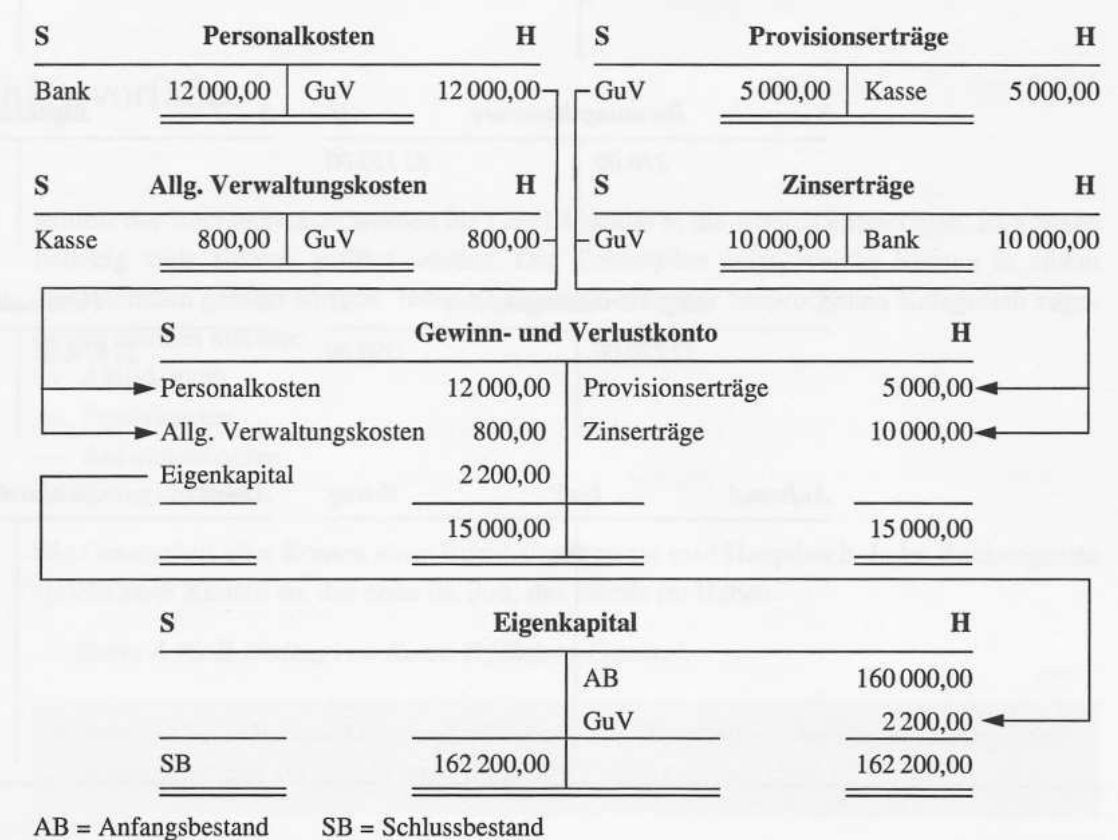

Nachdem sämtliche Bestandskonten einschließlich des Eigenkapitalkontos abgeschlossen sind, werden die Schlussbestände in die Schlussbilanz übernommen:

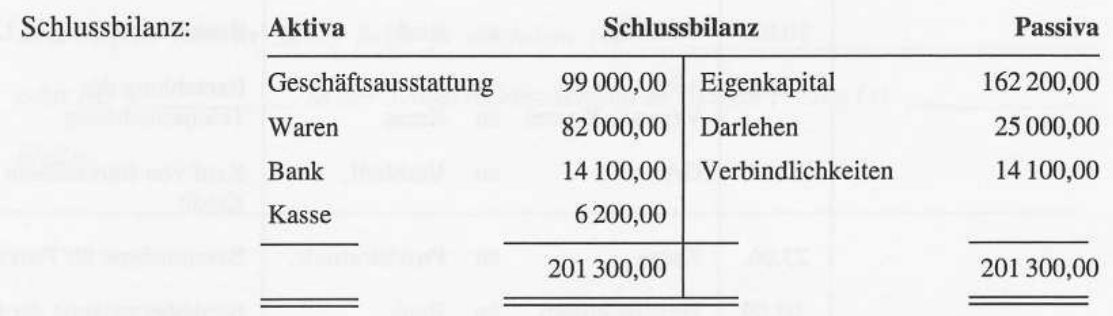

# **5 Buchungen im Privatbereich der Einzelunternehmung**

Bei der Einzelunternehmung sind die Unternehmensleitung und das Kapital in der Hand des Einzelunternehmers.

# *5.1 Privatkonten*

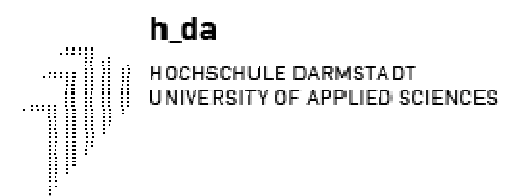

## **5.1.1 Privatentnahmen**

Die Privatentnahmen lassen sich in folgende Kategorien einteilen:

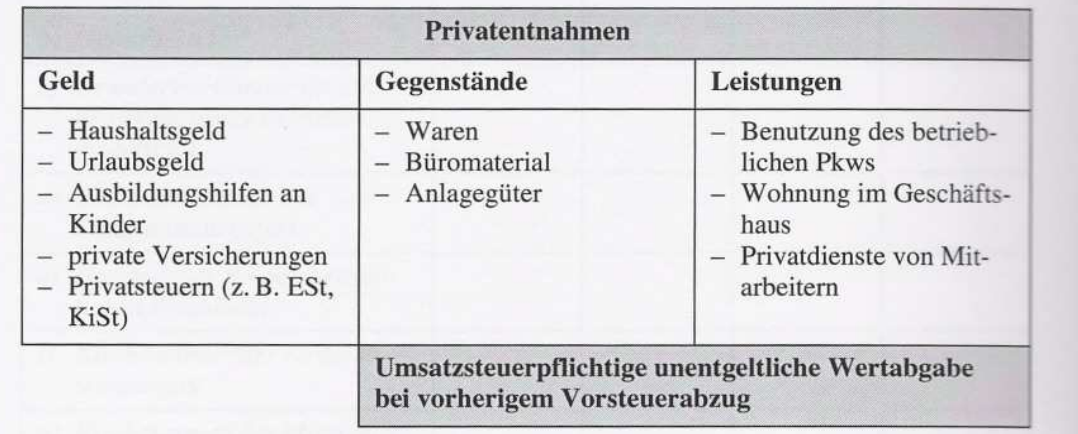

Das Konto Unentgeltliche Wertabgaben ist ein Ertragskonto. Man bucht eine Warenentnahme wie folgt:

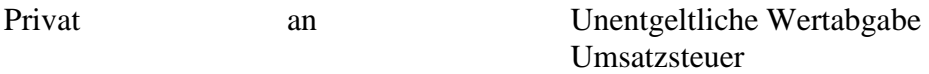

Die Umsatzsteuer fällt allerdings nur dann an, wenn beim Einkauf der Ware ein Vorsteuerabzug möglich war. Davon kann z. B. bei einer Warenentnahme in der Regel ausgegangen werden.

### **5.1.2 Privateinlagen**

Privateinlagen sind alle Vermögensübertragungen vom Privatbereich in den Unternehmensbereich. Die Einlage kann in Geldform oder als Sacheinlage erfolgen. Bei einer Geldeinlage, die auf unser Bankkonto überwiesen wird, buchen wir:

Bank an Privat

## *5.2 Abschluss des Privatkontos*

Das Privatkonto als Unterkonto des Eigenkapitalkontos wird über das Eigenkapitalkonto abgeschlossen. Es gibt zwei Fälle:

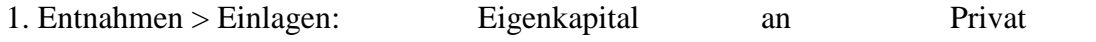

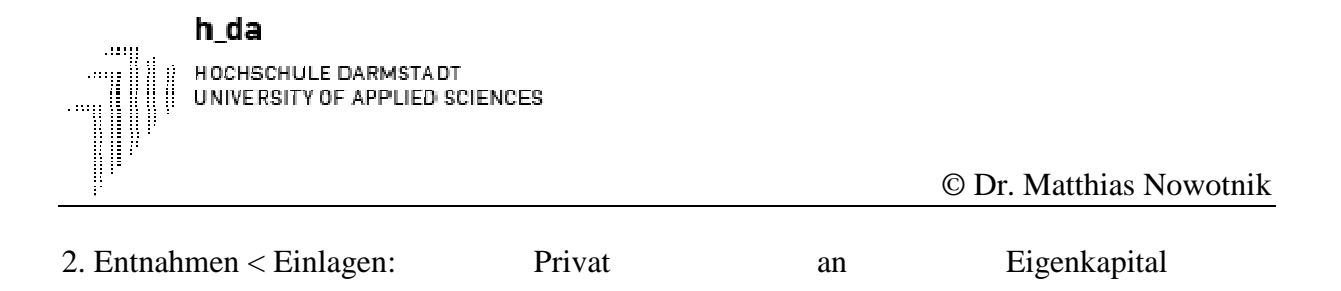

Im ersten Fall nimmt das Eigenkapital ab, im zweiten Fall nimmt es zu. Der erste Fall ist zusammen mit einem Gewinn aus der GuV in der folgenden Abbildung dargestellt.

Annahme: Es wurde ein Gewinn erzielt und die Entnahmen sind höher als die Einlagen.

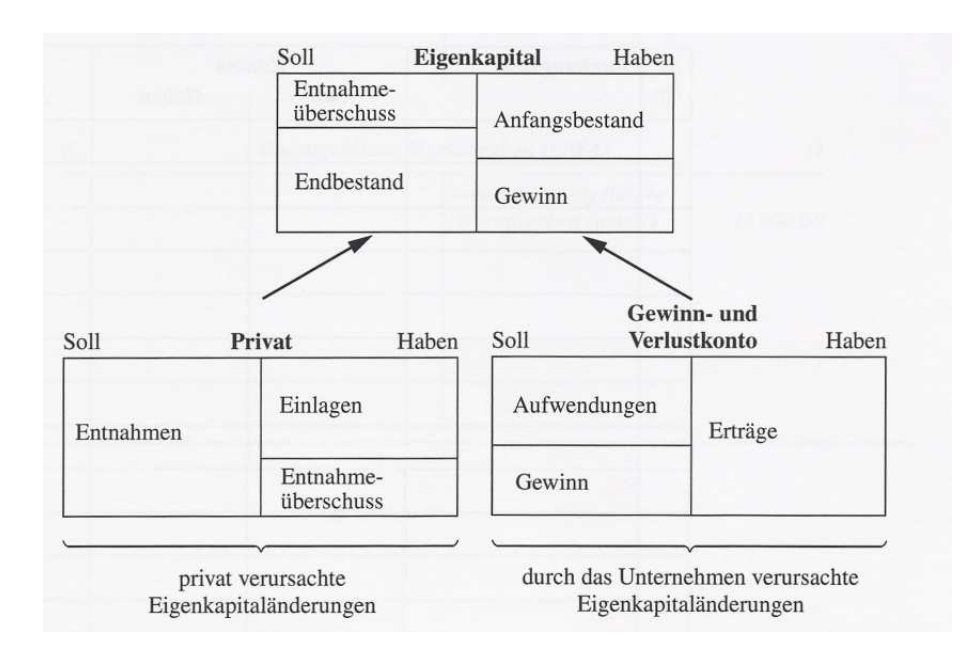

# **6 Organisation der Buchführung**

In diesem Kapitel geht's um etwas Theorie. Wir werden uns deshalb nicht allzu lange damit beschäftigen. Sie kennen die Anforderung an die Buchführung, dass sie übersichtlich, geordnet und nachvollziehbar sein muss. Um das zu erreichen, muss sie entsprechend organisiert sein:

## *6.1 Kontenrahmen und Kontenplan*

Jeder Buchführung liegt ein Kontenrahmen zugrunde, also eine systematische Grobvorgabe, die die spezifischen Besonderheiten der einzelnen Branchen berücksichtigt. Diese Vereinbarungen folgen entweder dem Prozess- oder dem Abschlussgliederungsprinzip.

Wir schauen uns hier eine modifizierte Version des Kontenrahmens für den Einzelhandel an, der im Übrigen eine weitgehende Übereinstimmung mit dem Industriekontenrahmen IKR besitzt.

Wenn Sie sich den Kontenrahmen im Anhang einmal genauer anschauen, werden Sie feststellen, dass die Gliederung der Bilanz und der GuV Pate standen (Abschlussgliederungsprinzip):

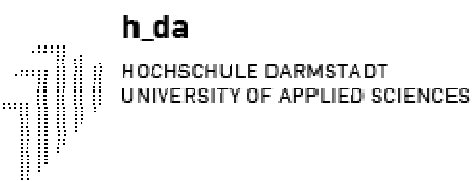

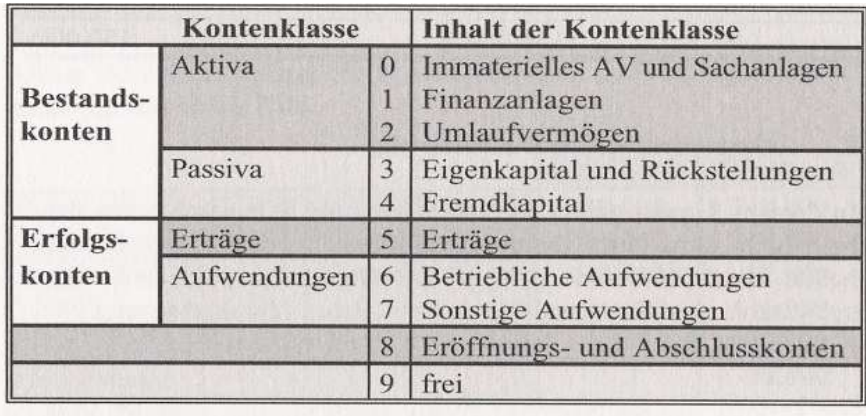

Wie jeder andere Kontenrahmen auch umfasst dieser Kontenrahmen 10 Kontenklassen. Innerhalb jeder Klasse gilt wiederum das Dekadische System (Zehnersystem), d.h., jede Klasse wird in 10 Kontengruppen und diese in jeweils 10 Konten unterteilt. Bei Bedarf können die Konten nochmals in 10 Unterkonten gegliedert werden.

Beispiel:

Aus der Kontennummer 6113 erkennt man die...

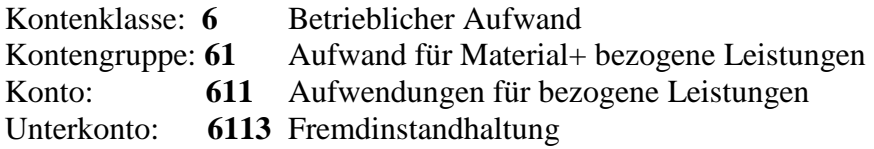

Eine solch eindeutige Gliederung der Konten erleichtert Ihnen deren Zuordnung, wenn Sie die Logik der Nummerierung erkennen. Beispielsweise stellen Sie im Einzelhandelskontenrahmen fest, dass die Konten, die Waren betreffen, zwar unterschiedliche erste Ziffern haben(da sie verschiedenen Klassen angehören, die weiteren Ziffern jedoch gleich sind. Für die Warengruppe1gilt demnach:

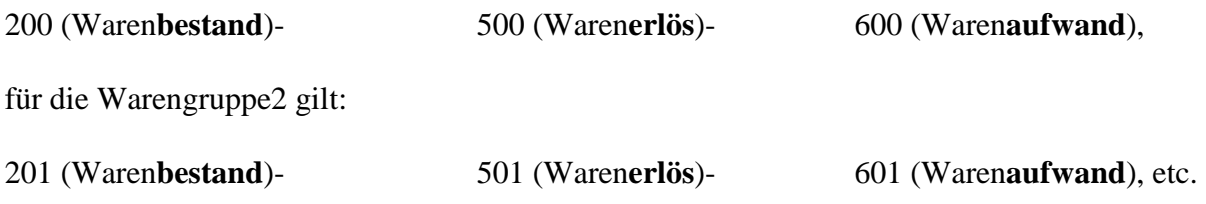

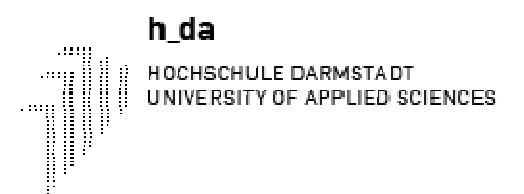

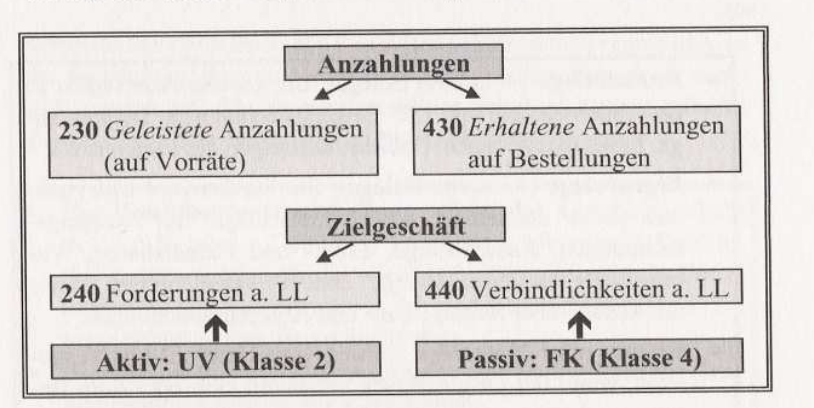

Hier noch 2 weitere Beispiele für die Logik eines Kontenrahmens:

Die Buchungssätze lassen sich mit Hilfe der Kontennummern verkürzen.

Statt "Fuhrpark an Verbindlichkeiten" hieße es nunmehr einfach 084 an 440 bzw. 084/440. Vielleicht fällt es Ihnen zunächst schwer, sich die Kontennummern zu merken. Beginnen Sie damit, nur ein paar Nummern zu verwenden - Sie dürfen auch gerne mixen, d.h., z.T. Kontenname und z.T. Kontennummern verwenden. Mit der Zeit werden Ihnen die Nummern in "Fleisch und Blut übergehen".

Wenn Sie allerdings nur eine ungefähre Ahnung von Buchführung haben wollen, dann benutzen Sie einfach weiterhin die Namen der Konten. So werden wir es auch handhaben, da die Ordnungssystematiken und damit die Kontennummern von Branche zu Branchevoneinander abweichen.

# *6.2 Belegorganisation*

Sie wissen, dass zu jeder Buchung ein Beleg gehört. Dazu gehören:

· **Fremdbelege** (= externe Belege): Sie kommen von außen in das Unternehmen, wie z.B. Eingangsrechnungen, Bankauszüge, Einkaufsquittungen, Gutschriftsanzeigen des Lieferers o.ä.

· **Eigenbelege** (= interne Belege): Sie werden vom Unternehmen selbst ausgestellt, z.B. Durchschläge von Ausgangsrechnungen, Kassenbelege, Lohn- und Gehaltslisten, Warenentnahmescheine, Belege über Privatentnahmen sowie alle Belege über Storno-, Um- und Abschlussbuchungen.

· **Ersatz- oder Notbelege** werden vom Unternehmen ausgestellt, wenn der Originalbeleg abhanden kam oder kein Beleg zu erhalten war.

Die Buchhaltung bearbeitet Belege wie folgt:

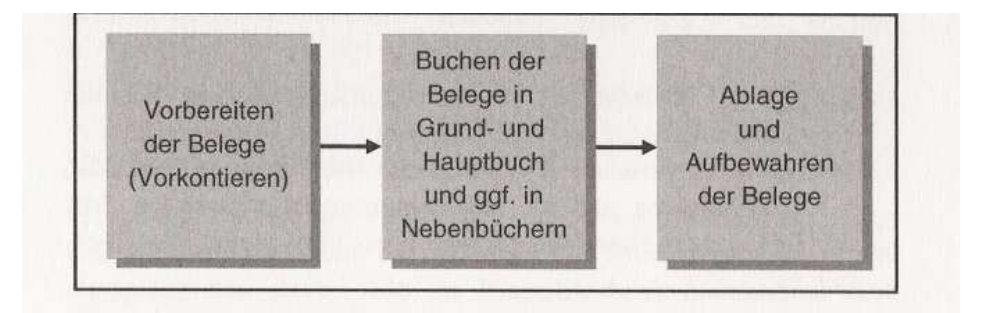
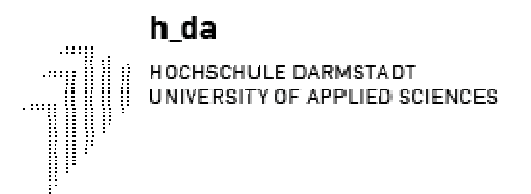

Der Beleg ist damit das Bindeglied zwischen Geschäftsvorfall und Buchung. Nach erfolgter Buchung werden die Belege abgelegt und 10 Jahre lang aufbewahrt.

# *6.3 Die Bücher der Buchführung*

Bislang haben Sie schon einige Bücher kennen gelernt. Dazu zählen:

- *Das Inventarbuch*
- *Das Bilanzbuch*
- *Das Grundbuch (= Journal) erfasst (für uns) alle Buchungssätze*
- *Das Hauptbuch enthält alle Sachkonten*

Während das *Grundbuch* alle Geschäftsvorfälle zeitlich ordnet (d.h. in der Reihenfolge ihres Entstehens), zeichnet sie das *Hauptbuch* sachlich geordnet auf, d.h., sie werden auf den einzelnen Konten gebucht.

Zusätzlich wird bei Bedarf in sog. Nebenbüchern gebucht:

Die **Kontokorrentbuchhaltung** erfasst den Geschäftsverkehr mit den Kunden ("Debitoren") und den Lieferanten ("Kreditoren"); dazu werden für die wichtigsten Geschäftspartner Unterkonten zu den Forderungen a. LL und Verbindlichkeiten a. LL eingerichtet (= sog. Personenkonten). Auch als die **Offenen-Posten-Buchhaltung** bezeichnet.

Die **Lohn- und Gehaltsbuchhaltung** erfasst sämtliche GVF in Bezug mit Bezahlung von Arbeitsentgelt an die Mitarbeiter.

Die **Anlagenbuchhaltung** dokumentiert die Veränderungen des Anlagevermögens (z.B. Kauf oder Abschreibung eines PKW).

Die **Lagerbuchhaltung** zeichnet die Veränderungen der Stoffe- und Warenbestände auf. Die **Scheck- und Wechselbuchhaltung** erfasst Kundenschecks sowie Besitz- und Schuldwechsel.

Die Nebenbücher dienen der genauen Erfassung der betreffenden Geschäftsvorfälle sowie der Notierung weiterer Daten (z.B. Verfallstag eines Wechsels oder Garantiedauer einer Maschine).

# *6.4 Verfahren der doppelten Buchführung*

Im Zeitalter der EDV trifft man die herkömmlichen, manuellen Buchungsmethoden immer weniger an. Selbst für kleinere Betriebe gibt es eine Vielzahl von Buchführungsprogrammen, aus denen allerdings genau nach Leistungsfähigkeit, Kapazität und Anpassungsmöglichkeit ausgewählt werden sollte. Alle Programme unterscheiden in Stamm- und Bewegungsdaten:

**Stammdaten** werden einmalig angelegt (z.B. Kontennummern, Zuordnung der Konten zu den einzelnen Posten der Bilanz bzw. GuV, Bankverbindungen, Steuerschlüssel).

**Bewegungsdaten** ändern sich mit jedem GVF (z.B. Soll- und Habenkonto, Betrag, Belegnummer und -datum).

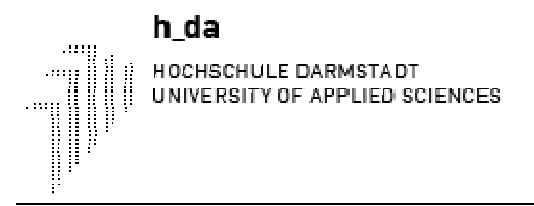

Der Vorteil solcher Software liegt u.a. darin, dass Verknüpfungen mit anderen Anwendungen möglich sind: Im Rahmen eines Warenwirtschaftssystems können z.B. bei Erreichen eines bestimmten Lagerbestandes automatisch Bestellungen ausgelöst oder es könnten Debitoren angemahnt werden. Außerdem können auf Abruf z.B. eine monatliche Bilanz und/oder Gewinn- und Verlustrechnung oder Kennzahlen ausgedruckt werden.

### **7 Die Umsatzsteuer beim Warenverkehr**

#### *7.1 Überblick über das Umsatzsteuersystem*

Von Ihren täglichen privaten Einkäufen wissen Sie, dass der Staat an Ihrer Einkaufsfreude regen Anteil nimmt. Bei fast allen Gütern des täglichen Bedarfs muss der Endverbraucher (Konsument) zusätzlich zum Nettopreis die Umsatzsteuer bezahlen.

Bitte achten Sie von Beginn an auf die richtige Verwendung der Bezeichnungen "Umsatzsteuer" und "Mehrwertsteuer". Offiziell heißt die Steuerart Umsatzsteuer. Das Umsatzsteuergesetz benutzt ausschließlich diese Bezeichnung. Umgangssprachlich jedoch dominiert der Begriff Mehrwertsteuer. Dieser Begriff hat - richtig angewandt - ebenfalls seine Berechtigung. Das werden Sie gleich sehen. Die Bemessungsgrundlage für die Umsatzsteuer ist das Netto-Entgelt; das ist der Preis ohne Umsatz-

steuer. Auf die Bemessungsgrundlage wird der Steuersatz angewendet.

#### **Netto-Entgelt x Steuersatz = Umsatzsteuer**

#### **Bemessungsgrundlage**

Der Steuersatz beträgt zur Zeit bei den meisten Umsätzen 19 % , bei einigen Umsätzen 7 %, und einige Umsätze sind umsatzsteuerfrei.

Jeder Unternehmer muss nur den von ihm geschaffenen Mehrwert versteuern. Der Unternehmer schuldet dem Finanzamt 19% Steuern auf seinen Umsatz (Umsatzsteuer) und kann die an den Lieferanten auf dessen Vorleistung bezahlte Steuer (dessen Umsatzsteuer) vom Finanzamt zurückfordern (Vorsteuer).

Als Differenz zwischen Umsatzsteuer und Vorsteuer bleibt somit die Umsatzsteuerschuld auf den Mehrwert (Mehrwertsteuer) als Zahllast. Dies ist bei jeder Produktions- und Handelsstufe der Fall, wie das folgende Beispiel zeigt.

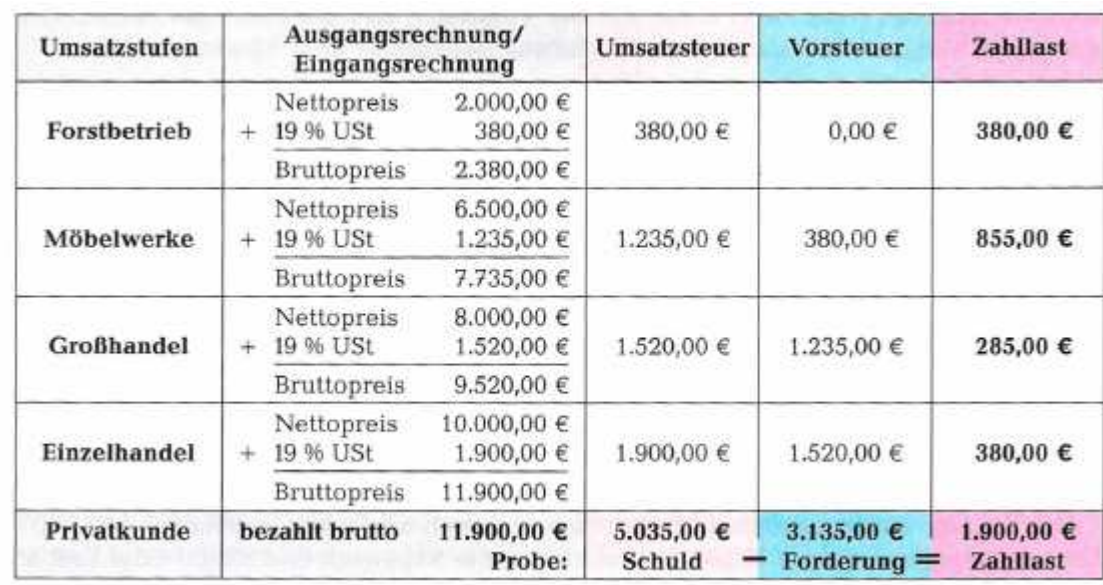

Nur Unternehmer dürfen die mit dem Netto-Betrag zusammen bezahlte Umsatzsteuer als Vorsteuer vom Finanzamt zurückfordern und auch nur dann, wenn der Umsatzsteuerbetrag auf der Eingangsrechnung offen ausgewiesen ist. Und nur Unternehmer dürfen selbst den Umsatzsteuerbetrag auf der Ausgangsrechnung offen ausweisen. Wenn ein Kunde, der selbst Unternehmer ist, es verlangt, so muss der liefernde Unternehmer die Umsatzsteuer sogar offen ausweisen.

Somit schuldet der Unternehmer dem Finanzamt auf alle Umsätze eines bestimmten Zeitraums (also auf alle Ausgangsrechnungen) 19% Umsatzsteuer. Gleichzeitig hat er eine Forderung gegenüber dem Finanzamt in Höhe von 19% auf alle Vorleistungen des Zeitraums (also auf alle Eingangsrechnungen). Die Differenz aus der Umsatzsteuer auf alle Umsätze und der Vorsteuer auf alle Vorleistungen ergibt dann die Zahllast.

Der Zeitraum, für den der Unternehmer Umsatzsteuer, Vorsteuer und Zahllast selbständig berechnen muss, ist in der Regel ein Monat. Auf einem Umsatzsteueranmeldeformular müssen diese Beträge dem Finanzamt gemeldet werden.

Meistens sind die Umsätze eines Monats größer als die Vorleistungen, so dass sich eine Steuerschuld (positive Zahllast) gegenüber dem Finanzamt ergibt.

Möglich ist aber auch der Fall, dass in einem verkaufsschwachen Monat die Vorleistungen größer sind als die Umsätze (denken Sie nur an Saisonbetriebe). Dann ergibt sich ein Erstattungsanspruch (negative Zahllast) gegenüber dem Finanzamt.

Der Unternehmer schuldet zwar die Umsatzsteuer dem Finanzamt, er trägt sie aber in der Regel nicht, sondern überwälzt sie auf den Leistungsempfänger. Wirtschaftlich trifft die Umsatzsteuer letztlich den Endverbraucher.

#### *7.2 Umsatzsteuer beim Warenverkauf*

Schauen wir zunächst einmal, wie sich die Umsatzsteuer beim Warenverkauf auswirkt. Der bisherige Buchungssatz für den Warenverkauf lautete **Forderungen aus L + L an Warenverkauf**.

Er muss jetzt überdacht werden, denn es kommt ja die Umsatzsteuer hinzu. Vom Kunden fordern wir den **Brutto-Betrag**. Die Umsatzsteuer schulden wir dem Finanzamt. Deshalb müssen wir ein Verbind lichkeitskonto, ein passives Bestandskonto, einrichten. Dieses Konto trägt den Namen Umsatzsteuer. Beim Warenverkauf nimmt der Bestand der Verbindlichkeiten gegenüber dem Finanzamt zu. Folglich

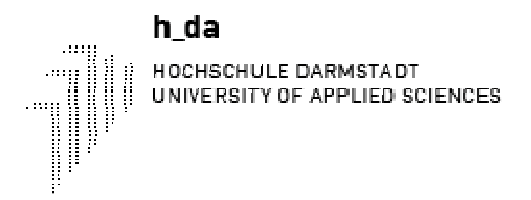

müssen wir die Umsatzsteuer im Haben des gleichnamigen Kontos buchen. Nur der Netto-Betrag ist für uns ein Ertrag.

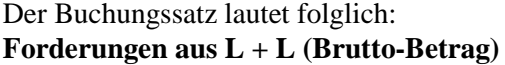

**Forder and Warenverkauf (Netto-Betrag) Umsatzsteuer (USt-Betrag)** 

Wir haben hier einen zusammengesetzten Buchungssatz mit mehr als 2 Konten.

Das Konto Umsatzsteuer ist ein passives Bestandskonto. Bei Warenverkäufen ist der Netto-Rechnungsbetrag im Haben des Warenverkaufskontos zu erfassen, der Umsatzsteuerbetrag auf dem Konto Umsatzsteuer. Die Forderung muss mit dem Brutto-Betrag gebucht werden.

#### *7.3 Vorsteuer beim Wareneinkauf*

Auch hier gibt es eine kleine Veränderung. Der bisherige Buchungssatz für den Wareneinkauf lautete **Wareneinkauf an Verbindlichkeiten aus L + L**.

Auch dieser Buchungssatz muss erweitert werden, da die Vorsteuer hinzukommt. Der Lieferer fordert von uns den Brutto-Betrag. Der Netto-Betrag ist unser Aufwand. Die Vorsteuer ist eine Forderung gegenüber dem Finanzamt. Deshalb müssen wir ein Forderungskonto, ein aktives Bestandskonto, einrichten. Dieses Konto trägt den Namen Vorsteuer. Die Vorsteuer bucht man im Soll des gleichnamigen Kontos, da es sich um eine Bestandszunahme handelt.

# **Wareneinkauf (Netto-Betrag)**

**+ Vorsteuer (VSt-Betrag) an Verbindlichkeiten aus L + L (Brutto-Betrag)** 

Das Konto Vorsteuer ist ein aktives Bestandskonto. Wareneinkäufe sind mit dem Netto-Betrag auf dem Wareneinkaufskonto zu erfassen und mit dem Vorsteuerbetrag auf dem Vorsteuerkonto. Die Gegenbuchung erfolgt zum Brutto-Betrag auf dem Verbindlichkeitenkonto.

# *7.4 Die Zahllast*

Buchungstechnisch ist für die Ermittlung und Verbuchung der Zahllast der folgende Weg üblich: Wir richten kein drittes Konto mit dem Namen Zahllast oder Mehrwertsteuer ein, sondern wir benutzen nur die beiden Ihnen schon bekannten Konten Vorsteuer und Umsatzsteuer.

Wir buchen den Saldo des Kontos Vorsteuer (d. h. die gesamte VSt-Forderung) auf das Konto Umsatzsteuer um: **MERKE: DAS KLEINERE AN DAS GRÖSSERE** 

**Umsatzsteuer** an Vorsteuer (Saldo)

Der Saldo des Kontos Umsatzsteuer gibt schließlich die Zahllast an. Ein Sollsaldo bedeutet eine positive Zahllast, ein Habensaldo einen Erstattungsanspruch. Im Falle einer positiven Zahllast (Regelfall) wird diese dann z. B. per Banküberweisung bezahlt. Buchung:

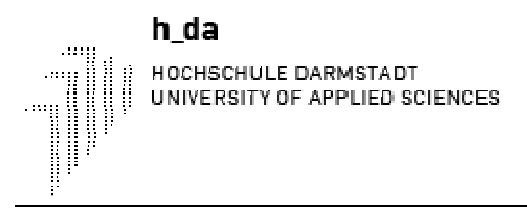

#### **Umsatzsteuer (Zahllast) an Bank**

Besteht am Ende des Geschäftsjahres noch eine Verbindlichkeit gegenüber dem Finanzamt aufgrund einer noch nicht abgeführten Zahllast, so ist diese zu bilanzieren. Das bedeutet, dass der entsprechende Posten auf der Passivseite der Bilanz aufzuführen ist.

#### **8 Die Erfassung des Warenverkehrs auf drei Warenkonten**

### *8.1 Überblick über die Konten des Warenverkehrs*

Den Warenverkehr erfassen wir auf drei Konten, und zwar auf dem Wareneinkaufskonto, dem Warenverkaufskonto und dem Warenbestandskonto. Die folgende Tabelle zeigt Ihnen, wodurch sich diese drei Konten auszeichnen.

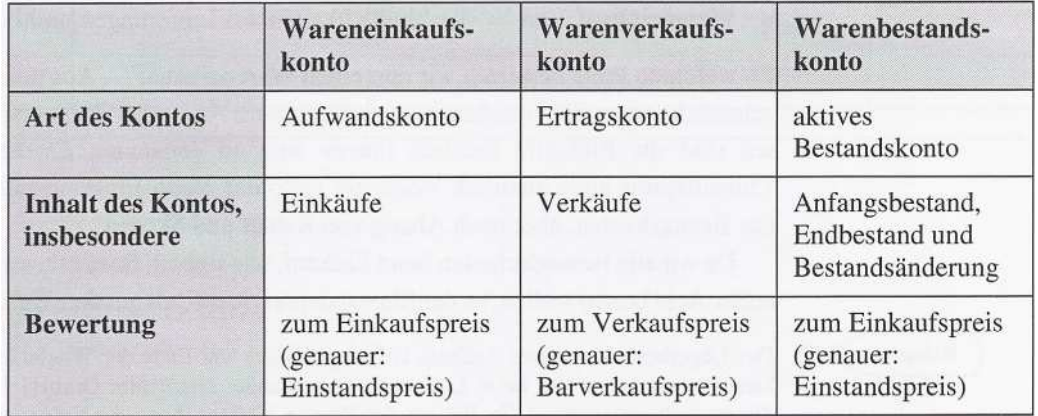

Zunächst wollen wir nur die Buchungen für den Wareneinkauf, den Warenverkauf und den Warenbestand betrachten. Alle Besonderheiten des Einkaufs und des Verkaufs (Vorsteuer und Umsatzsteuer, Rücksendungen, Bezugskosten, Rabatte, Skonti usw.) werden wir erst in den nachfolgenden Kapiteln behandeln.

Auf den Warenkonten erfasst man nicht nur die Einkäufe, Verkäufe bzw. Bestände eines Artikels, sondern die Einkäufe, Verkäufe bzw. Bestände aller Artikel. Wenn ein Unternehmen jedoch eine Lagerbuchhaltung als Nebenbuchhaltung hat, werden für alle Artikel zusätzlich zu den oben genannten drei Warenkonten jeweils eigene Konten für jeden Artikel geführt. Für jeden Artikel eigene Warenkonten zu haben, ist natürlich für Auswertungen vorteilhaft. So kann man z. B. leichter erkennen, welcher Artikel welchen Beitrag zum Erfolg geleistet hat.

Da die RGG (noch) keine Lagerbuchhaltung hat, müssten eigentlich immer alle Artikel auf den Warenkonten auftauchen. Aus Vereinfachungsgründen betrachten wir jedoch in vielen Beispielen und Kontrollfragen jeweils nur einen Artikel. In den Beispielen ist dieser eine Artikel "Apfel klar", und in den Kontrollfragen ist es der Artikel "Mineralwasser".

# *8.2 Das Konto Wareneinkauf*

Da das Wareneinkaufskonto (WEK) ein Aufwandskonto ist, sind alle Wareneinkäufe als Aufwandszunahme im Soll des Kontos zu erfassen.

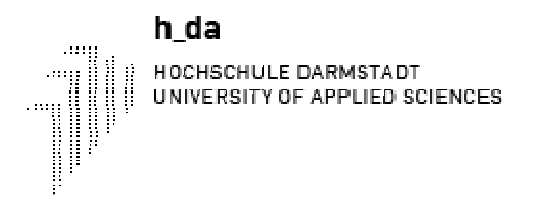

Wenn wir Ware auf Ziel kaufen, gewährt uns der Lieferant einen Kredit; wir gehen also Verbindlichkeiten ein. Die Eingangsrechnung (ER) bezahlen wir noch nicht sofort. Das Konto für die Gegenbuchung ist also das Konto Verbindlichkeiten aus Lieferungen und Leistungen. Dort buchen wir im Haben, da wir eine Zunahme der Verbindlichkeiten zu verzeichnen haben.

Der Buchungssatz für einen Wareneinkauf auf Ziel lautet demnach:

Wareneinkauf an Verbindlichkeiten aus Lieferungen und Leistungen

Zu welchem Preis bewerten wir nun einen Wareneinkauf? Zu bewerten sind die Einkäufe letztlich immer zum so genannten Einstandspreis. Das ist der Einkaufspreis ausschließlich Vorsteuer (also der Netto-Einstandspreis) unter Einrechnung der Bezugskosten, aber nach Abzug von Rabatt und Skonto. Da wir alle Besonderheiten beim Einkauf, wie Rabatt, Bezugskosten und Skonto zunächst außer Acht lassen wollen, ist der Einstandspreis identisch mit dem Netto-Listeneinkaufspreis.

Der Lagerbestand unseres Artikels 101 (Apfel klar) war Ende der Woche 29 auf 25 Gebinde gesunken. Darum haben wir beim Lieferer 1 (Altenländer Natursäfte GmbH) 120 Gebinde bestellt, die dieser auch geliefert hat. Zu Beginn der Woche 30 liegt Ihnen die Eingangsrechnung (ER 130) vor. Der Einstandspreis ist gleich dem Netto-Listeneinkaufspreis von € 10,00.

120 Gebinde a  $\text{\textsterling} 10,00$  pro Gebinde =  $\text{\textsterling} 1,200,00$ 

Die Buchung dieser Eingangsrechnung lautet somit folgendermaßen:

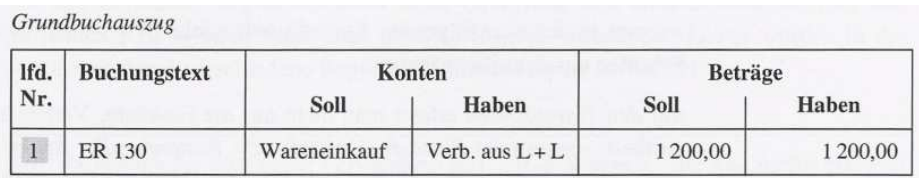

Der Buchungstext enthält nur noch die ER-Nummer. Dann weiß man schon, dass der Geschäftsvorfall ein Wareneinkauf auf Ziel ist.

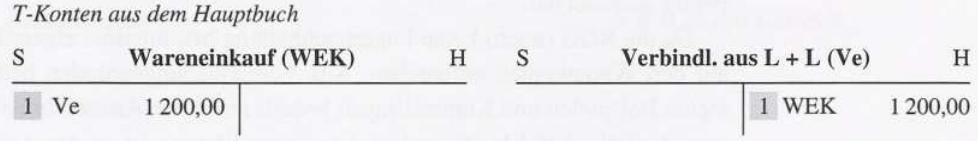

Grundsätzlich ist es besser, bei einer Buchung auf einem T-Konto die folgenden drei Angaben zu machen:

- Datum bzw. Nr. des Geschäftsvorfalls
- Gegenkonto bzw. Gegenkonten
- Betrag.

So lassen sich die Buchungen (auch später noch) besser nachvollziehen. Insbesondere bei der Angabe der Gegenbuchung auf den Konten ist es zweckmäßig, den Kontennamen abzukürzen. Wir verwenden dann die ersten zwei oder drei Buchstaben.

#### *8.3 Das Konto Warenverkauf*

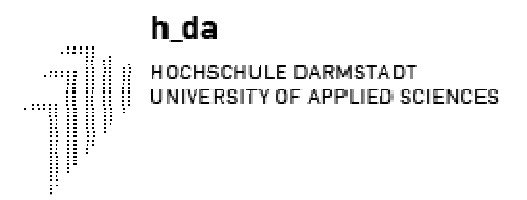

Ein Warenverkauf bringt Erträge. Der Warenverkauf ist auf dem Warenverkaufskonto (WVK) zu erfassen. Da das WVK ein Ertragskonto ist, müssen wir den Warenverkauf als Ertragszunahme im Haben buchen.

Wenn wir dem Kunden ein Zahlungsziel einräumen, ist das Gegenkonto das Konto Forderungen aus Lieferungen und Leistungen. Da dies ein Aktivkonto ist, muss die Bestandsmehrung im Soll gebucht werden.

Der Buchungssatz für einen Warenverkauf auf Ziel lautet somit:

Forderungen aus Lieferungen und Leistungen an Warenverkauf

Warenverkäufe sind zum Verkaufspreis zu bewerten, und zwar grundsätzlich zum Barverkaufspreis. Weil wir die Besonderheiten des Verkaufs (Kundenskonto und -rabatt) zunächst außer Acht lassen, ist der Barverkaufspreis gleich dem Netto-Listenverkaufspreis.

Verfolgen wir die laut ER 130 eingekauften 120 Gebinde Apfel klar weiter: Noch in der gleichen Woche, in der der Wareneingang zu verzeichnen war (Woche 30), sind 70 Gebinde an den Kunden 14 (Uwe Pries KG) verkauft worden, und zwar zu einem Barverkaufspreis von  $\epsilon$  13,50 pro Gebinde. Jetzt liegt Ihnen die Ausgangsrechnung AR 1430 vor.

Berechnung des Buchungsbetrags: 70 Gebinde  $x \in 13.50$  pro Gebinde =  $\epsilon$  945,00

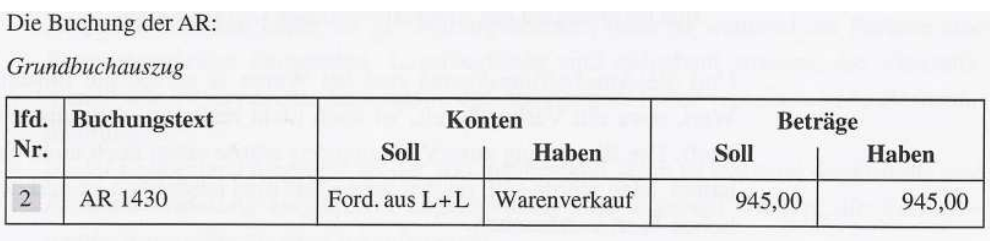

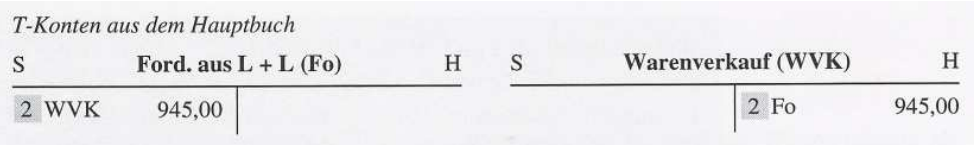

#### *8.4 Das Konto Warenbestand*

#### **Anfangs- und Endbestand**

Wir haben uns bis jetzt nur um den Einkauf und den Verkauf von Waren gekümmert.

Zwischen beiden Vorgängen steht im Handel das Lager, das eine Pufferfunktion hat.

Wie Sie wissen, ist der Kaufmann einmal im Geschäftsjahr, und zwar grundsätzlich am 31.12., zu einer körperlichen Inventur verpflichtet. Das Warenlager macht dabei die meiste Arbeit, da jeder Artikel gezählt, gewogen oder gemessen, im Inventar festgehalten und bewertet werden muss.

Wenn die Warenmengen ermittelt sind, bleibt noch das Bewertungsproblem. Welchen Wertansatz schlagen Sie für die Warenbestände vor? - Wenn Sie den Einkaufspreis, und genauer noch den Einstandspreis, vorschlagen, dann liegen Sie genau richtig. Das HGB formuliert die Bewertungsanweisung folgendermaßen:

#### **§ 253. Wertansätze der Vermögensgegenstände und Schulden**. (1) Vermögensgegenstände

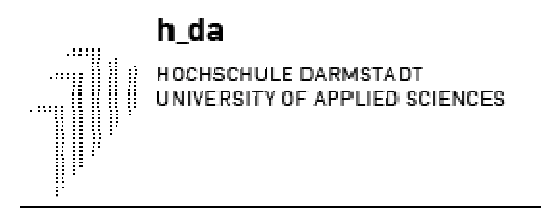

sind höchstens mit den Anschaffungskosten[...] anzusetzen.

Und die Anschaffungskosten sind bei Waren ja gerade die Einstandspreise. Ein höherer Wert, etwa ein Verkaufspreis, ist noch nicht realisiert, denn die Ware ist noch nicht verkauft. Die Bewertung zum Verkaufspreis würde einen noch nicht realisierten Gewinn enthalten. Man würde sich reicher geben, als man tatsächlich ist und den Gläubigem einen zu hohen Wert vortäuschen.

Das Inventurergebnis für die Waren wird natürlich in der Buchführung festgehalten. Das richtige Konto dafür ist das Warenbestandskonto (WBK). Es ist das dritte (und letzte) Konto zur Erfassung des Warenverkehrs. Es ist ein aktives Bestandskonto, bei dem der Anfangsbestand im Soll und der Endbestand im Haben steht. Die Gegenbuchung für den Endbestand ist auf dem Schlussbilanzkonto (SBK) vorzunehmen. Der Endbestand des abgelaufenen Geschäftsjahres ist zugleich der Anfangsbestand des folgenden Geschäftsjahres.

Wir werden in dieser Lerneinheit nicht noch einmal ein komplettes Geschäftsjahr durchspielen können. Der Liefer- und Bestellrhythmus bei der RGG ist die Woche. Tun wir einfach so, als sei die Woche ein ganzes Jahr. Wir gehen darum über zum neutralen Oberbegriff Periode. Damit kann grundsätzlich alles gemeint sein: Woche, Monat, Quartal oder Jahr.

Wir benötigen also die Inventurergebnisse für den Artikel 101 (Apfel klar). Am Anfang der Periode (Woche 30) hatten wir 25 Gebinde am Lager. Bei der Inventur am Ende der Periode wird ein Endbestand von 75 Gebinden festgestellt.

Um den Endbestand auf dem Rechenweg zu ermitteln, müssen wir zum Anfangsbestand den Wareneinkauf hinzuzählen und den Warenverkauf abziehen:

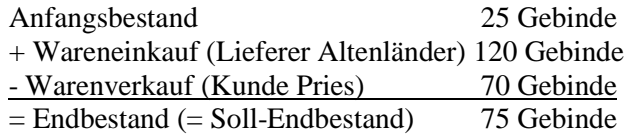

Sie sehen: Der Endbestandlaut Inventur, also der Ist-Endbestand, stimmt in diesem Fall mit dem Soll-Endbestand überein.

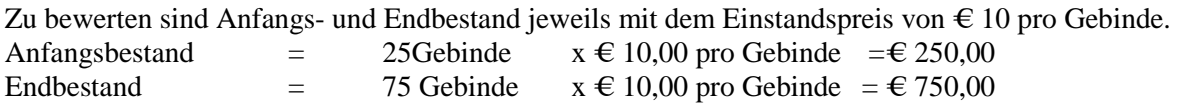

Der Anfangsbestand wurde zu Beginn der Periode einfach auf das Konto Warenbestand vorgetragen.

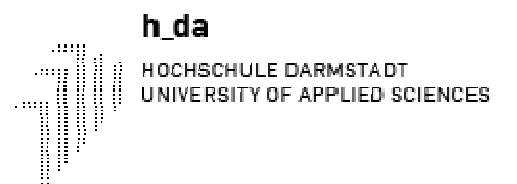

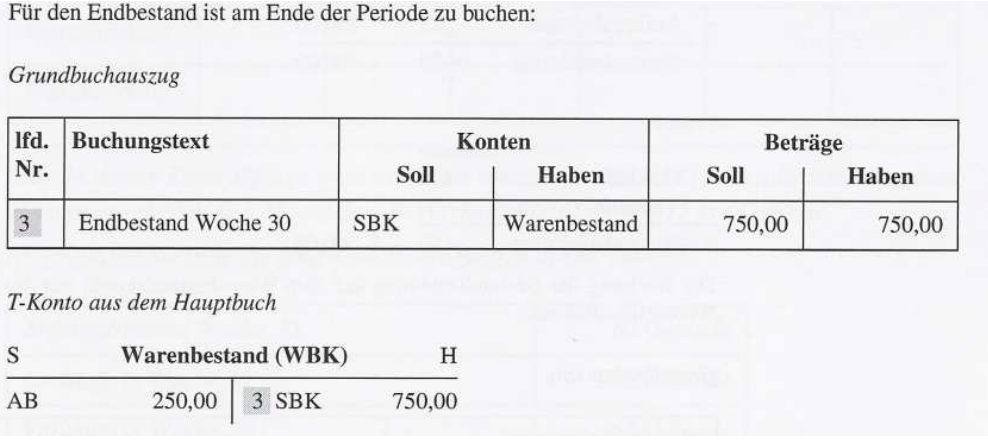

#### **Bestandsveränderungen**

-

Im Beispiel sind Anfangs- und Endbestand unterschiedlich hoch. Nur selten wird es vorkommen, dass sie gleich sind. Fast immer ist eine Bestandsveränderung zu verzeichnen:

- Ist der Endbestand höher als der Anfangsbestand, dann ist während der Periode eine *Bestandsmehrung* eingetreten. Lagerbestände sind aufgebaut worden; die Verkaufsmenge war kleiner als die Einkaufsmenge. Im Beispiel haben wir eine solche Bestandsmehrung.
- Ist der Endbestand niedriger als der Anfangsbestand, dann ist während der Periode eine *Bestandsminderung* eingetreten. Lagerbestände sind abgebaut worden; die Verkaufsmenge war größer als die Einkaufsmenge.

Die Bestandsveränderung kommt im Saldo des Kontos Warenbestand zum Ausdruck. Die Buchung der Bestandsveränderung bringt das Konto Warenbestand zum Ausgleich.

Zwei Bilder sind für das Konto Warenbestand demnach denkbar:

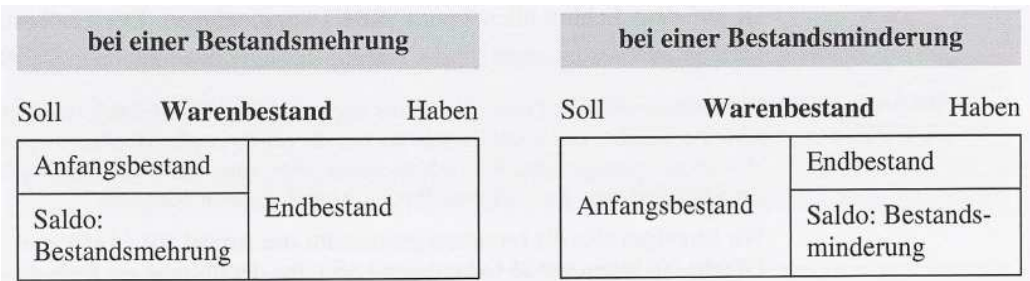

Die Gegenbuchung für die Bestandsmehrung bzw. die Bestandsminderung fehlt uns noch.

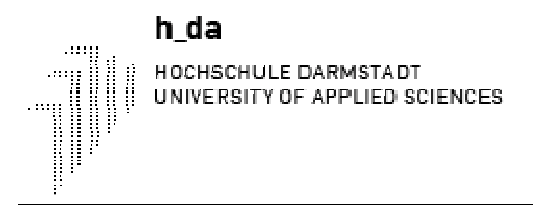

Auf welchem Konto würden Sie jeweils die Gegenbuchung vornehmen? - Bei einer Bestandsmehrung brauchen wir eine Gegenbuchung im Haben, bei der Bestandsminderung muss die Gegenbuchung im Soll erfolgen.

Die Gegenbuchung erfolgt

- bei der Bestandsmehrung im Haben des Kontos Wareneinkauf
- bei der Bestandsminderung im Soll des Kontos Wareneinkauf.

Beim Artikel 101 haben wir in der Woche 30 eine Bestandsmehrung.

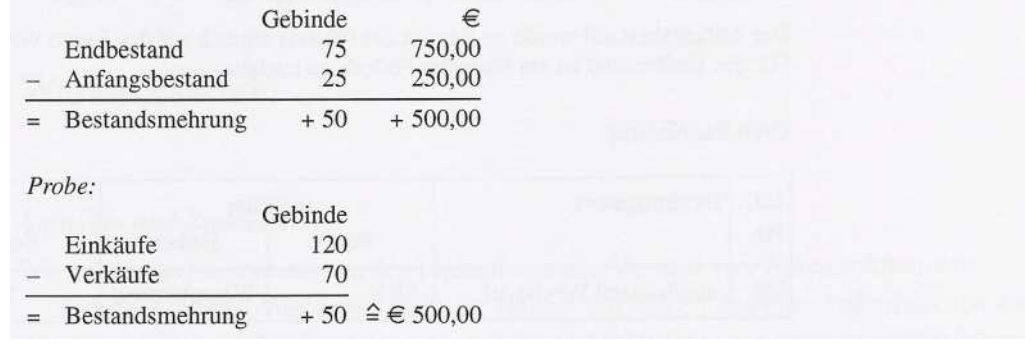

Die Buchung der Bestandsmehrung auf dem Warenbestandskonto mit der Gegenbuchung auf dem Wareneinkaufskonto:

#### Grundbuchauszug

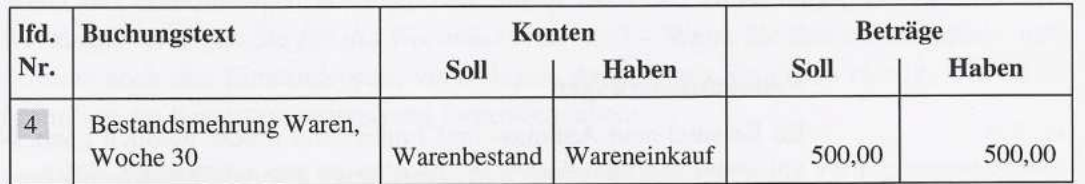

#### T-Konten aus dem Hauptbuch

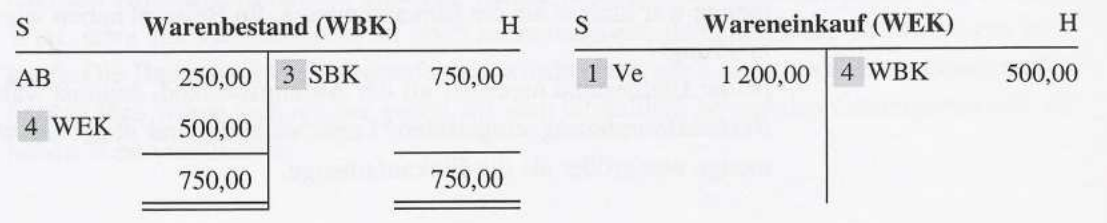

Vor der Berücksichtigung von Bestandsveränderungen zeigt der Saldo des Kontos Wareneinkauf den Einkaufswert der eingekauften Waren (=  $\epsilon$  1200,00), danach den Einkaufswert der verkauften Waren  $(=\epsilon 700,00)$ .

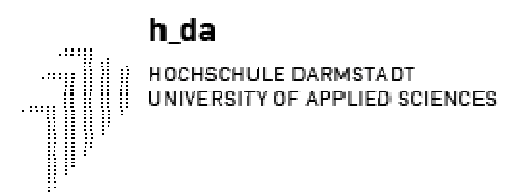

# *8.5 Die Ermittlung des Erfolgs aus dem Warengeschäft*

# **8.5.1 Überblick über die Erfolgsermittlung**

Wie ermitteln wir nun den Erfolg aus dem Warengeschäft? - Sie wissen, dass die Differenz zwischen Erträgen und Aufwendungen der Erfolg ist und dass bei Überwiegen der Erträge ein Gewinn vorliegt und bei Überwiegen der Aufwendungen ein Verlust.

Der Erfolg aus dem Warengeschäft heißt *Warenrohergebnis*. Man ermittelt ihn als *Differenz zwischen dem Warenumsatz* (Ertrag) *und dem Wareneinsatz* (Aufwand). Das Rohergebnis kann ein Rohgewinn oder ein Rohverlust sein.

**Warenrohergebnis = Warenumsatz – Wareneinsatz** 

♦ Der Warenumsatz ist die verkaufte Warenmenge, bewertet mit dem Barverkaufspreis.

**Warenumsatz = verkaufte Warenmenge x Barverkaufspreis** 

♦ Der Wareneinsatz ist die verkaufte Warenmenge, bewertet mit dem Einstandspreis.

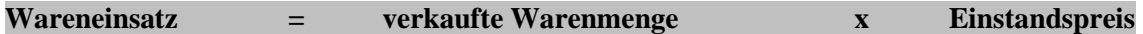

Den Wareneinsatz dürfen Sie nicht mit dem Wareneinkauf verwechseln. Der Wareneinkauf ist die eingekaufte Warenmenge, bewertet mit dem Einstandspreis. Der Wareneinsatz hingegen die verkaufte Warenmenge, ebenfalls mit dem Einstandspreis bewertet. Also stellen wir bei der Ermittlung des Warenrohergebnisses nur die verkaufte Warenmenge zum Barverkaufspreis der verkauften Menge zum Einstandspreis gegenüber. Das ist ja auch logisch:

Man muss Aufwand und Ertrag auf die gleiche Menge beziehen.

Die folgende Abbildung zeigt Ihnen noch einmal die beiden Möglichkeiten für ein Warenrohergebnis:

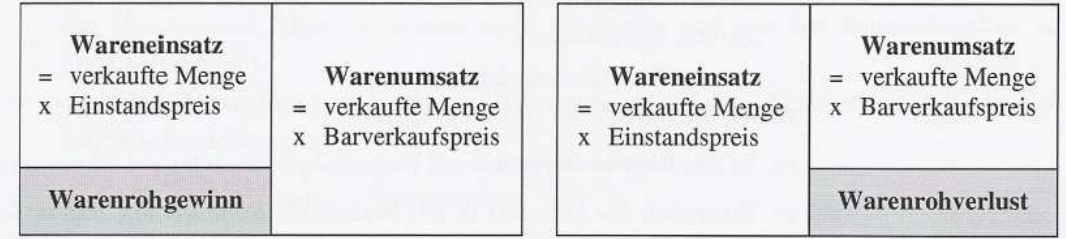

Berechnen wir, ob unser Warengeschäft mit dem Artikel 101 (Apfel klar) in der Woche30 erfolgreich war.

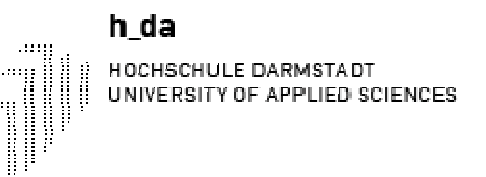

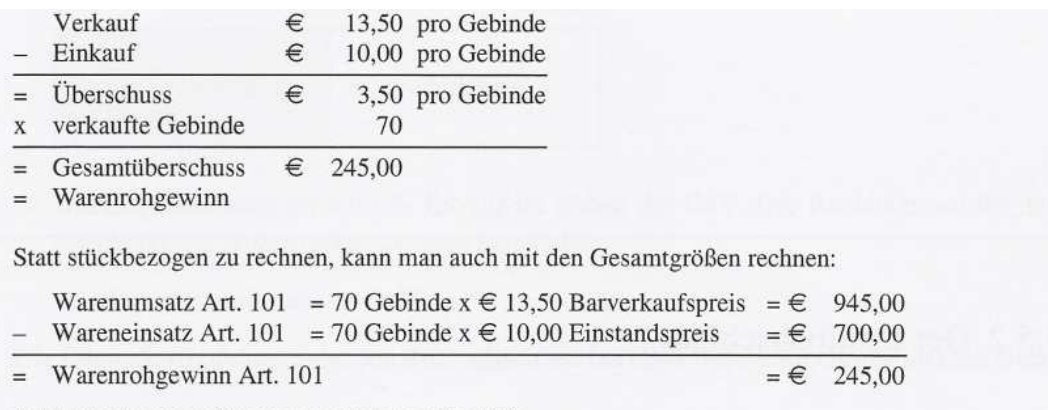

Beide Rechnungen führen zum gleichen Ergebnis.

Wie schön, wir haben mit dem Warengeschäft einen Überschuss erzielt. Der errechnete Gesamtüberschuss von € 245,00 ist aber lediglich der Warenrohgewinn. Wie Sie schon aus dem ersten Kapitel wissen, ist dieser **nicht** identisch mit dem Reingewinn, denn es gibt noch weitere Aufwendungen (für Personal, Miete, Transport, Zinsen usw.). Diese Aufwendungen nennt man im Handel Handlungskosten. Erst nach Abzug der Handlungskosten erhält man einen Reingewinn oder -verlust.

Wie bekommen wir es nun hin, dass auch die Buchführung den Erfolg aus dem Warengeschäft zeigt? - Dafür gibt es zwei unterschiedliche Abschlussverfahren:

- den Bruttoabschluss und
- den Nettoabschluss.

#### **8.5.2 Der Bruttoabschluss**

Wie das Warenbestandskonto abgeschlossen wird, haben Sie in Abschnitt 8.4 gelernt. Der Abschluss dieses Kontos ist beim Brutto- und beim Nettoabschluss gleich. Zunächst wird der per Inventur ermittelte Endbestand im Haben gebucht. Dann bucht man die Bestandsveränderung:

- bei einer Bestandsmehrung: Buchung im Soll des WBK, Gegenbuchung im Haben des WEK - bei einer Bestandsminderung: Buchung im Haben des WBK, Gegenbuchung im Soll des WEK.

Im letzten Abschnitt haben wir festgestellt, dass der Erfolg aus dem Warengeschäft die Differenz zwischen Warenumsatz und Wareneinsatz ist. Auf welchen Konten finden wir diese beiden Größen wieder? - Verfolgen wir zunächst den Fall der Bestandsmehrung.

- Nach dem Abschluss des Warenbestandskontos haben wir beim Wareneinkaufskonto einen Sollsaldo, der zum Ausgleich des Kontos im Haben steht. Dieser Saldo gibt uns an, wie hoch der *Wareneinsatz* ist.
- •

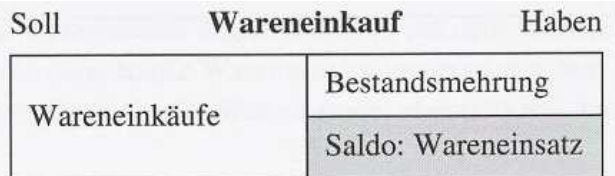

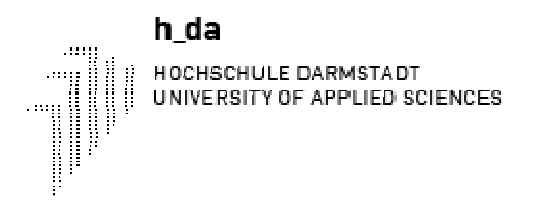

Wo nehmen wir die Gegenbuchung für diesen Sollsaldo vor? - Die Gegenbuchung erfolgt beim Bruttoabschluss im Soll des Gewinn- und Verlustkontos. Das ist ja auch logisch, wenn man bedenkt, dass der Wareneinsatz einen Aufwand darstellt.

(Und doch hätten Sie auch Recht gehabt, wenn Ihre Antwort gelautet hätte: "Die Gegenbuchung muss im Soll des Warenverkaufskontos erfolgen". So ist es nämlich bei dem anderen Verfahren, dem so genannten Nettoabschluss. Da haben wir also schon den Unterschied. Aber wir wollen nicht vorgreifen und erst den Bruttoabschluss zu Ende behandeln.)

Beim Bruttoabschluss lautet der Buchungssatz für den Abschluss des Wareneinkaufskontos demnach:

GuV an Wareneinkauf

- Beim Warenverkaufskonto ist es umgekehrt: Wir haben beim Abschluss einen Habensaldo, der zum Ausgleich des Kontos auf der Sollseite steht. Dieser Saldo zeigt den Warenumsatz an.
- •

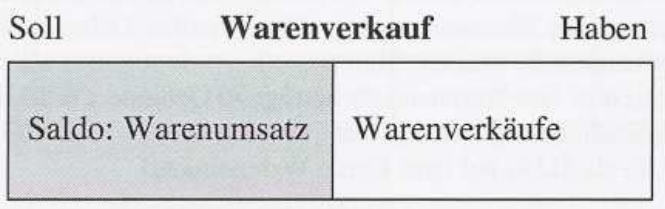

Die Gegenbuchung erfolgt (als Ertrag) im Haben der GuV. Der Buchungssatz für den Abschluss des Warenverkaufskontos lautet also:

Warenverkauf an GuV

Die folgende Abbildung zeigt den Bruttoabschluss bei einer Bestandsmehrung im Überblick:

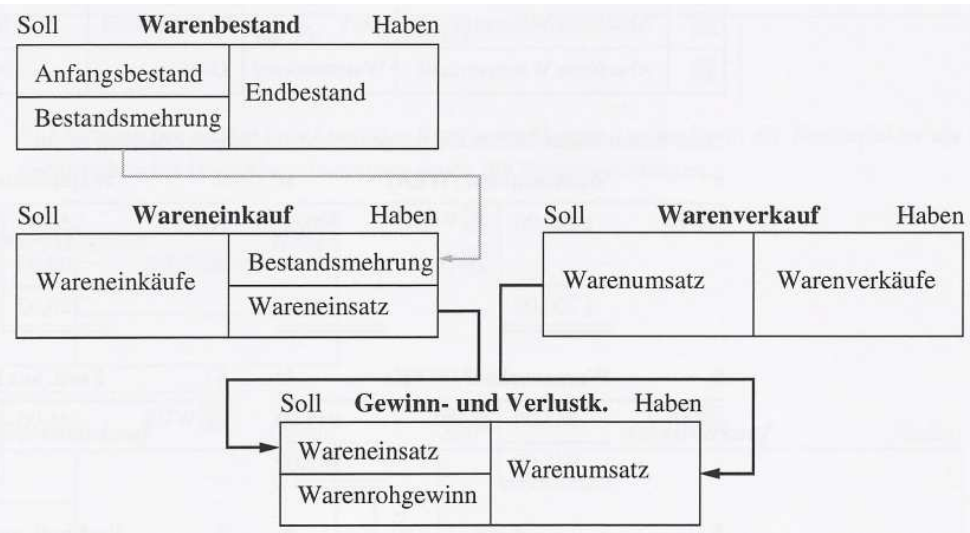

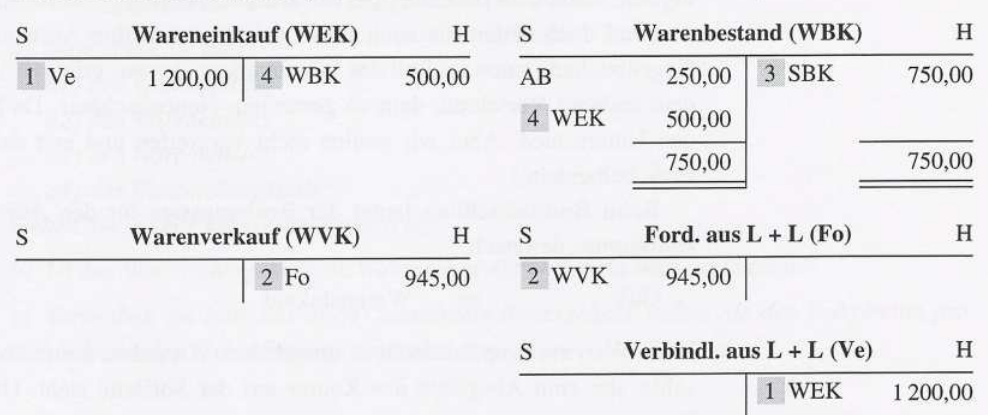

Nach dem Abschluss des Warenbestandskontos ergab sich bei der RGG folgendes Bild:

T-Konten aus dem Hauptbuch (Warenverkehr mit Artikel 101 in der Woche 30):

Im Soll des Wareneinkaufskontos stehen € 1200,00; das ist der Einkaufswert für 120 Gebinde. Als Aufwand darf aber nur der Wareneinsatz von 70 verkauften Gebinden den Umsatzerlösen für diese 70 Gebinde gegenübergestellt werden. Man muss ja - wie schon erwähnt - Aufwand und Ertrag auf dieselbe Menge beziehen.

Der Wareneinsatz beträgt 70 Gebinde x € 10,00 = €  $\textdegree$  00,00. Nach der Einbuchung der Bestandsveränderung von 50 Gebinden im Wert von  $\epsilon$  500,00 ergibtsich genau dieser Betrag von  $\epsilon$  700,00 als Saldo auf dem Konto Wareneinkauf.

Jetzt müssen wir das Konto Warenverkauf abschließen. Der einzige Umsatz in Höhe von € 945,00 im Haben ist zugleich der Gesamtumsatz der Woche 30. Als Ertragskonto wird das WVK über das Gewinn- und Verlustkonto abgeschlossen.

Die Abschlussbuchungen für das Wareneinkaufs- und das Warenverkaufskonto lauten:

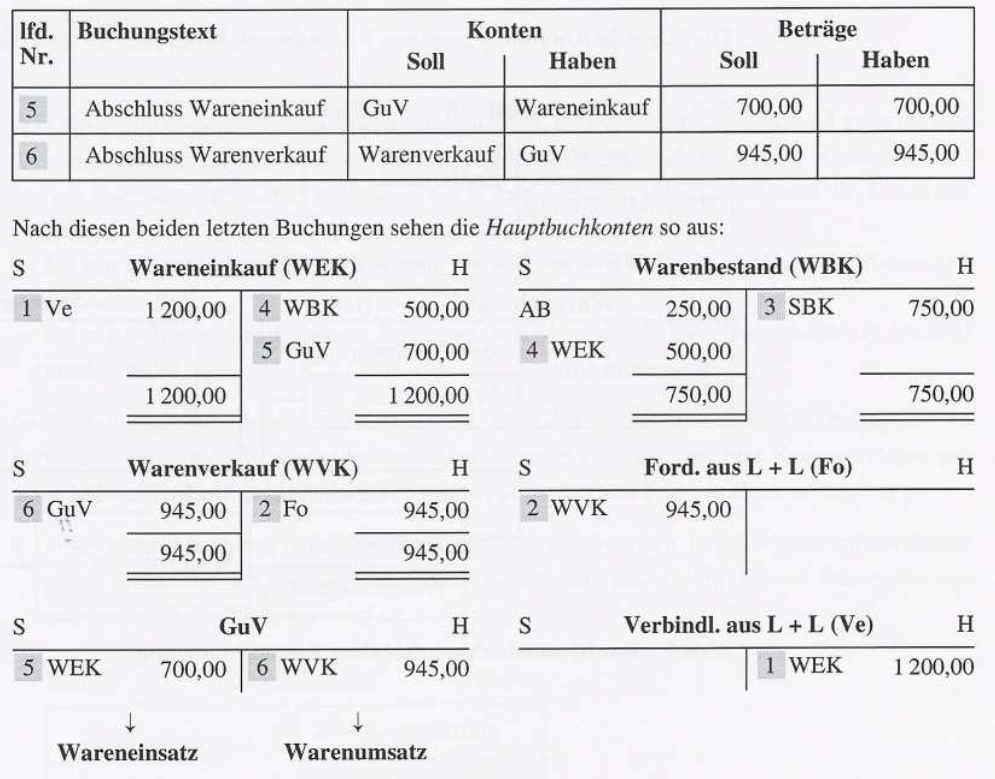

Bei dem Verfahren des Bruttoabschlusses stehen sich jetzt auf dem Konto GuV der Warenumsatz und der Wareneinsatz gegenüber. Wenn man wollte, könnte man den vorläufigen Saldo ziehen, der den Warenrohgewinn in Höhe von € 245 anzeigt.

#### **8.5.3 Der Nettoabschluss**

Beim Nettoabschluss schließt man das Konto Wareneinkauf nicht über das Gewinn- und Verlustkonto ab, sondern über das Konto Warenverkauf. Die Buchung des Wareneinsatzes lautet also:

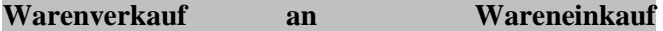

Auf dem Warenverkaufskonto ergibt sich als Saldo der Warenrohgewinn; diesen bucht man dann auf die GuV um.

**Warenverkauf an GuV** 

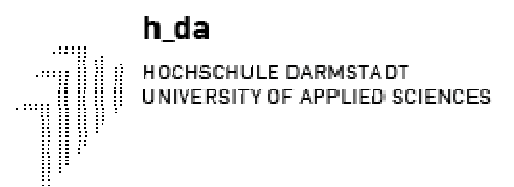

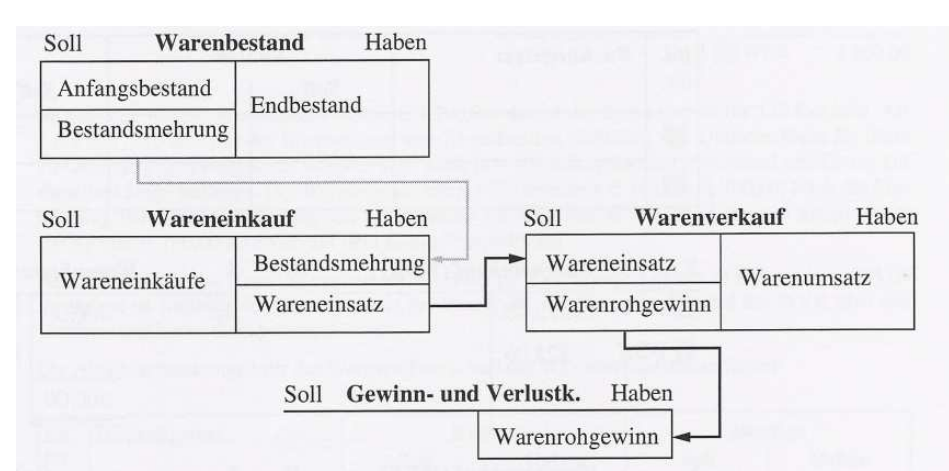

Wenn die RGG das Nettoverfahren anwenden würde, dann würden die Buchungen für den Abschluss des Wareneinkaufs- und des Warenverkaufskontos so lauten:

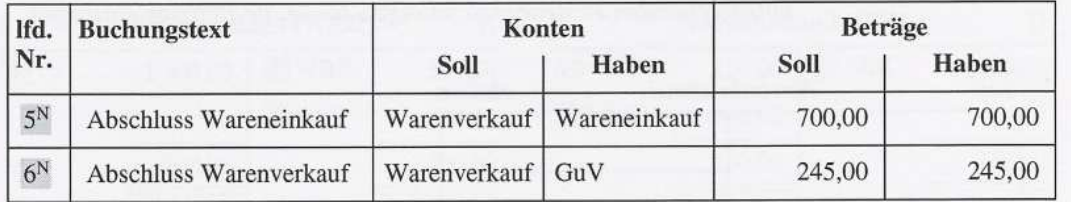

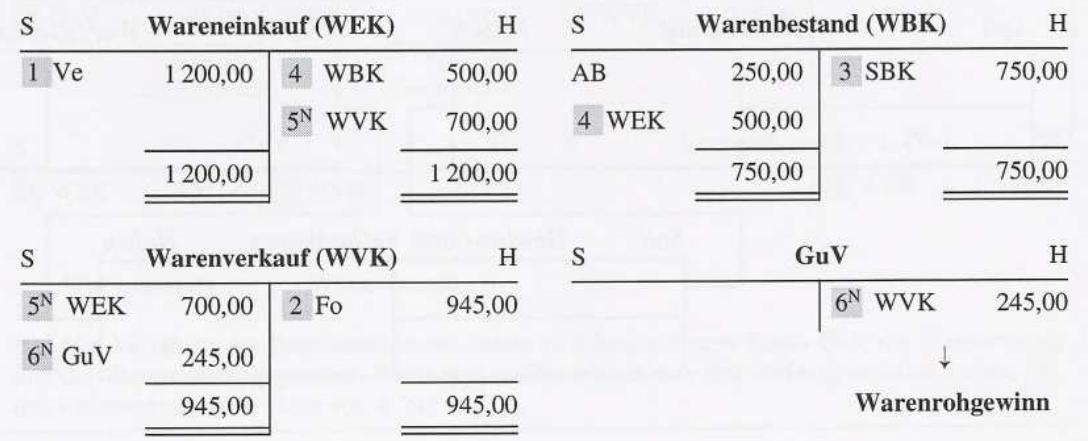

Die Hauptbuchkonten (diesmal ohne die Konten Forderungen und Verbindlichkeiten aus L + L):

# **8.5.4 Beurteilung der beiden Abschlussverfahren**

In den beiden vorhergehenden Abschnitten haben Sie erkannt, dass die beiden Abschlussverfahren zu einem unterschiedlichen Aussehen des Kontos Gewinn und Verlust führen.

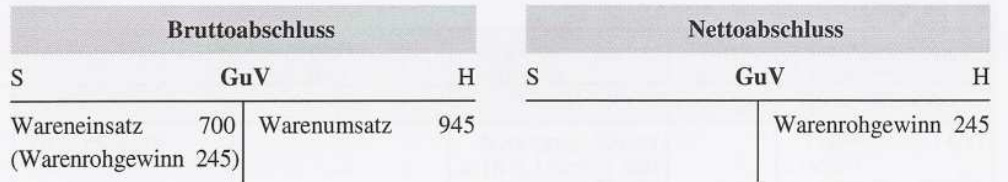

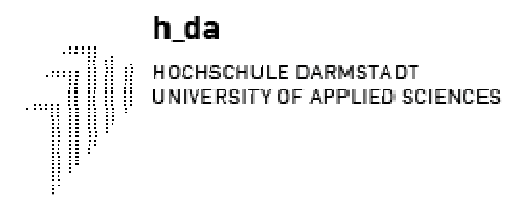

Beim Bruttoabschluss werden in der Gewinn- und Verlustrechnung sowohl der Warenumsatz als auch der Wareneinsatz ausgewiesen. Der Warenrohgewinn lässt sich daraus leicht errechnen. Hier sieht man, wie der Warenrohgewinn zustande gekommen ist, bzw. man sieht, wie hoch die Umsätze waren, die zur Erzielung des Warenrohgewinns notwendig waren.

Beim Nettoabschluss wird in der Gewinn- und Verlustrechnung nur der saldierte Warenrahgewinn ausgewiesen. Ein Außenstehender kann die beiden interessanten Zahlen Warenumsatz und Wareneinsatz nicht erkennen und sich so kein klares Bild von der Wirtschaftslage des Unternehmens machen.

Die Interessenlage ist klar:

- Das Unternehmen selbst möchte in einem offen gelegten Jahresabschluss, den ja auch die Konkurrenz einsehen kann, möglichst wenig von sich preisgeben, neigt also zum Nettoverfahren.
- Außenstehende (Konkurrenten, Banken, Geschäftsfreunde, Öffentlichkeit und andere) wünschen sich dagegen möglichst viele Einzelzahlen anstelle einer verschleiernden Saldierung wie im Nettoverfahren. Sie geben also dem Bruttoverfahren den Vorzug.

Wie äußert sich der Gesetzgeber zu diesem Problem? - Aus den §§ 275 und 276 HGB (in: 3. Buch, 2. Abschnitt des HGB) sowie aus dem Publizitätsgesetz geht Folgendes hervor:

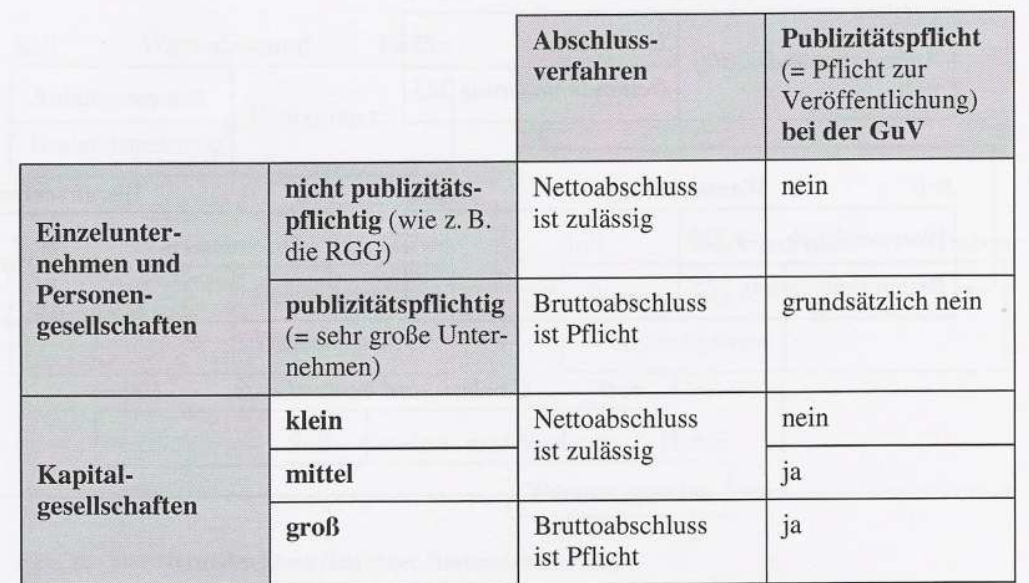

#### **9 Besonderheiten beim Wareneinkauf**

# **9.1 Rücksendungen von Waren an Lieferer**

Rücksendungen kommen nicht sehr häufig vor. Ware wird nur dann zurückgesandt,

- wenn sie an die falsche Adresse geliefert wurde,
- wenn die ganze Sendung oder ein Teil der Sendung aus falscher Ware besteht ,
- wenn die Ware so starke Qualitätsmängel aufweist, dass sie für den Käufer unbrauchbar ist.

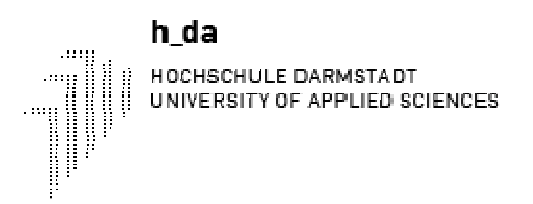

Was müssen Sie tun bei einer Rücksendung?

Sie brauchen nur den Zustand wieder herzustellen, der gewesen wäre, wenn die Sendung gar nicht eingetroffen wäre oder Sie diese noch nicht gebucht hätten. Das tun Sie, indem Sie eine Stornobuchung vornehmen. Bei einer Stornobuchung kehrt man - wie Sie wissen - den ursprünglichen Buchungssatz um.

Der Buchungssatz für den Wareneinkauf lautete: Wareneinkauf Vorsteuer an Verbindlichkeiten aus L + L

Der Buchungssatz für Warenrücksendungen an Lieferer lautet also: Verbindlichkeiten aus  $L + L$  an Wareneinkauf Vorsteuer

Als Buchungsbeleg dient die Gutschrift des Lieferers.

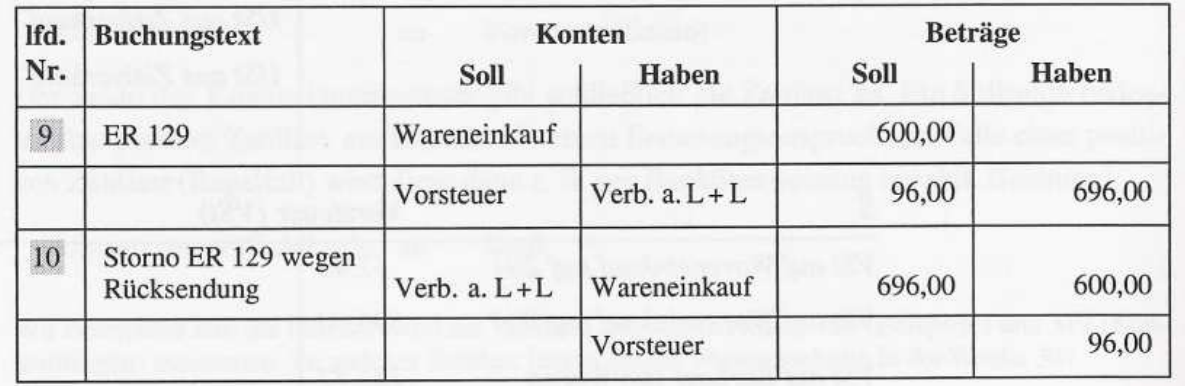

# **9.2 Preisnachlässe von Lieferern**

# **9.2.1 Liefererrabatt**

Liefererrabatte sind Preisnachlässe, die Lieferer ihren Kunden von vornherein auf den Listenpreis gewähren. Gründe dafür können sein:

- sachliche Aspekte (z. B. beim Mengenrabatt und beim Frühbezugsrabatt für die vorzeitige Abnahme von Saisonartikeln) oder

- persönliche Aspekte (z. B. beim Treuerabatt und beim Wiederverkäuferrabatt).

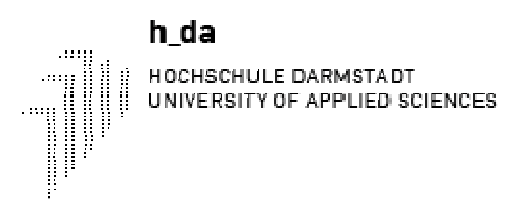

Aus der Definition ersehen Sie, dass der Liefererrabatt von vornherein mit dem Kunden im Kaufvertrag vereinbart wird und dass er unmittelbar den Rechnungsbetrag mindert. Daher brauchen wir als Kunde den Liefererrabatt auch gar nicht erst gesondert zu buchen.

Wir befinden uns jetzt in der Woche 31. Um den Bedarf für diese Woche zu decken, haben wir 200 Gebinde von Artikel 101 (Apfel klar) bei Lieferer 1 (Altenländer) bestellt.

Die Altenländer Natursäfte GmbH gewährt der RGG bei einer Bestellmenge ab 200 Gebinden einen Mengenrabatt von 5 % auf den Netto-Listeneinkaufspreis. Wegen der großen Bestellmenge können wir also € 0,50 pro Gebinde billiger einkaufen als in der Woche 30.

Die ER 131 lautet wie folgt:

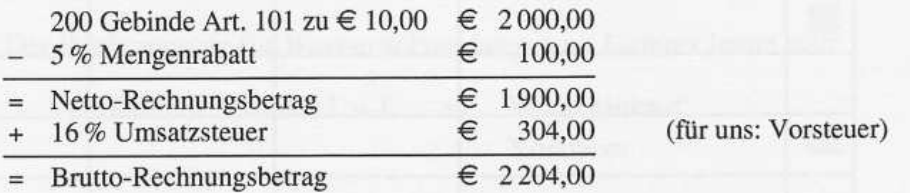

Schauen Sie bitte noch einmal in das Schema der Handelskalkulation auf Seite 7: Der Netto-Rechnungsbetrag entspricht unserem Zieleinkaufspreis. Die Vorsteuer wird als erstes herausgenommen, so dass alle weiteren Kalkulationsposten Netto-Posten sind, d.h. keine Umsatzsteuer enthalten. Erst ganz am Ende wird die Umsatzsteuer dann aufgeschlagen.

Buchen wir jetzt den Rechnungseingang. Der Buchungssatz ist der gleiche wie beim Wareneinkauf ohne Liefererrabatt.

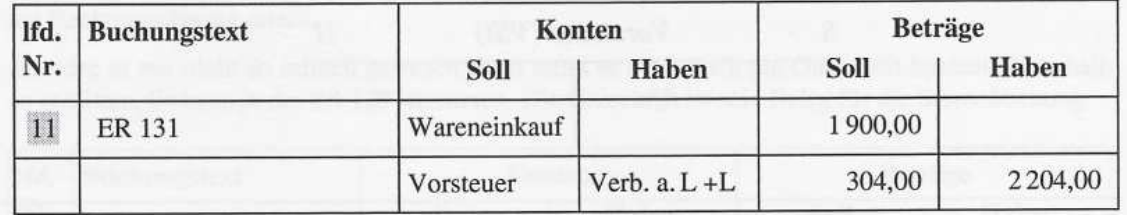

Da Liefererrabatte von vornherein vereinbart sind, vermindern sie den Netto-Rechnungsbetrag und müssen nicht separat verbucht werden.

# **9.2.2 Liefererskonto**

Der Begriff Skonto rührt vom italienischen "sconto" her, was soviel heißt wie "Preisnachlass bei Zahlung vor Fälligkeit" (Mehrzahl: Skonti).

Liefererskonti sind nachträglich gewährte Preisnachlässe. Der Lieferer vereinbart mit seinem Kunden einen Skonto auf den Zielpreis für den Fall, dass der Kunde den Rechnungsbetrag innerhalb einer bestimmten Frist vor Ablauf des Zahlungsziels bezahlt.

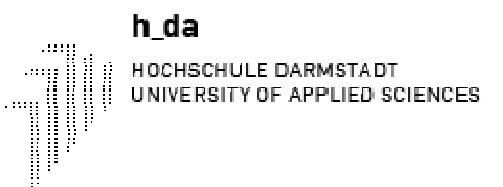

Nach Abzug des Mengenrabatts ergab sich ein Netto-Rechnungsbetrag von € 1900,00. Wenn wir vom Brutto-Rechnungsbetrag dann 3 % Skonto abziehen, so erhalten wir den zu überweisenden Betrag.

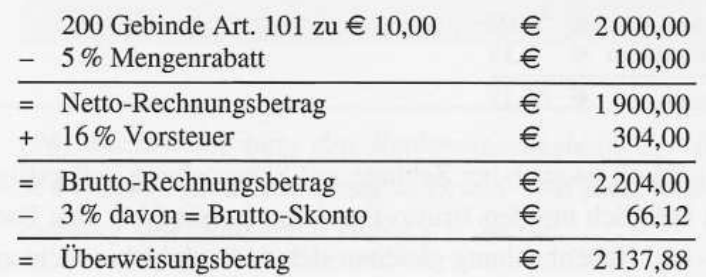

Wie erfassen wir diesen Netto-Skontobetrag in der Buchhaltung? - Natürlich haben Sie recht, wenn Sie sagen, dass er auf die Habenseite des Aufwandskontos Wareneinkauf gehört. Da Aufwendungen im Soll stehen, müssen Aufwandsminderungen als Korrekturen im Haben stehen.

Für die Richtigkeit dieser Aussage spricht auch, dass eingekaufte Waren mit den Anschaffungskosten zu bewerten sind. Und Preisnachlässe mindern ja bekanntlich den Anschaffungspreis.

Für den Kaufmann ist es jedoch interessant, am Ende einer Periode einen Überblick zu haben, in welcher Größenordnung sich die ursprünglich vereinbarten Entgelte durch Preisnachlässe wie Liefererskonti, Preisminderungen oder Liefererboni vermindert haben.

Jetzt können wir den kompletten Buchungssatz für den Ausgleich einer Eingangsrechnung mit Skontoabzug zusammensetzen:

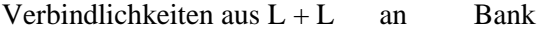

Einkaufsnachlässe Vorsteuer

# **9.2.3 Liefererbonus und Einkaufspreisminderung**

,,Bonus" ist ein lateinisch-englischer Begriff, der von dem lateinischen Wort bonus =gut, günstig herrührt (Mehrzahl: Boni).

Liefererboni sind nachträgliche Preisnachlässe für Kundentreue oder hohe Jahresumsätze, die der Lieferer durch Gutschrift gewährt. Sie beziehen sich auf das Jahresgesamtgeschäft.

Einkaufspreisminderungen sind Preisnachlässe aufgrund einer Mängelrüge bei leichten Qualitätsmängeln an der gelieferten Ware. Der Lieferer gewährt sie ebenfalls nachträglich durch Gutschrift. Sie beziehen sich auf eine bestimmte Sendung.

In beiden Fällen erteilt der Lieferer dem Kunden nachträglich eine Gutschrift. Diese vermindert die Verbindlichkeiten aus Lieferungen und Leistungen, den Einstandswert und die Vorsteuerforderung für den Käufer. Die Minderung des Einstandswertes wird aus dem gleichen Grunde wie das Lieferskonto auf dem Unterkonto Einkaufsnachlässe erfasst.

Der Buchungssatz für den Liefererbonus und die Einkaufspreisminderung ist derselbe:

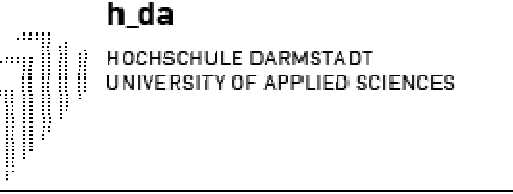

Verbindlichkeiten aus  $L + L$  an Einkaufsnachlässe Vorsteuer

Nehmen wir weiterhin an, dass die Altenländer Natursäfte GmbH der RGG zum Jahresende einen Treuebonus in Höhe von 3%auf den Netto-Jahresumsatz von € 160000,00gewährt.

Bonus (Einkaufsnachlass) =  $3\%$  von  $\in$  160 000,00  $= 64800,00$ Minderung der Vorsteuer  $= 16\%$  von  $\in$  4800,00  $=$   $\epsilon$  768,00  $= 5568,00$ Minderung der Verbindlichkeiten aus L + L

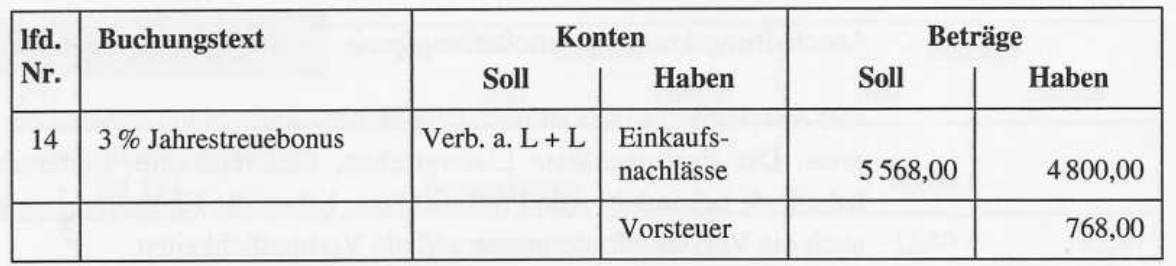

Durch Liefererboni und Einkaufspreisminderungen verringern sich die Verbindlichkeiten sowie der Einstandswert der gekauften Ware und die Vorsteuerforderung. Bei einem gegebenen Brutto-Preisnachlass muss dieser in den Netto-Preisnachlass und die Vorsteuerkorrektur aufgeteilt werden. Der Netto-Preisnachlass ist im Haben des Kontos Einkaufsnachlässe zu buchen, die Vorsteuerkorrektur - wie bei allen Einkaufspreisnachlässen – im Haben des Vorsteuerkontos.

**Der große Unterschied bei den Buchungen im Bereich Kundenbonus und Verkaufspreisminderung ist der, dass man hierbei natürlich nicht VERBINDLICHKEITEN sondern FORDERUNGEN verbucht und dass es keine EINKAUFS- sondern VERKAUFS-NACHLÄSSE gibt.** 

#### **10 Buchungen im Personalbereich**

Der Begriff "Personalkosten" beinhaltet alle Aufwendungen, die für die Mitarbeiter aufgrund gesetzlicher Vorschriften oder freiwillig bezahlt werden.

Gehälter

h da

HOCHSCHULE DARMSTADT UNIVERSITY OF APPLIED SCIENCES

- Löhne
- Betriebliche Altersversorgung
- Aufwendungen für Dienstjubiläen
- Belegschaftsveranstaltungen
- Fortbildung
- Arbeitnehmersparzulagen
- Ersatz für Fahrt- und Umzugskosten

In der Praxis müssen die Arbeitgeber für jeden Mitarbeiter auch aus steuerrechtlichen Gründen ein Lohn- oder Gehaltskonto führen, das die persönlichen Daten des Arbeitnehmers enthält (Name, Vorname, Geburtsdatum, Familienstand, Kinderzahl, Steuerklasse, steuerfreie Beträge). Diese Lohn- oder Gehaltskonten sind Nebenkonten. Die Zahlen der Lohnkonten werden in eine Lohn- oder Gehaltsliste übertragen, die Buchungsbeleg ist.

#### **10.1 Gehälter**

Die durch Tarif- oder Einzelarbeitsvertrag festgelegten Bruttogehälter werden nicht in voller Höhe an den Arbeitnehmer ausgezahlt, weil Lohnsteuer, Kirchensteuer und Sozialversicherungsbeiträge abgezogen werden. Arbeitnehmer und Arbeitgeber zahlen jeweils die Hälfte der Sozialversicherung.

Der einzubehaltende Arbeitnehmeranteil zur SV wird mit dem Arbeitgeberanteil der Krankenkasse vorzeitig gemeldet und von dieser spätestens bis zum drittletzten Bankarbeitstag des laufenden Monats durch Bankeinzug vereinnahmt.

Diese Vorauszahlung wird auf dem Konto "SV-Vorauszahlung" erfasst und bei der Buchung der Gehälter bzw. Löhne und des Arbeitgeberanteils jeweils verrechnet.

Der Arbeitgeberanteil zur SV wird als zusätzlicher Aufwand gesondert auf dem Konto "Arbeitgeberanteil zur SV" gebucht und auf dem Verrechnungskonto "SV-Vorauszahlung" gegen gebucht.

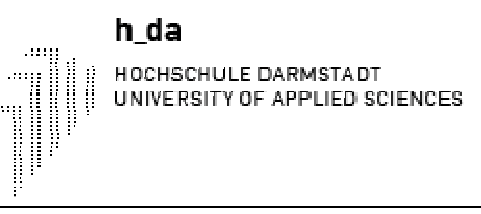

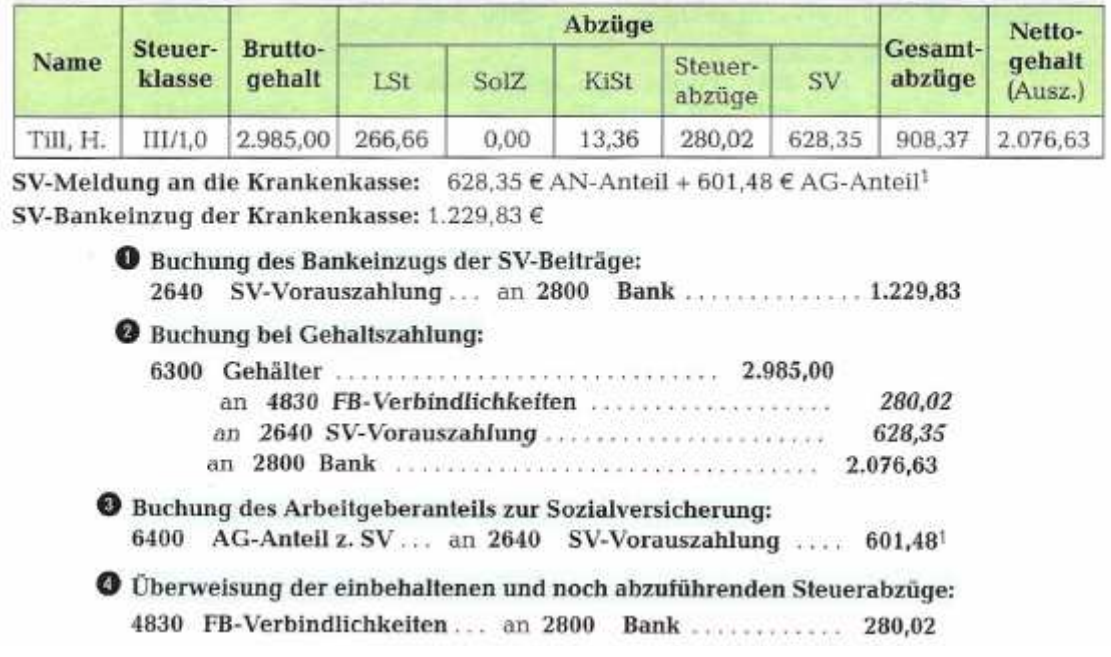

#### **10.2 Löhne**

Auch hier ist zwischen Brutto- und Nettolöhnen zu unterscheiden. Die Bruttolöhne stellen die Gesamtkosten dar. Zu den Löhnen kommt noch der Arbeitgeberanteil zur Sozialversicherung.

Die Verbuchung erfolgt wie im Beispiel 1.1: an Stelle des Kontos

"Gehälter -  $402$ "

steht jetzt das Konto

"Löhne - 401".

# **10.3 Vorschüsse, Sachleistungen**

Vorschüsse an Arbeitnehmer werden während des laufenden Monats auf Konto

"Forderungen an Mitarbeiter - 116"

gebucht; es werden keine Abzüge berechnet. Die Gesamtabrechnung erfolgt am Monatsende.

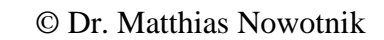

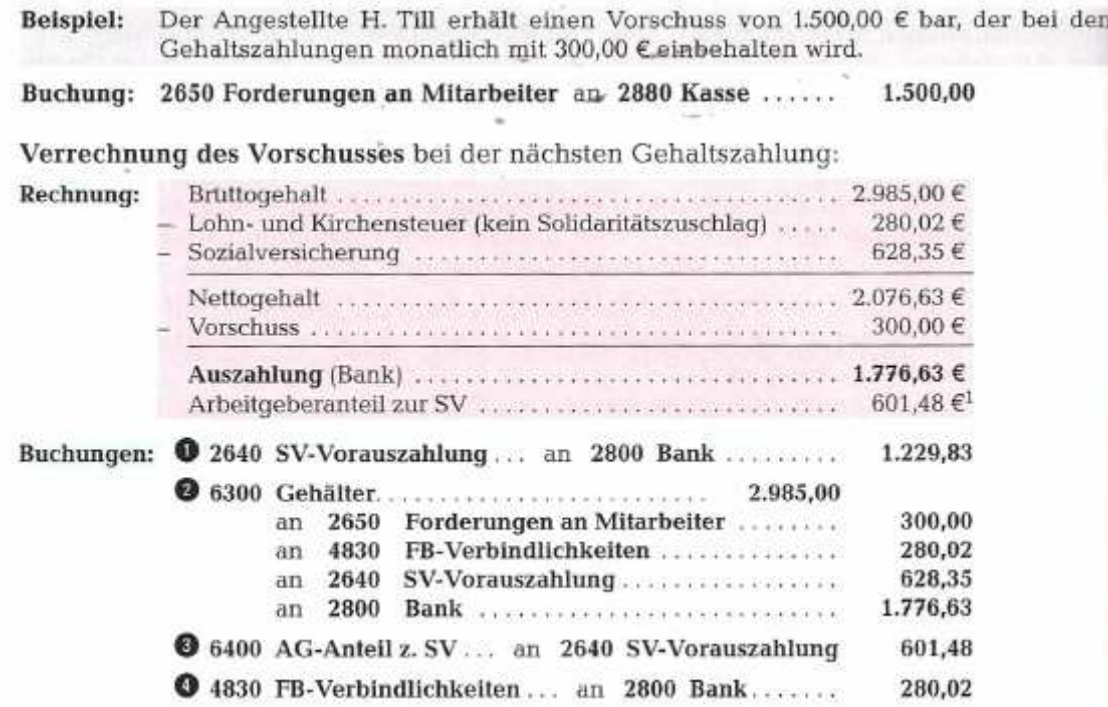

Sachleistungen an Arbeitnehmer (z. B. Waren) werden während des laufenden Monats ebenfalls über das Konto 2650 gebucht und am Monatsende mit dem Lohn verrechnet.

Bewohnt der Arbeitnehmer eine Wohnung in einem Haus, das zum Betriebsvermögen gehört, so mindert die monatliche Miete seinen Nettolohn. Für das Unternehmen liegt ein Mietvertrag vor, der auf das Konto

,,Mieterträge - 2421"

im Haben zu buchen ist.

h da

HOCHSCHULE DARMSTADT UNIVERSITY OF APPLIED SCIENCES

# **10.4 Sondervergütungen**

Sondervergütungen werden je nach ihrer Art auf der Kontengruppe 40 gebucht:

- "Urlaubs- oder Weihnachtsgeld 401 bzw. 402"
- "Fortbildung, Dienstjubiläum und Belegschaftsveranstaltungen 405"

# **10.5 Unfallversicherung (Berufsgenossenschaft)**

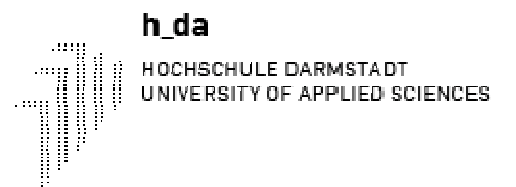

Neben der Kranken-, Renten- und Arbeitslosenversicherung gibt es noch eine vierte gesetzliche Versicherung: die Unfallversicherung. Träger ist die Berufsgenossenschaft. Die Beiträge trägt der Arbeitgeber allein.

#### Beispiel 1.4:

2.350,00 EUR Das Unternehmen zahlt Beiträge zur Berufsgenossenschaft durch Banküberweisung

Lösung:

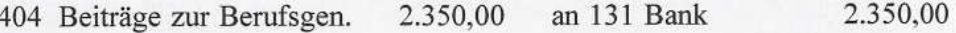

#### **11 Abschreibungen auf Sachanlagen**

# **11.1 Planmäßige und außerplanmäßige Abschreibungen**

Abschreibungen erfassen Wertminderungen der Sachanlagen, die durch

- Nutzung
- wirtschaftliche Überholung
- technischen Fortschritt
- außergewöhnliche Ereignisse verursacht werden

Abschreibungen sind Aufwendungen, die den Gewinn und die gewinnabhängigen Steuern mindern, wie z. B. die Einkommen-, Körperschaft- und Gewerbesteuer.

Bei der Abschreibung von Sachanlagen muss man zunächst unterscheiden zwischen

- b abnutzbaren Sachanlagen (z. B. Gebäude) und
- nicht abnutzbaren Sachanlagen (z. B. Grundstücke).

Im ersten Fall ist die Nutzung zeitlich begrenzt, im zweiten nicht begrenzt. Deshalb unterscheidet man auch zwischen

> b planmäßiger und außerplanmäßiger Abschreibung.

Planmäßige Abschreibung (AfA). Abnutzbare Sachanlagen sind nach § 253 (2) HGB planmäßig, d.h. nach ihrer betriebsgewöhnlichen Nutzungsdauer, abzuschreiben. Die Anschaffungs- oder Herstellungskosten werden je nach Abschreibungsmethode

> $\blacktriangleright$  degressiv oder nach Leistungseinheiten  $\blacktriangleright$  linear.

auf die Nutzungsjahre verteilt. Die planmäßige Abschreibung, die der steuerlichen AfA (Absetzung für Abnutzung) entspricht, wird gebucht auf dem Konto

6520 Abschreibungen auf Sachanlagen.

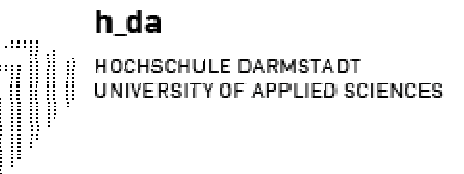

Außerplanmäßige Abschreibungen müssen bei abnutzbaren Sachanlagen im Falle einer außergewöhnlichen und dauernden Wertminderung neben der planmäßigen Abschreibung vorgenommen werden. Bei einem Brandschaden muss beispielsweise nach § 253(2) HGB eine zusätzliche außerplanmäßige Abschreibung erfolgen. Nicht abnutzbare Anlagegegenstände unterliegen keiner zeitlichen Nutzungsbegrenzung und können deshalb auch nur außerplanmäßig abgeschrieben werden, wenn eine Wertminderung eintritt. Außerplanmäßige Abschreibungen werden erfasst auf dem Konto 6550 Außerplanmäßige Abschreibungen auf Sachanlagen.

#### • Abnutzbare Sachanlagen werden planmäßig nach ihrer Nutzungsdauer ab-Merke: geschrieben. Daneben müssen außerplanmäßige Abschreibungen für außergewöhnliche und dauernde Wertminderungen vorgenommen werden.

Nicht abnutzbare Anlagen können nur außerplanmäßig abgeschrieben werden.

# **11.2 Methoden der planmäßigen Abschreibung**

Die Berechnung der planmäßigen Abschreibung erfolgt nach folgenden Methoden:

- linear
- degressiv
- nach Leistungseinheiten.

# **11.2.1 Lineare (gleich bleibende) Abschreibung**

Die Abschreibung erfolgt stets in einem gleich bleibenden Prozentsatz von den Anschaffungs- oder Herstellungskosten des Anlagegegenstandes. Die Anschaffungskosten (Herstellungskosten) werden somit "planmäßig" in gleichen Beträgen auf die Nutzungsjahre verteilt. Deshalb ist der Anlagegegenstand bei linearer Abschreibung am Ende der Nutzungsdauer voll abgeschrieben. Bei linearer Abschreibung wird also eine gleichmäßige Nutzung und Wertminderung des Anlagegegenstandes unterstellt.

Betragen die Anschaffungskosten einer Maschine 50.000,00 € und die Nutzungs-**Beispiel:** dauer 10 Jahre, so ist der jährliche Abschreibungsbetrag 5.000,00 € und der AfA-Satz 10 %:  $A$ í $A$ -Betrag =  $\frac{Anschaffungskosten}{Nutungsdays}$ 100 % AfA-Satz  $% =$ Nutzungsdauer Nutzungsdauer Steuerrechtlich ist die lineare Abschreibung bei allen beweglichen und unbeweglichen abnutzbaren Anlagegegenständen erlaubt. Daneben dürfen außerplanmäßige Abschreibungen für dauernde Wertminderungen vorgenommen werden.

# **11.2.2 Degressive Abschreibung (Buchwert-AfA)**

Die Abschreibung wird nur im ersten Jahr von den Anschaffungskosten des Anlagegegenstandes berechnet, in den folgenden Jahren dagegen mit einem gleich bleibenden Prozentsatz vom jeweiligen Restbuchwert (daher: Buchwert-AfA). Da der Buchwert von Jahr zu Jahr kleiner wird, ergeben sich fallende Abschreibungsbeträge. Am Ende der Nutzungsdauer bleibt ein Restwert. Diese Buchwertabschreibung nennt man auch geometrisch-degressive Abschreibung.

h da

Der degressive AfA-Satz muss höher sein als bei linearer Abschreibung, um nach Ablauf der Nutzungsdauer einen möglichst niedrigen Restwert zu erzielen. Dieser Restwert ist im letzten Nutzungsjahr mit der laufenden Jahres-AfA abzuschreiben.

Vorteile der Buchwert-AfA. Die degressive Abschreibung führt in den ersten Jahren der Nutzung des Anlagegegenstandes zu wesentlich höheren Abschreibungsbeträgen als die lineare Abschreibung (vgl. nachfolgende Tabelle). Außergewöhnliche Wertminderungen, bedingt durch wirtschaftliche und technische Entwicklungen, werden somit stärker berücksichtigt. Der höhere Abschreibungsaufwand bewirkt zudem eine stärkere Minderung des steuerpflichtigen Gewinns. Die geringeren Steuerzahlungen erhöhen zugleich die Liquidität des Unternehmens. Die degressive Abschreibungsmethode wird daher in der Praxis bevorzugt.

Der Wechsel von der degressiven zur linearen AfA ist steuerrechtlich erlaubt, jedoch nicht umgekehrt (§ 7 [3] EStG). Er ist aus folgenden Gründen zu empfehlen:

- Der Anlagegegenstand ist am Ende der Nutzungsdauer voll abgeschrieben (kein Restwert).
- $\checkmark$  Der lineare Abschreibungsbetrag ist in der Regel bereits vom Zeitpunkt des Wechsels an höher als bei degressiver Abschreibung (Steuerspareffekt).

Der günstigste Zeitpunkt des Wechsels ist gegeben, wenn der AfA-Betrag bei linearer Abschreibung gleich bzw. größer ist als bei fortgeführter degressiver AfA. Das ist z. B. bei Anlagegütern mit einer Nutzungsdauer von 10 Jahren im 6. oder 7. Jahr! der Fall.

Der Restbuchwert wird in gleichen Beträgen auf die verbleibenden Jahre verteilt:

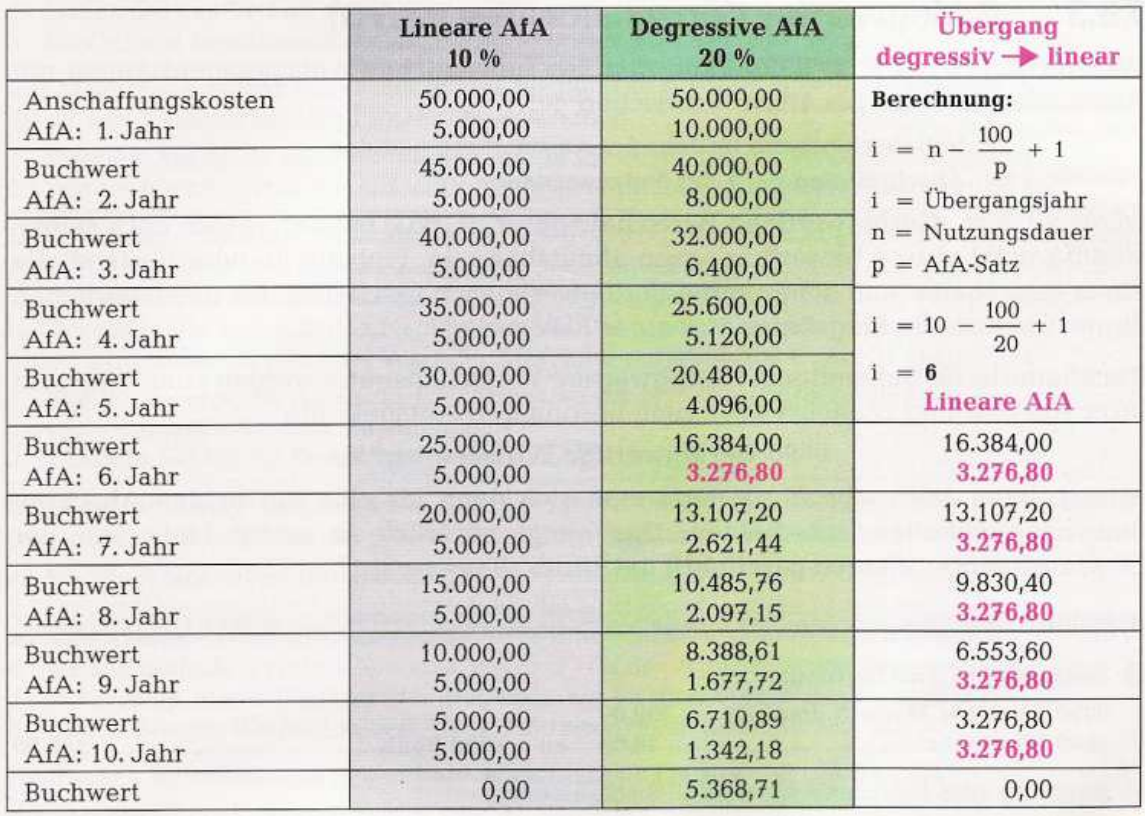

#### Merke:

- Die lineare AfA ist steuerrechtlich bei allen abnutzbaren Anlagegegenständen zulässig, die degressive AfA grundsätzlich nur bei beweglichen abnutzbaren Anlagegegenständen.
- Der Übergang von der degressiven zur linearen AfA ist steuerrechtlich erlaubt, nicht aber umgekehrt.

# **11.2.3 Abschreibung nach Leistungseinheiten (Leistungs-AfA)**

Die Abschreibung kann bei Anlagegegenständen, deren Leistung in der Regel erheblich schwankt und deren Verschleiß dementsprechend wesentliche Unterschiede aufweist, auch nach Maßgabe der Inanspruchnahme oder Leistung (km, Stunden u. a.) vorgenommen werden. Diese steuerrechtlich zulässige AfA-Methode kommt der technischen Abnutzung am nächsten.

**Beispiel:** Betragen die Anschaffungskosten eines LKWs 80.000.00 € und die voraussichtliche Gesamtleistung 200000 km, so ergibt sich daraus ein Abschreibungsbetrag je Leistungseinheit (km) von: 80.000 : 200000 = 0,40  $\epsilon$ /km.

Den Jahresabschreibungsbetrag erhält man, indem man die jährliche Fahrtleistung, nachzuweisen durch Fahrtenbuch, mit dem AfA-Betrag von 0,40 € je km multipliziert:

> 1. Jahr: 40 000 km · 0,40 € = 16.000,00 € AfA 2. Jahr: 60 000 km · 0,40 € = 24.000,00 € AfA 3. Jahr: 35000 km · 0,40 € = 14.000,00 € AfA 4. Jahr: 65000 km · 0,40 € = 26.000,00 € AfA

Merke: Bei Anwendung der Leistungs-AfA ist die jährliche Leistung nachzuweisen.

# **11.3 Geringwertige Wirtschaftsgüter (GWG)**

Geringwertige Wirtschaftsgüter (GWG) können wieder sofort abgeschrieben werden. Der Gesetzgeber hat die GWG-Sofortabschreibung 2010 wieder eingeführt. Als Geringwertige Wirtschaftsgüter gelten Gegenstände des Anlagevermögens, die

- beweglich,
- abnutzbar und
- selbstständig nutzbar sind.

Gegenstände, die diese Voraussetzungen erfüllen, dürfen als GWG abgeschrieben werden.

**Beispiel:** Ein Bürostuhl ist selbstständig nutzbar und daher ein GWG. Ein Ersatzteil für ein Bürogerät ist nicht selbstständig nutzbar und fällt damit auch nicht unter die GWG.

#### **GWG-Grenzen 2013**

Die Wertgrenzen für geringwertige Wirtschaftsgüter können sich ändern. 2013 gelten folgende GWG-Grenzen bei Anschaffungskosten bis:

150 bis 410 Euro bei Sofortabschreibung

150 bis 1.000 Euro bei Sammelabschreibung (Pool-Abschreibung)

Nachfolgende Übersicht zeigt die Möglichkeiten der Abschreibung, die damit ein Unternehmen hat:

- bis 150,00 EUR: Sofortige Betriebsausgabe (keine Aufzeichnungspflicht im gesonderten Verzeichnis) oder Abschreibung (§ 7 EstG) über die Nutzungsdauer gemäß AfA-Tabelle
- 150,01 bis 410,00 Euro Sofortabschreibung (§ 6 Abs. 2 EStG) oder Sammelabschreibung (Pool-Abschreibung) gemäß § 6 Abs. 2a EStG) oder Abschreibung (§ 7 EstG) über die Nutzungsdauer gemäß AfA-Tabelle (mit Aufzeichnungspflicht im gesonderten Verzeichnis)
- 150,01 bis 1.000,00 Euro Sammelabschreibung (Pool-Abschreibung, Aufzeichnungspflicht im gesonderten Verzeichnis) oder Abschreibung (§ 7 EstG) über die Nutzungsdauer gemäß AfA-Tabelle (mit Aufzeichnungspflicht im gesonderten Verzeichnis)

ab 1000,01 EUR Abschreibung (§ 7 EstG) über die Nutzungsdauer gemäß AfA-Tabelle

**Wichtig:** Es zählt der Netto-Anschaffungspreis. Das gilt auch für Kleinunternehmer, die keinen Vorsteuerabzug vornehmen.

Anschaffungen im Wert von weniger als 150 Euro zählen nicht zu den GWG und können einfach als Betriebsausgaben abgesetzt werden. Anschaffungen im Wert von mehr als 1.000 Euro netto müssen regulär abgeschrieben werden.

# **12 Steuern der Unternehmung und des Unternehmers**

Die folgende Abbildung gibt eine Übersicht über die Einteilung der Steuerarten in vier Gruppen.

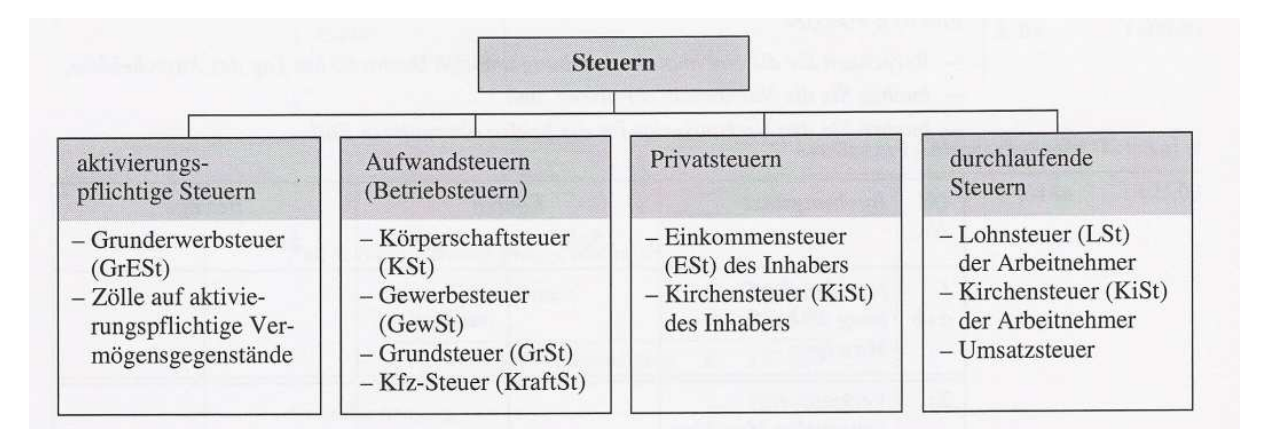

# **12.1 Aktivierungspflichtige Steuern**

Hierzu zählen alle Steuern, die als Anschaffungsnebenkosten anzusehen sind und somit als Bestandteil der gesamten Anschaffungskosten zu zahlen sind. Sie werden über die entsprechenden aktiven Bestandskosten gebucht (aktiviert).

Dazu zählen: - Grunderwerbsteuer

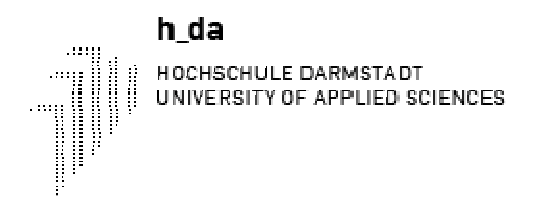

- Importzölle

**Beispiel:** 

Wir kaufen ein Grundstück mit Lagerhalle zum Kaufpreis von € 100.000,00.Die Grunderwerbsteuer beträgt 3,5%. Bei der Überweisung der Grunderwerbsteuer ans Finanzamt ist zu buchen:

**Beb. gute Grundstücke 3.500,00 an Bank 3.500,00**

# **12.2 Aufwandsteuern**

Hierzu gehören alle Steuern, die Aufwand der Unternehmung sind und somit den Gewinn mindern. Im steuerlichen Sinne gelten sie als Betriebsausgaben und als abzugsfähige Steuern. Hierzu zählen:

- o Grundsteuer
- o Gewerbesteuer
- o Kraftfahrzeugsteuer
- o Körperschaftsteuer

#### **Beispiel:**

Wir zahlen für Kfz- Steuer  $\epsilon$  2.500,00 durch Banküberweisung. Der Buchungssatz lautet:

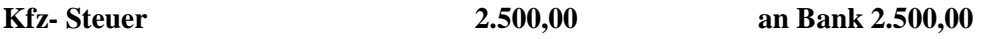

# **12.3 Privatsteuern**

Zu den Privatsteuern zählen die Einkommen- und die Kirchensteuern. Wird die Zahlung dieser Steuern über das betriebliche Bankkonto abgewickelt, so erfolgt die Gegenbuchung auf dem Privatkonto, da eine Privatentnahme stattfindet. Der Buchungssatz für alle Privatsteuern lautet:

Privat an Bank

# **12.4 Durchlaufende Steuern**

Durchlaufende Steuern sind solche Steuern, die das Unternehmen im Auftrag einbehält und anschließend an das Finanzamt abführt. Sie wirken sich nicht auf den Erfolg des Unternehmens aus.

Zu den durchlaufenden Steuern gehören:

- ♦ Lohn- und Kirchensteuer der Arbeitnehmer
- ♦ Umsatzsteuer

Wird die einbehaltene Lohnsteuer ans Finanzamt abgeführt, so bucht man:

#### **Verbindlichkeiten gegenüber dem Finanzamt an Bank**

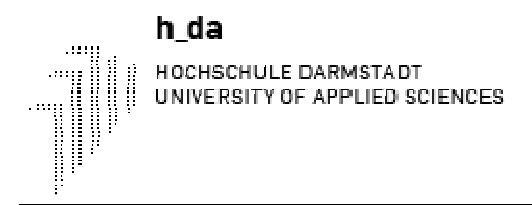

Bei der Abführung der Zahllast:

#### **Umsatzsteuer an Bank**

Zusammenfassend noch einmal die vier Gruppen von Steuern mit ihren jeweiligen Buchungssätzen:

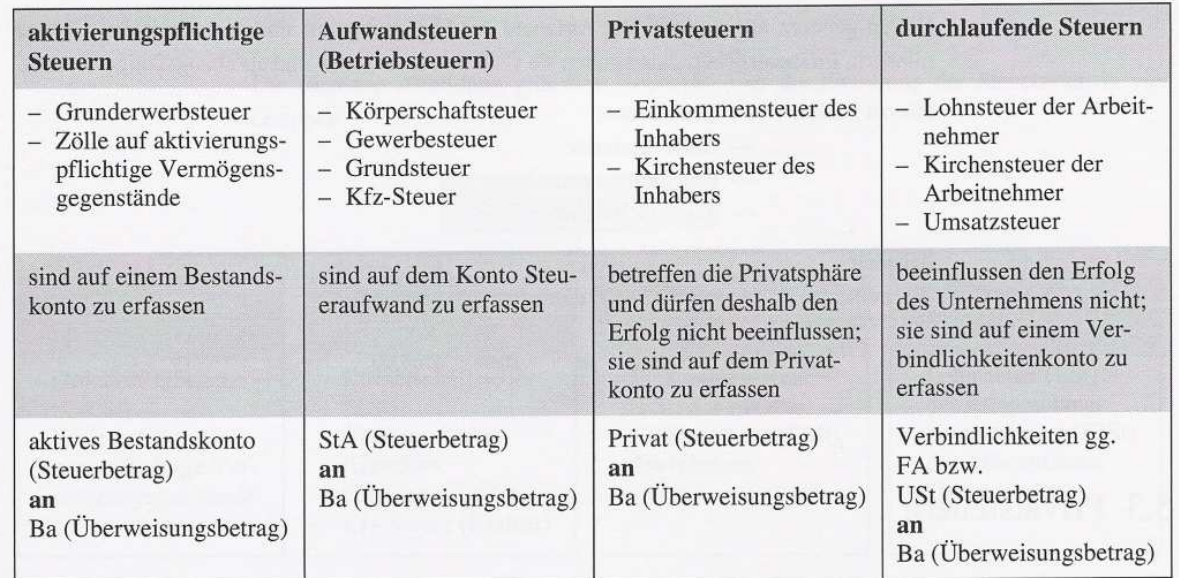

#### **13 Zeitliche Rechnungsabgrenzung**

# **13.1 Überblick über die Fälle der zeitlichen Rechnungsabgrenzung**

Bei der Erstellung des Jahresabschlusses dürfen nur diejenigen Aufwendungen und Erträge berücksichtigt werden, die auf das Geschäftsjahr entfallen, für das der Abschluss erstellt wird. Das heißt: Der Gewinn soll nur aus den Aufwendungen und Erträgen ermittelt werden, die dem Abschlussjahr wirtschaftlich zuzurechnen sind.

So schreibt es auch § 252 Abs. 1 Nr. 5 HGB vor:

*§ 252. Allgemeine Bewertungsgrundsätze. (1) Bei der Bewertung der im Jahresabschluss ausgewiesenen Vermögensgegenstände und Schulden gilt insbesondere Folgendes:* 

*5. Aufwendungen und Erträge des Geschäftsjahrs sind unabhängig von den Zeitpunkten der entsprechenden Zahlungen im Jahresabschluss zu berücksichtigen.* 

Bislang haben wir die Erträge und Aufwendungen immer dann gebucht, wenn Einnahmen bzw. Ausgaben entstanden sind. Wenn Ausgabe und Aufwand bzw. Einnahme und Ertrag in dasselbe Geschäftsjahr fallen, ist dies unproblematisch.

*<sup>[.. .]</sup>* 

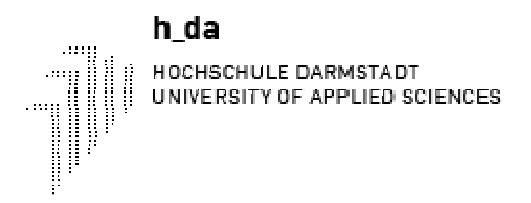

Es kommt jedoch vor, dass die Ausgabe bzw. die Einnahme nicht in dem Geschäftsjahr erfolgt, dem der jeweilige Aufwand oder Ertrag zuzuordnen ist. Dann muss eine zeitliche Erfolgsabgrenzung (Periodenabgrenzung) vorgenommen werden.

Es gibt genau *vier Fälle*, in denen zeitliche Abgrenzungen vorgenommen werden müssen, da sonst der Gewinn und das Vermögen des Geschäftsjahres falsch ausgewiesen würden. In der folgenden Übersicht zeigen wir Ihnen diese Fälle jeweils mit einem Beispiel und der vorzunehmenden Abgrenzung:

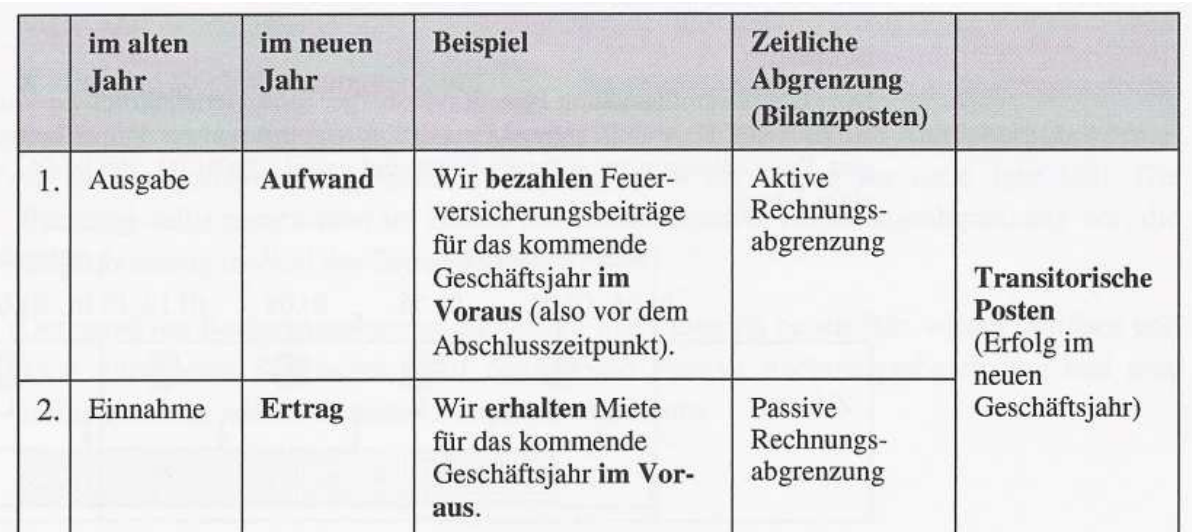

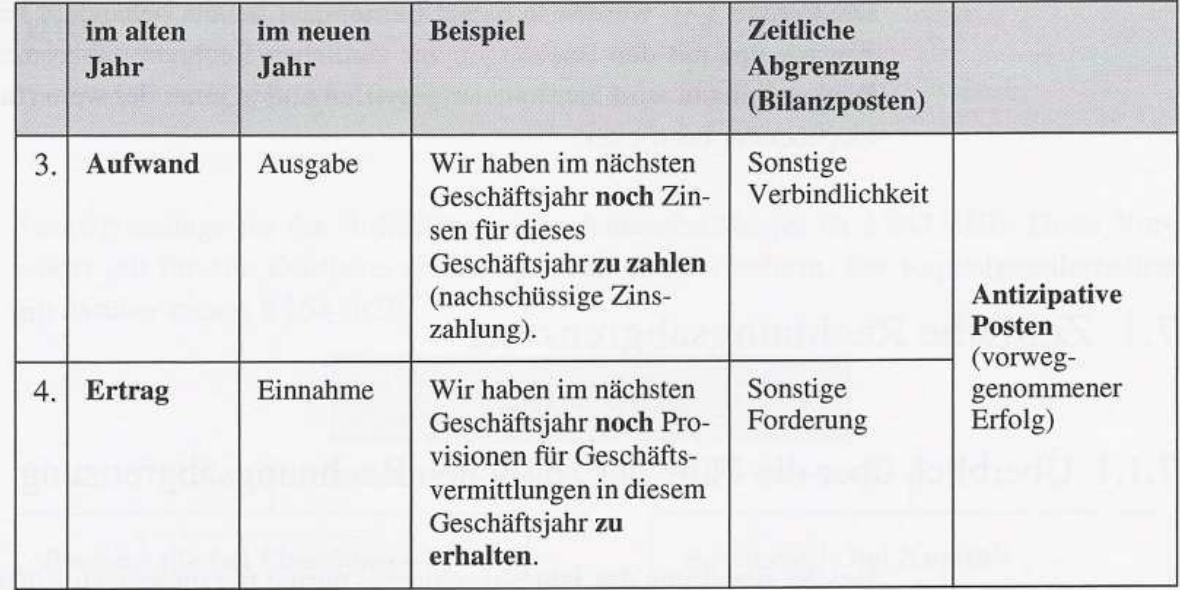

#### Erläuterung:

- Ausgabe/Einnahme = Geldvermögensabgang/-zugang von Barmitteln oder Forderungen und Verbindlichkeiten.

- Aufwand/Ertrag = bewerteter Verbrauch/Wertezuwachs bei Gütern und Dienstleistungen innerhalb eines Geschäftsjahres. Aufwand ist gewinn mindernd, Ertrag ist gewinn steigernd.

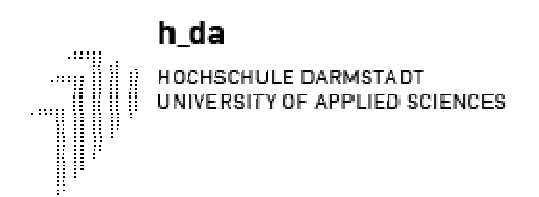

# **13.2 Bildung und Auflösung von Aktiver und Passiver Rechnungsabgrenzung**

#### ♦ **Aktive Rechnungsabgrenzung**

Bei Vorauszahlungen von Mieten, Versicherungsprämien, Zinsen, Honoraren, Löhnen und Ähnlichem sind also aktive Rechnungsabgrenzungsposten zu bilden, wenn der Aufwand ins neue Jahr fällt. Dazu ist eine Sollbuchung auf dem aktiven Bestandskonto Aktive Rechnungsabgrenzung erforderlich; die Gegenbuchung erfolgt auf dem entsprechenden Aufwandskonto.

Im neuen Jahr muss der Aktive Rechnungsabgrenzungsposten aufgelöst werden durch eine Habenbuchung. Die Gegenbuchung erfolgt im Soll des Aufwandskontos. Damit ist dann der Aufwand korrekt dem neuen Jahr zugeordnet.

#### **Beispiel:**

Die Getränkegroßhandlung Peter Ravensberger zahlt vierteljährlich im Voraus € 3.000,00 Pacht für ein Gelände, das an sein eigenes Grundstück angrenzt und auf dem er Leergut und Getränketanks lagert. Die Zahlungstermine für die Pacht sind jeweils der 01.03., der 01.06., der 01.09. und der 01.12. eines Jahres.

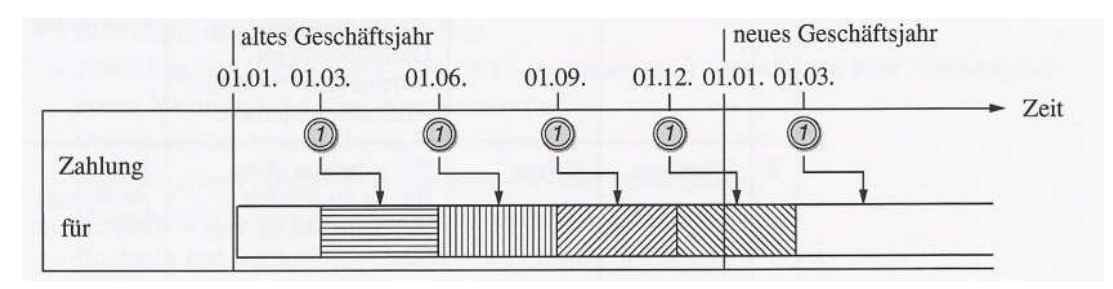

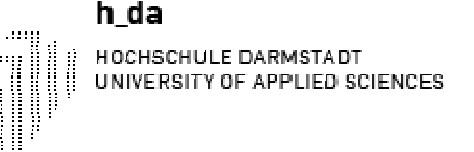

 $\sim$ 

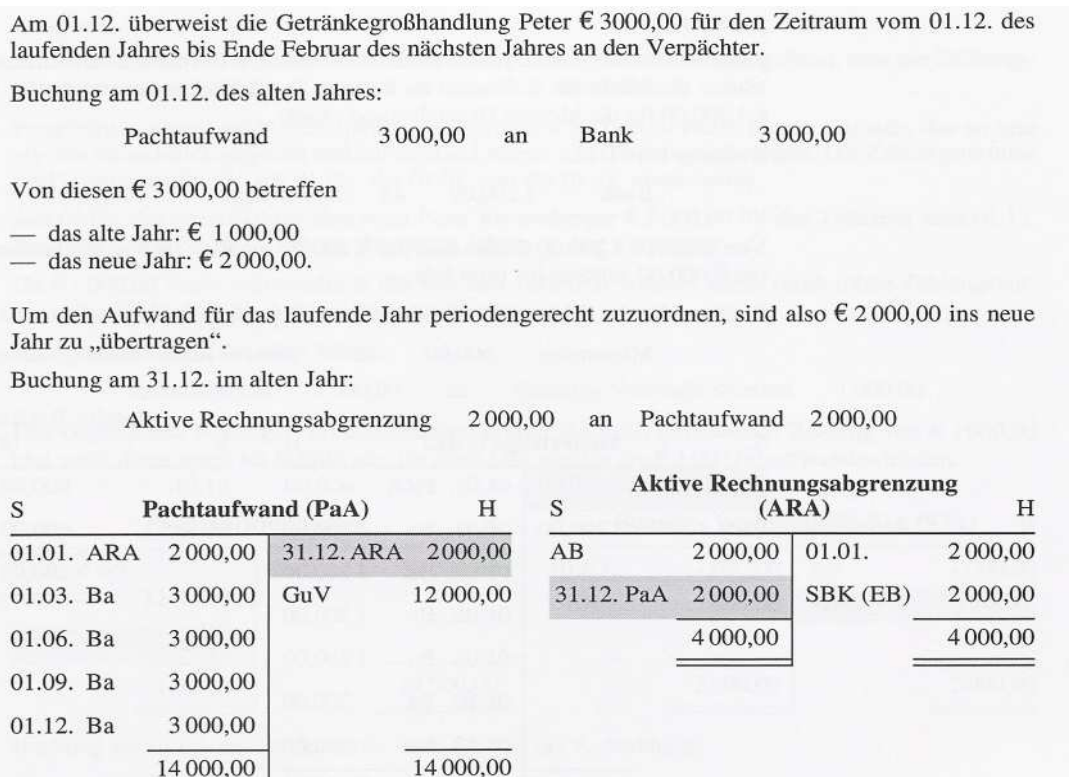

Der Saldo des Kontos Aktive Rechnungsabgrenzung wird auf das Schlussbilanzkonto umgebucht. Der Pachtaufwand im alten Jahr ist jetzt korrekt mit € 12.000,00 angesetzt (Saldo des Kontos Pachtaufwand, umzubuchen auf GuV).

Mit Bildung des Aktiven Rechnungsabgrenzungspostens wird der Betrag von € 2.000,00 ins neue Jahr transferiert, um dann dort als Aufwand verbucht werden zu können. Dazu muss der Aktive Rechnungsabgrenzungsposten aufgelöst werden.

Buchung am 01.01. des neuen Jahres:

#### Pachtaufwand 2.000,00

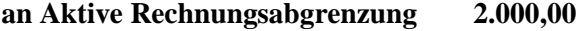

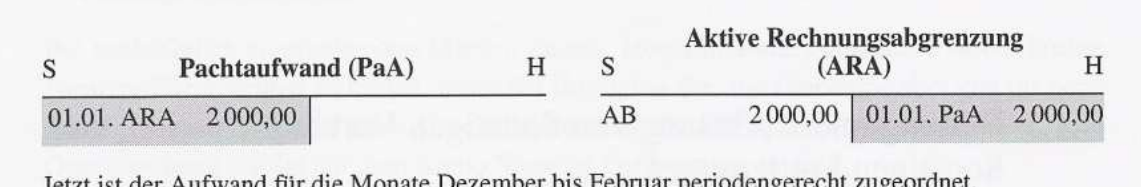

#### ♦ **Passive Rechnungsabgrenzung**

Bei Erhalt von im Voraus gezahlten Mieten, Zinsen, Honoraren und Ähnlichem sind passive Rechnungsabgrenzungsposten zu bilden, wenn der Ertrag ins neue Jahr fallt. Die Buchung dafür nimmt man im Haben des Kontos Passive Rechnungsabgrenzung vor, die Gegenbuchung im Soll des Ertragskontos.

Den passiven Rechnungsabgrenzungsposten muss man im neuen Jahr wieder auflösen und zwar durch eine Sollbuchung auf dem Konto Passive Rechnungsabgrenzung und eine Habenbuchung auf dem entsprechenden Ertragskonto.

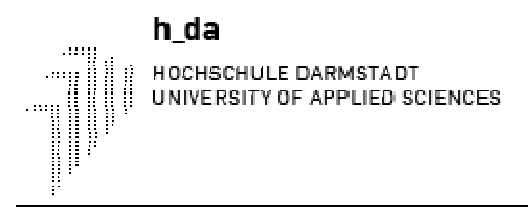

#### **Beispiel:**

Peter Ravensberger hat einen Teil des betrieblichen Bürogebäudes vermietet. Hierfür erhält er vom Mieter die Miete für 2 Monate im Voraus. Der Mieter überweist am 01.12. des laufenden Jahres € 1.200,00für die Monate Dezember und Januar.

Buchung am 01.12.: **Bank** 1 200,00 Mieterträge 1 200,00 an Von diesen € 1 200,00 dürfen sich nur € 600,00 im alten Jahr erfolgserhöhend auswirken. Die anderen  $\epsilon$  600,00 gehören ins neue Jahr. Buchung für die Bildung des Passiven Rechnungsabgrenzungspostens am 31.12. des alten Jahres: Mieterträge 600.00 Passive Rechnungsabgrenzung 600,00 an **Passive Rechnungsabgrenzung**  $\mathbf{C}$ Mieterträge (MiE)  $H$  $\overline{S}$  $(PRA)$  $H$ 01.01. PRA 31.12. PRA 600,00 600,00 01.01. 600,00  $AB$ 600,00 7200,00 01.02. Ba **SBK** 31.12. MiE GuV 1 200,00 600,00 600,00 01.04. Ba 1 200,00 1 200,00 1200,00 01.06. Ba 1200,00 01.08. Ba 1 200,00 01.10. Ba 200,00 01.12. Ba 200.00 7800,00 7800,00

Zu Beginn des neuen Geschäftsjahres wird der Passive Rechnungsabgrenzungsposten aufgelöst, d. h. der abgegrenzte Betrag von  $\epsilon$  600,00 wird als Ertragerfasst. Buchung:

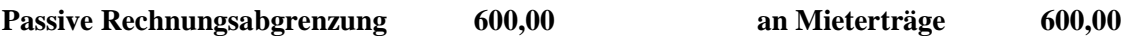

# **13.3 Bildung und Auflösung von Sonstigen Verbindlichkeiten und Sonstigen Forderungen**

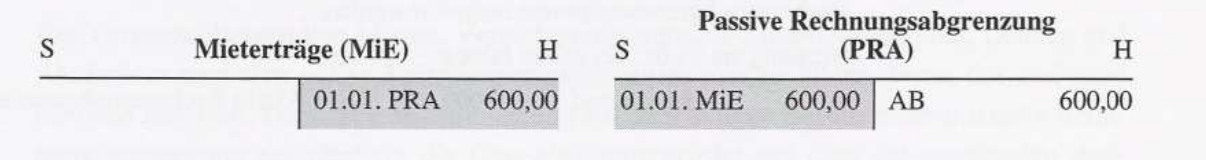

#### ♦ **Sonstige Verbindlichkeiten**

Bei nachschüssigen Zahlungen von Mieten, Versicherungsprämien, Zinsen, Honoraren, Löhnen und Ähnlichem ist ein Posten sonstige Verbindlichkeiten zu bilden, wenn der Aufwand ins laufende Jahr und die Auszahlung ins neue Jahr fällt. Am Ende des Geschäftsjahres ist die noch fehlende Aufwandsbuchung vorzunehmen. Die Gegenbuchung erfolgt auf dem Konto Sonstige Verbindlichkeiten.

Im neuen Jahr muss der Posten sonstige Verbindlichkeiten aufgelöst werden durch eine Sollbuchung. Die Gegenbuchung erfolgt im Haben eines Finanzkontos (Kasse oder Bank).

Die Buchung auf dem Finanzkonto ist erfolgsunwirksam.

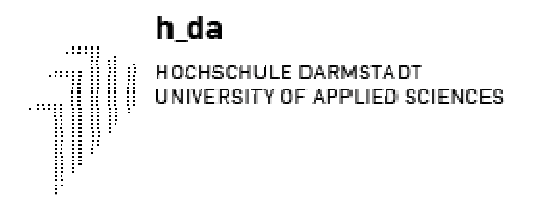

#### **Beispiel:**

Wir variieren die bei den transitorischen Posten geschilderten Fälle dahingehend, dass die Zahlungsvorgänge jetzt nicht im alten, sondern im neuen Jahr stattfinden.

Peter Ravensberger zahlt vierteljährlich nachträglich € 3.000,00 Pacht für ein Gelände, das an sein eigenes Grundstück angrenzt und auf dem er Leergut und Getränketanks lagert. Die Zahlungstermine sind jeweils der 01.03., der 01.06., der 01.09. und der 01.12. eines Jahres.

Am 01.03. des neuen Jahres überweist Peter Ravensberger € 3.000,00 für den Zeitraum vom 01.12. des alten Jahres bis Ende Februar des neuen Jahres an den Verpächter.

Da € 1.000,00 Pacht wirtschaftlich das alte Jahr betreffen, müssen diese vorab (ohne Zahlungsvorgang) buchhalterisch als Aufwand erfasst werden.

Buchung am 31.12. des alten Jahres:

Pachtaufwand 1000.00 an Sonstige Verbindlichkeiten 1 000,00

Das Gegenkonto Sonstige Verbindlichkeiten erfasst die noch ausstehende Zahlung von  $\epsilon$  1 000,00 und weist diese somit als Schuld aus. Im alten Jahr werden die  $\epsilon$  1 000,00 aufwandswirksam.

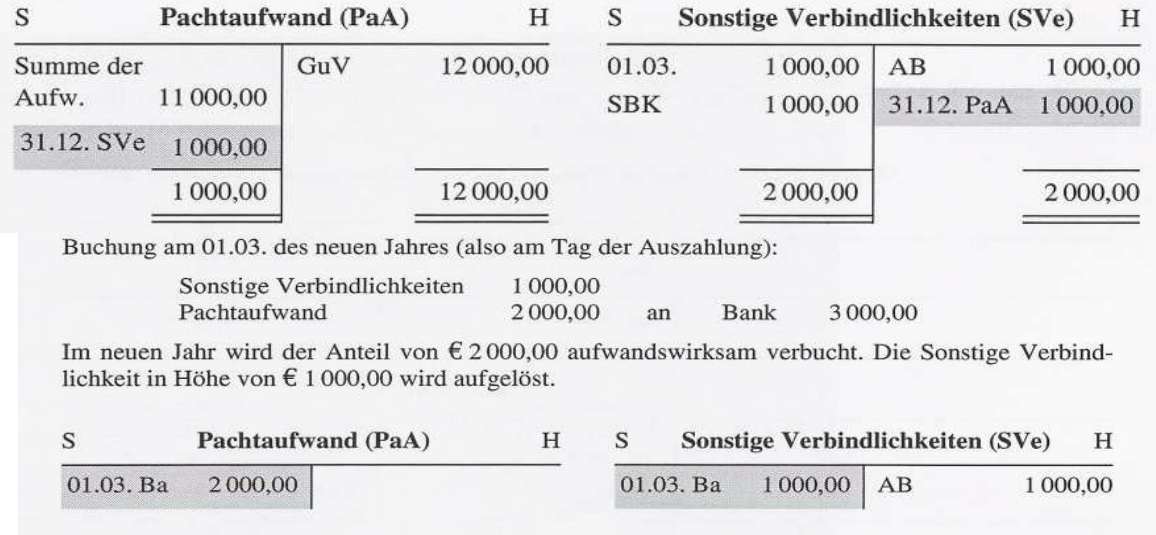

#### ♦ **Sonstige Forderungen**

Bei nachträglich zu erhaltenden Mieten, Zinsen, Honoraren und Ähnlichem ist ein Posten Sonstige Forderungen zu bilden, wenn der Ertrag ins alte, die Einnahme aber erst ins neue Jahr fällt. Am Ende des alten Geschäftsjahres ist die Ertragsbuchung nachzuholen. Die Gegenbuchung erfolgt auf dem Konto Sonstige Forderungen im Soll.

Die Sonstige Forderung muss man im neuen Jahr wieder auflösen und zwar durch eine Habenbuchung auf dem Konto Sonstige Forderungen. Die Sollbuchung nimmt man auf einem Finanzkonto vor.

#### **Beispiel:**
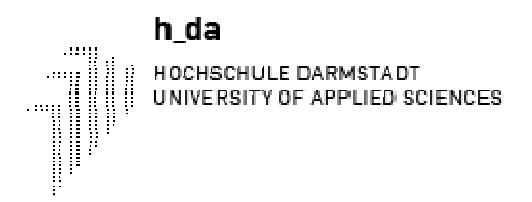

© Dr. Matthias Nowotnik

Peter Ravensberger hat einen Teil des Bürogebäudes vermietet. Hierfür erhält er vom Mieter die Miete für zwei Monate nachträglich. Der Mieter überweist am 01.02. des neuen Jahres € 1200,00 für die Monate Dezember und Januar.

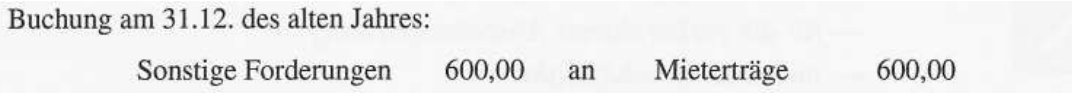

Von den € 1.200,00 dürfen sich nur € 600,00 im alte Jahr Erfolgs erhöhend auswirken. Die anderen € 600,00 werden im neuen Jahr nach Zahlung von  $\epsilon$  1.200,00 durch den Mieter erfasst. Da für das neue Jahr eine Forderung in Höhe von  $\epsilon$  600,00 besteht, wird hier das Konto Sonstige Forderungen angesprochen.

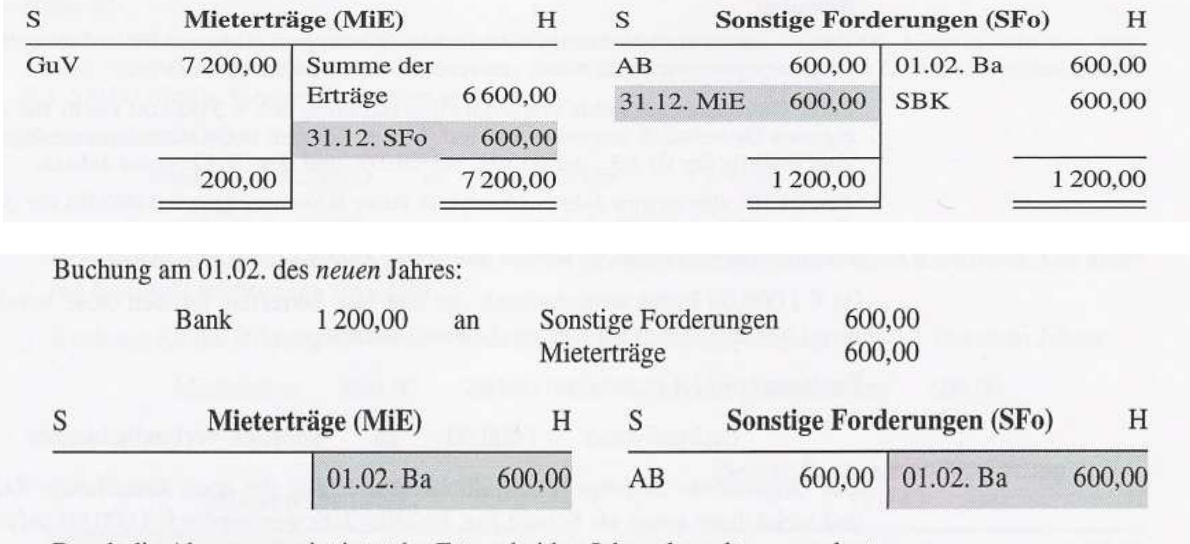

Durch die Abgrenzung ist jetzt der Ertrag beiden Jahren korrekt zugeordnet.

Ziel bei der Gewinnermittlung ist es, die Aufwendungen und Erträge periodengerecht zuzuordnen. Wenn Ausgaben und Aufwendungen bzw. Einnahmen und Erträge in verschiedene Geschäftsjahre fallen, so muss man eine zeitliche Abgrenzung vornehmen. Es sind entweder transitorische oder antizipative Posten zu bilden.

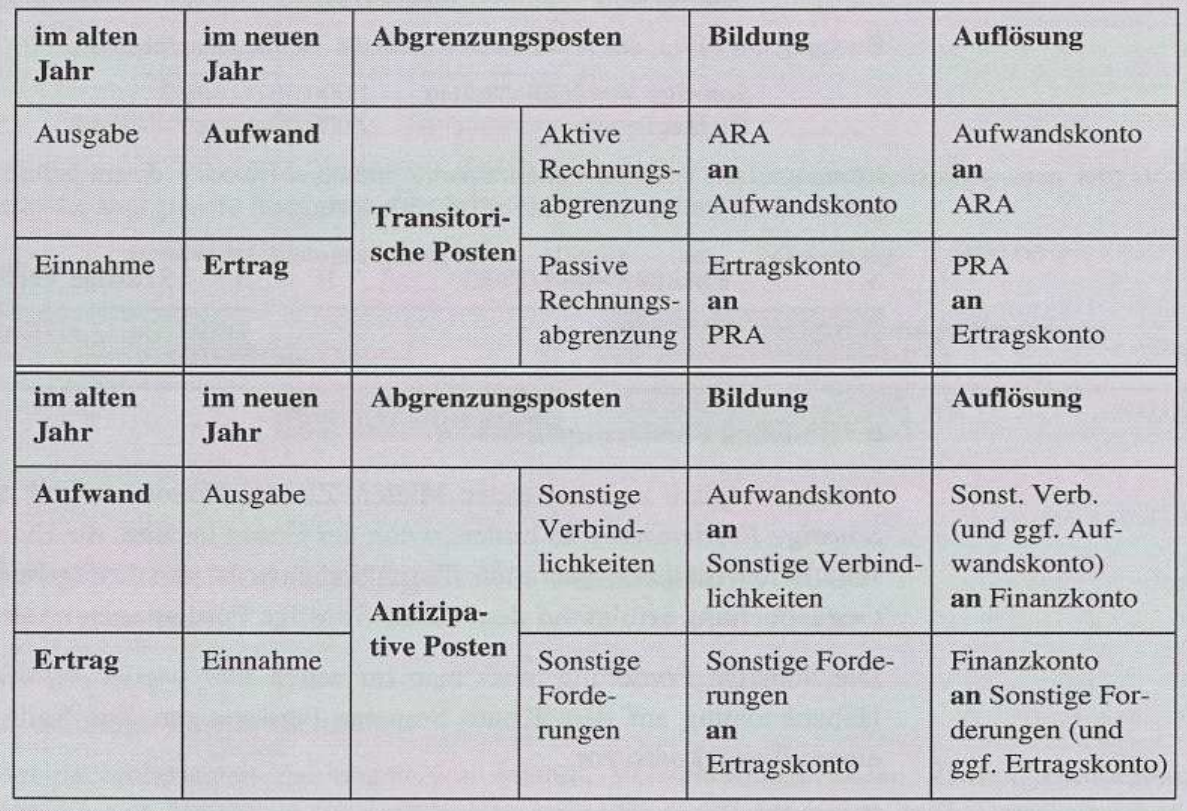

# **13.4 Rückstellungen**

## **13.4.1 Begriff und Arten von Rückstellungen**

Die Bildung von Rückstellungen gehört ebenfalls zu den vorbereitenden Abschlussbuchungen. Wie die Rechnungsabgrenzungsposten so dienen auch die Rückstellungen dazu, den Erfolg periodengerecht abzugrenzen.

Rückstellungen werden für Aufwendungen gebildet, die am Bilanzstichtag noch nicht genau bestimmbar sind, deren Ursache aber im abgelaufenen Geschäftsjahr liegt. Diese Aufwendungen können hinsichtlich dreier Kriterien ungewiss sein:

- hinsichtlich ihrer Entstehung (d. h. es ist unsicher, ob es überhaupt zu Aufwendungen kommt) und/oder
- hinsichtlich ihrer Höhe und/oder

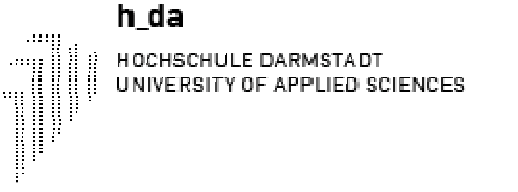

• hinsichtlich ihrer Fälligkeit.

Typische Beispiele für Rückstellungen:

- Rückstellungen für Prozesskosten: Wir wissen nicht, ob tatsächlich Kosten entstehen, und wenn ja: wann und in welchem Umfang. Wenn wir einen Prozess gewinnen, hat die Gegenseite in der Regel die Kosten zu tragen. Vorab kann die Höhe der Kosten nur geschätzt werden. Die Fälligkeit steht erst nach Vorliegen der Abrechnungen fest.
- Pensionsrückstellungen: Auch bei Rückstellungen für betriebliche Altersrenten sind Entstehung, Höhe und Fälligkeit ungewiss. Die Fälligkeit kann von Vorruhestandsregelungen bzw. vom Hinausschieben des Rentenalters abhängen. Die Mitarbeiter können auch vor Erreichen der Altersgrenze sterben. Über die Anpassung der Betriebsrenten an die Preisentwicklung muss alle drei Jahre verhandelt werden. Da mit einer Betriebsrente auch Witwen- und Waisenrenten gekoppelt sind, hängt die Höhe auch vom Familienstand ab, der sich im Laufe der Jahre mehrfach ändern kann.

*Rückstellungen* und der antizipative Rechnungsabgrenzungsposten *"Sonstige Verbindlichkeiten"* haben *Gemeinsamkeiten*, weisen aber auch *Unterschiede* auf:

- ♦ Beides sind Aufwendungen, die später als Ausgabe anfallen. Sie sind dem abgelaufenen Geschäftsjahr zugeordnet, in dem der Aufwand wirtschaftlich entstanden ist. Dadurch wird der laufende Gewinn bereits gemindert und damit auch die Steuern auf den Gewinn.
- ♦ Allerdings liegt bei den Sonstigen Verbindlichkeiten die Höhe und die Fälligkeit des Aufwands im Gegensatz zu den Rückstellungen schon fest.

#### Die *Buchung zur Bildung von Rückstellungen lautet* allgemein:

### **Aufwandskonto an Rückstellungen**

Das Konto Rückstellungen ist ein *passives Bestandskonto*. Die Rückstellungen gehören – im Gegensatz zu den Rücklagen, die dem Eigenkapital zuzurechnen sind, - *zu den Schulden*.

#### **§ 249 HGB unterscheidet in Rückstellungen, die**

- $\checkmark$  der Passivierungspflicht,
- $\checkmark$  dem Passivierungswahlrecht oder
- $\checkmark$  dem Passivierungsverbot unterliegen.

In einer Tabelle dargestellt, ergibt sich folgendes Bild:

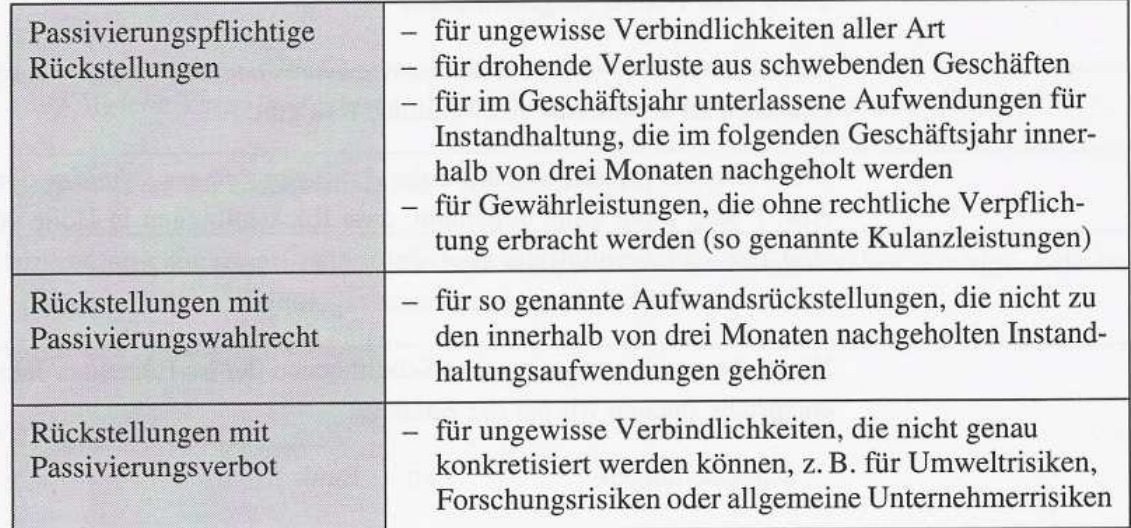

Im Einzelnen sind für folgende wichtigen Verbindlichkeiten bzw. Aufwendungen Rückstellungen zu bilden:

- Abbruchverpflichtungen (z. B. für ein Gebäude oder eine Brücke)
- Ausgleichsansprüche von Handelsvertretern nach Beendigung des Vertragsverhältnisses mit einem Unternehmen (gemäß § 89 b HGB)
- betriebliche Altersversorgung
- Garantieleistungen (gesetzlich oder freiwillig, d. h. Kulanzleistungen)
- Haftungsrisiken aller Art
- Jahresabschluss- und -prüfungskosten
- Jubiläumszuwendungen anlässlich eines Dienstjubiläums (gemäß § 5 Abs. 4 EStG)
- Patentverletzungen (gemäß § 5 Abs. 3 EStG)
- Produkthaftungen (wenn ein Fehler bekannt ist, der zu Schäden führen kann)
- Prozesskosten
- Schadenersatzleistungen aller Art
- Steuerschulden
- Sozialplanverpflichtungen
- Umweltschutzmaßnahmen
- Urlaubsverpflichtungen (wenn Mitarbeiter ihren vollen Jahresurlaub im Geschäftsjahr noch nicht erhalten haben)
- Verluste aus schwebenden Geschäften
- Wechselproteste.

## **13.4.2 Bildung, Bewertung und Auflösung von Rückstellungen**

Die Bildung bzw. der Ansatz aller Rückstellungen (auf der Passivseite der Bilanz) ist laut § 246 Abs. 1HGB vorgeschrieben:

Am Jahresende ist daher anband einer Checkliste zu prüfen, welche ungewissen Schulden und noch zu erwartende Aufwendungen es gibt.

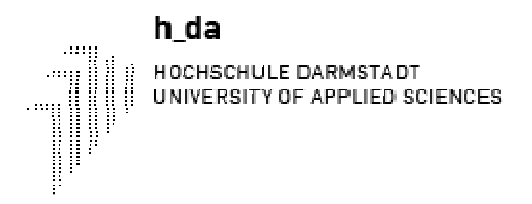

Ein weiteres Problem besteht in der Bewertung dieser Schulden. Das HGB regelt in § 253 Abs. 1 Satz 2 nur ganz allgemein, dass Rückstellungen in Höhe des Betrages anzusetzen sind, der nach vernünftiger kaufmännischer Beurteilung notwendig ist. Im Steuerrecht gibt es für viele Rückstellungsarten Einzelregelungen.

Wenn die geschätzte ungewisse Schuld genau der im folgenden Jahr zu leistenden Zahlung entspricht, buchen wir bei der Zahlung:

### **Rückstellungen an Bank**

Da wir die Höhe der Schuld bzw. der künftig anfallenden Aufwendungen jedoch nicht genau kennen, schätzen wir den Betrag eher zu hoch als zu niedrig, so dass die Zahlung in der Regel geringer ausfallen wird.

Der im ersten Jahr zu hoch angesetzte Aufwand muss also im folgenden Jahr als Ertrag erfasst und entsprechend versteuert werden. Die Erträge aus der Auflösung von Rückstellungen bucht man auf dem Konto "sonstige Erträge".

#### **Beispiel:**

Ein Kunde hat uns auf Schadenersatz verklagt. Wir schätzen den Schaden einschließlich Prozesskosten vorsichtig auf  $\epsilon$  20 000 und buchen:

20 000 an Rückstellungen 20 000 Aufwandskonto Im nächsten Jahr stellt sich heraus, dass wir tatsächlich nur € 16 500 zu zahlen haben, so dass entsprechend zu buchen ist:

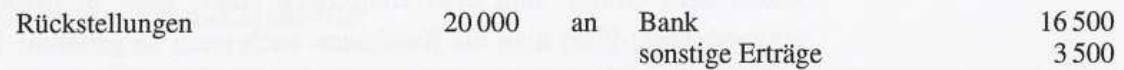

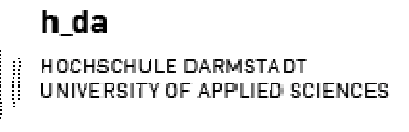

Rückstellungen unterscheiden sich von Verbindlichkeiten und von antizipativen Rechnungsabgrenzungsposten dadurch, dass die Aufwendungen hinsichtlich ihrer Entstehung, Höhe und/oder Fälligkeit nicht genau feststehen.

Bei ungewissen Verbindlichkeiten aller Art und bei unterlassenen Instandhaltungsaufwendungen, Kulanzleistungen und drohenden Verlusten aus schwebenden Geschäften besteht Passivierungspflicht.

Bei Aufwandsrückstellungen (Nachholung im folgenden Jahr ab 4. Monat bzw. in späteren Jahren) besteht Passivierungswahlrecht. Für allgemeine Risiken aller Art dürfen keine Rückstellungen gebildet werden.

Bei der Bildung von Rückstellungen müssen wir erstens klären, welche ungewissen Schulden am Jahresende bestehen bzw. mit welchen künftig entstehenden Aufwendungen wir zu rechnen haben. Buchung für die Bildung der Rückstellung:

Aufwendungen Rückstellungen an

an

Zweitens ist die Höhe vorsichtig, d. h. im Zweifel eher höher als niedriger, zu schätzen.

Bei der Auflösung einer Rückstellung wird sich daher in der Regel ein sonstiger Ertrag (Ertrag aus der Auflösung von Rückstellungen) ergeben. Buchung:

Rückstellungen

**Bank** sonstige Erträge